**الجمھوریة الجزائریة الدیمقراطیة الشعبیة**

**République algérienne démocratique et populaire Ministère de l'enseignement supérieur et de la recherche scientifique Université SAAD DAHLAB de Blida Faculté des sciences de l'ingénieur Département d'Aéronautique**

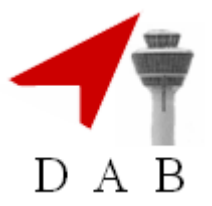

Projet de fin d'études en vue de l'obtention

du diplôme d'ingénieur d'état en Aéronautique

## **Option : Installation**

## **THEME**

# **La soustraction de l'arrière plan à seuil unique**

**Analyse & Traitement d'image aéronautique**

**Présenté par : Promoteur :**

**Mme BOURETET NAWEL LEAGHA MOHAND** 

**Promotion 2009/2010**

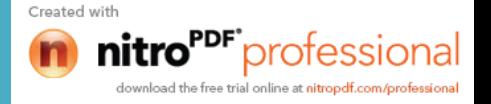

ملخص

مشروع نھایة الدراسات ھذا یوفر وسیلة لتقدیر في الوقت الحقیقي مسار ھدف في بعدین، مطبق لرصد طائرة. والھدف من ھذه التقنیة تفسیر الحقائق الملاحظة في الصورة من اجل تسجیلھا أو إبرازھا. تستعمل كامیرا ثابتة تلاحظ تحركات مشھد. یوجد عدة تطبیقات لھذه التقنیة: حمایة الممتلكات (كشف التسلل، الكشف عن وجود أشیاء أودعت أو تخلى عنھا ...)، الاعتراف بالحركات في واجھات الرؤیة بالكمبیوتر الخ...

في مجال الطیران ، تطبق ھذه التقنیة لمراقبة الفضاء الجوي و الاستشعار عن بعد. منھاجنا یتركز على تجزئة قبل الطرح الخلفیة.

## **Résumé**

Ce projet de fin d'études concerne une méthode d'estimation en temps réel de la trajectoire d'une cible en deux dimensions, appliquée au suivi d'un avion. L'objectif de cette technique est d'interpréter les faits observés à l'image afin de signaler ou d'enregistrer des faits marquants. La caméra est fixe et observe les mouvements d'une scène.

Les applications de cette méthode sont nombreuses : Protection des biens (détection d'intrusion, détection d'objet abandonné ou déposé...), reconnaissance de gestes pour les interfaces gestuelles de vision par ordinateur, etc…

Dans le domaine de l'aéronautique, cette méthode trouve facilement sont application dans la télédétection et la télésurveillance des espaces aériens. Notre approche est basée sur une segmentation par soustraction de fond.

#### **Abstract**

This final of studies project relate to a method of estimation in real time of trajectory of atarget in two dimentional, applied to the monitoring of aircraft. The objective of this tecnical is to interpret the facts observed in the frame to report or record highlights facts.

The applications of this method are numerous: protection of property (intrusion detection, abandoned object detection…), gesture reconition for gestual interfaces for computer vision…

In the field of aeronautics, this method is easily found application in remote sensing and remote monitoring of airspace. Our approach is based on segmentation by background subtraction.

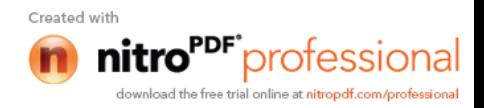

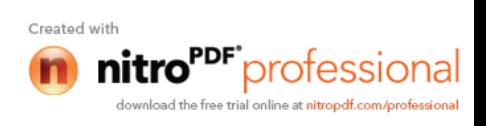

 Avec humilité et gratitude, je remercie ceux envers qui je suis redevable :

-Dieu, tout puissant, tout clément pour l'inspiration et la force morale pour que ce travail ait pu être accompli. Le souhait de réaliser un travail de fin d'étude s'est transformé peu à peu en un rêve qui s'est rapproché voir même devenue une réalité.

Il fallait avoir avant tout une grande capacité à rêver ; il fallait ensuite faire preuve de persévérance. Une confiance dans le rêve et en soi malgré des épisodes de réveil, simulant des coups de semonce dévastatrice, surmonté par notre lucidité et dépasser par l'éclairage d'une lumière émané par mon encadreur : Monsieur LAGHA MOHAND. Mercie pour votre disponibilité, votre enthousiasme, votre passion dans la transmission de votre savoir, et l'enseignement de la rigueur scientifique.

- A mes parents, sans qui tout cela ne serait jamais réalisé, pour leur amour inconditionnel, leur investissement dans mon éducation quotidienne et leur soutien permanent, et infaillible, encore et toujours.

- A Mourad, mon époux, pour son amour, sa tendresse, sa compréhension, et sa patience quotidienne.

-Tous les membres de ma famille et ma belle famille, vivants et décédés.

-A tous mes mentors qui m'ont enseigné les principes de l'aéronautique.

-A toute la promotion 2010 des ingénieurs aéronautique.

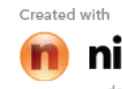

protessional

## *Dédicaces*

*Je dédie ce modeste travail, synonyme de concrétisation de tous les efforts fournis pendant ces cinq dernières années :*

*A mes très chers parents, symboles de tendresse, de courage et de sacrifices, que dieu les garde et les protège. A la joie et le sourire mon très cher époux Mourad. A mon frère Adel et sa petite famille. A mes sœurs et leurs petites familles. A ma belle famille. A tous mes Ami(e)s.*

*BOURETET NAWEL*

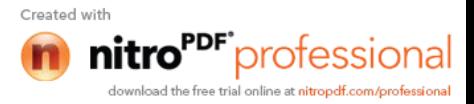

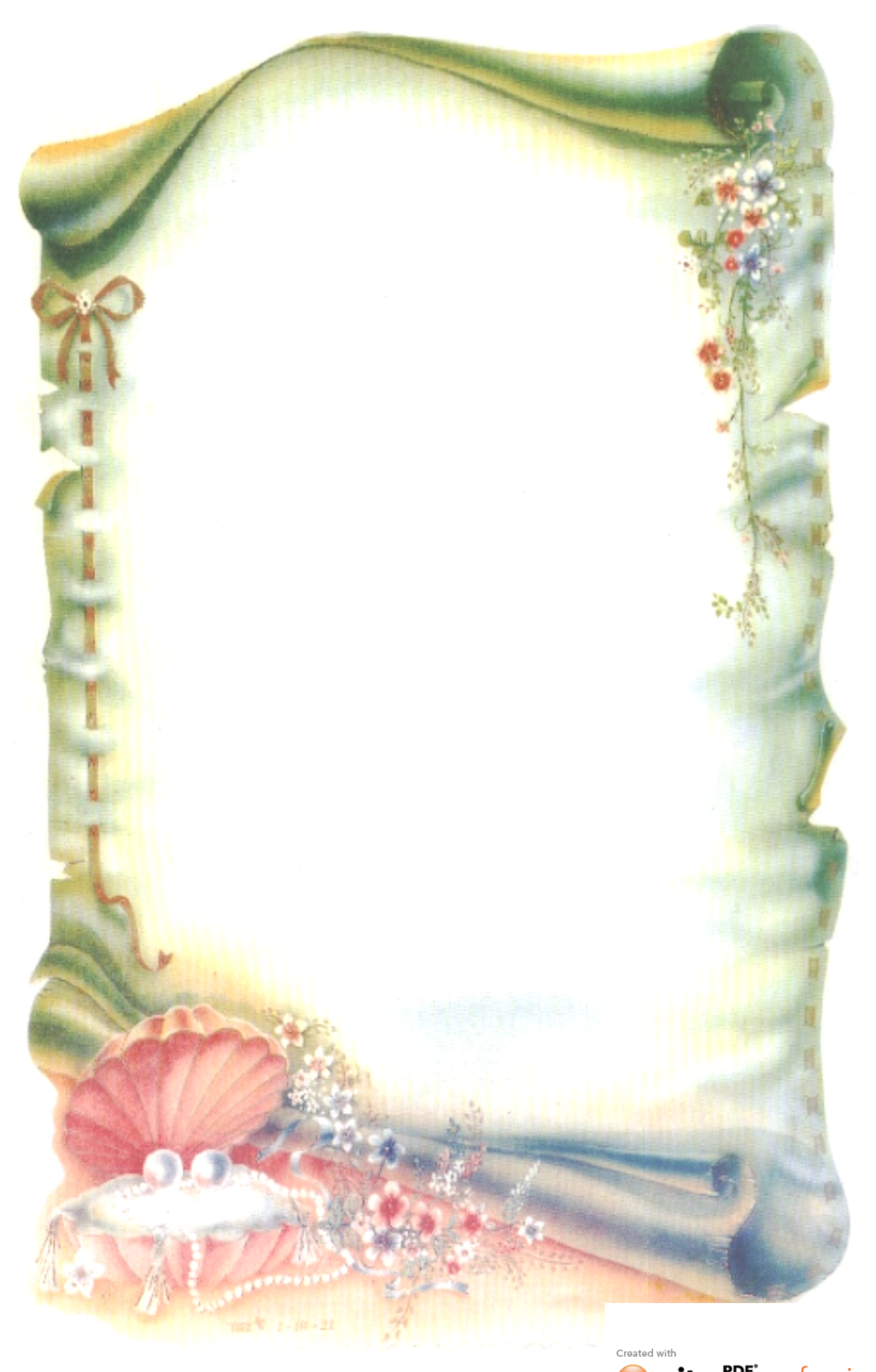

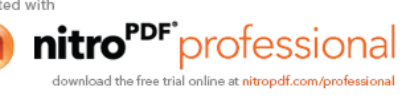

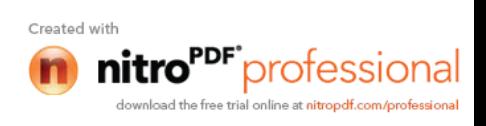

## **Table des matières**

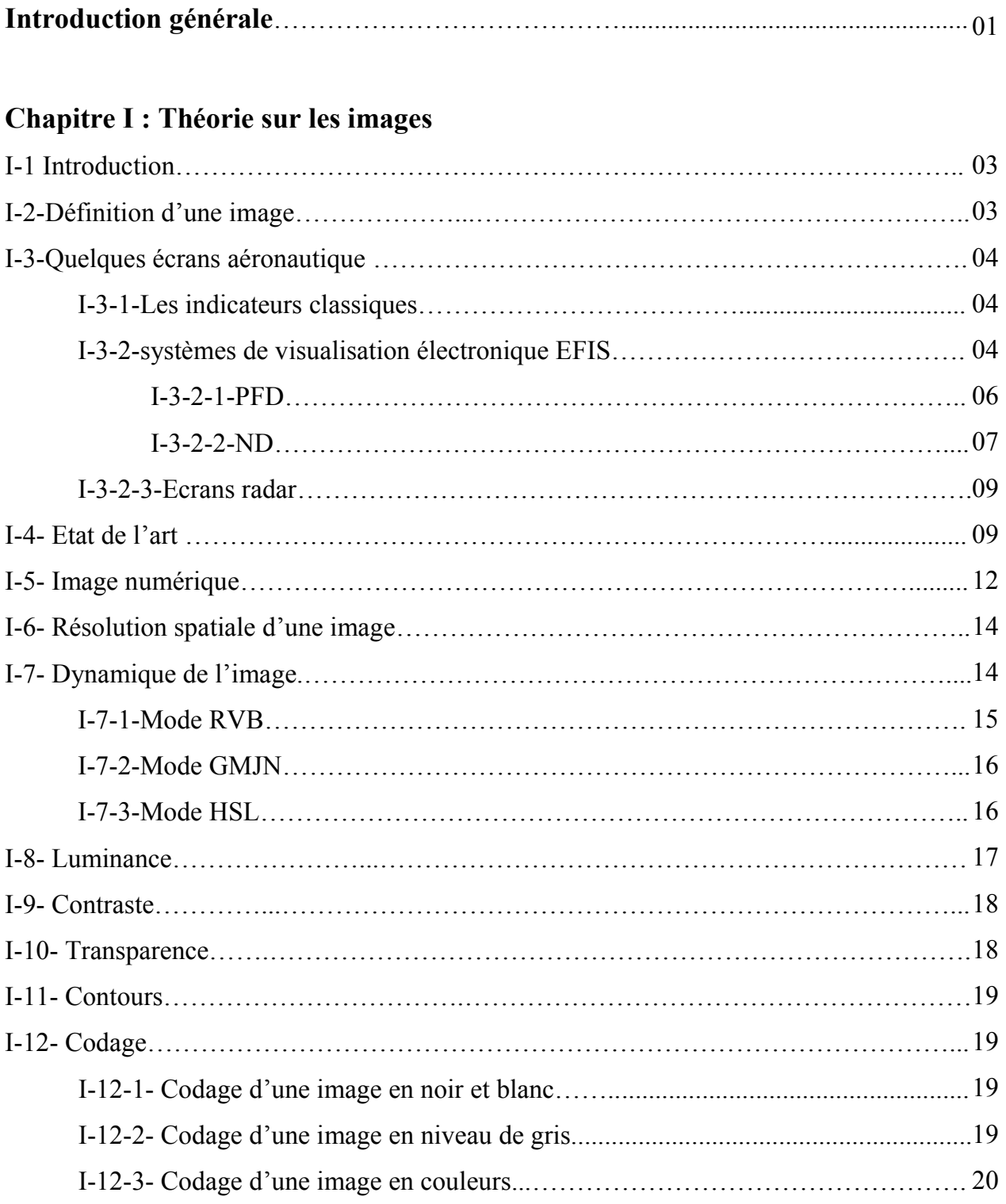

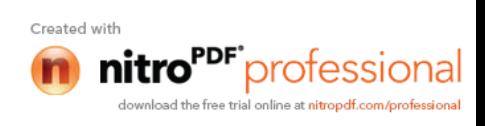

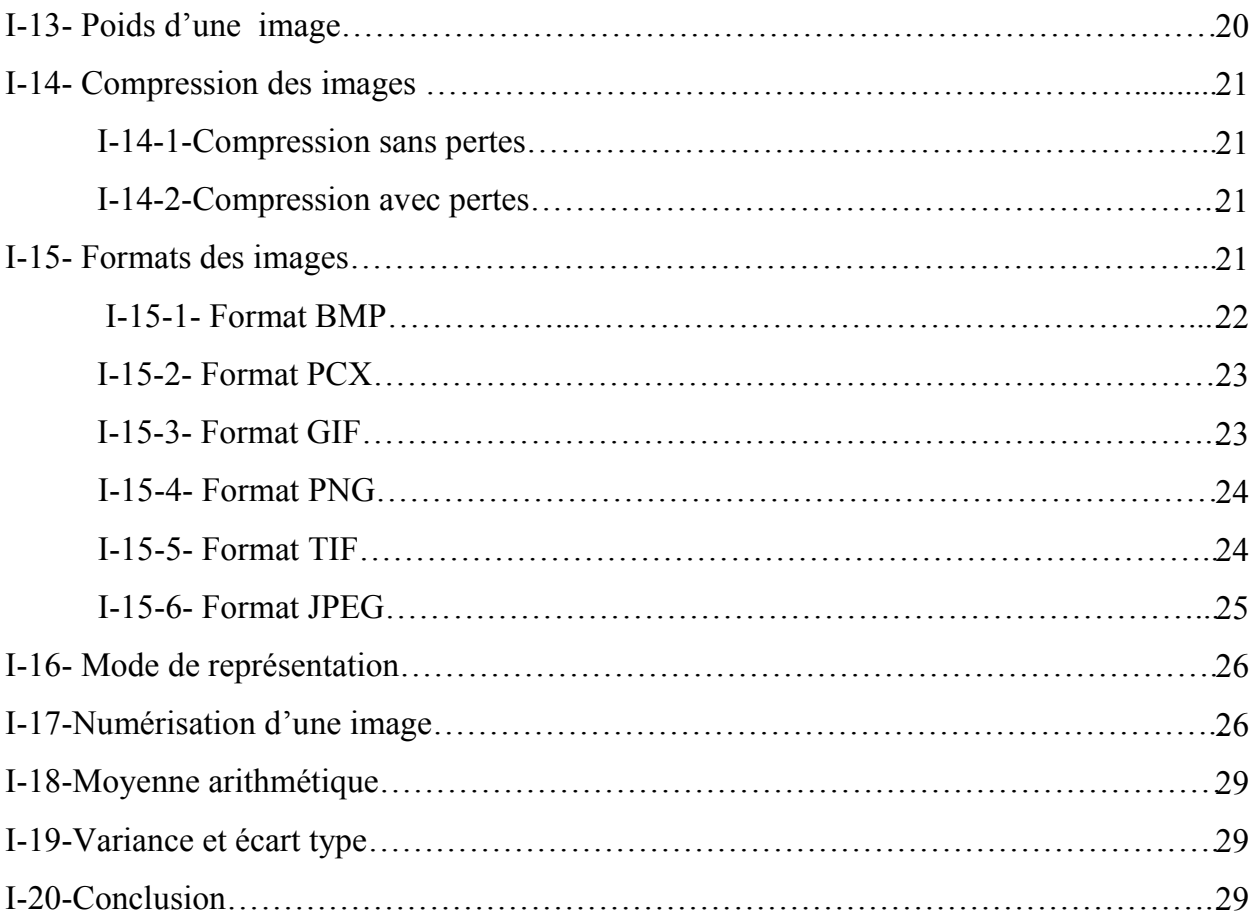

## **Chapitre II : Amélioration de la qualité visuelle de l'image**

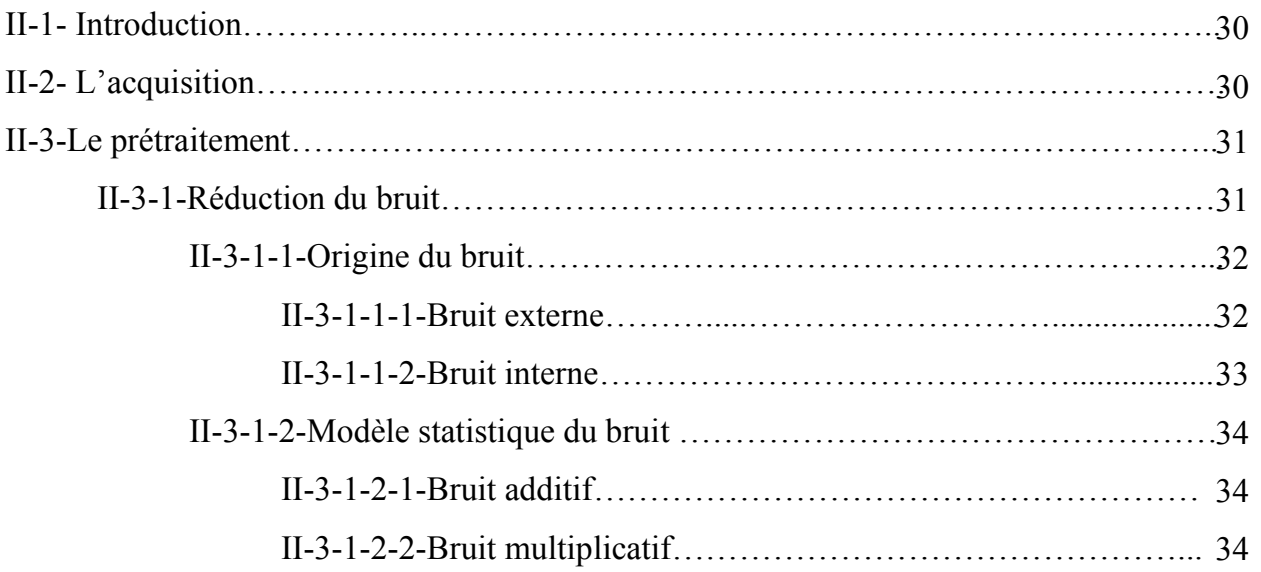

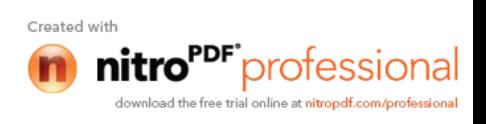

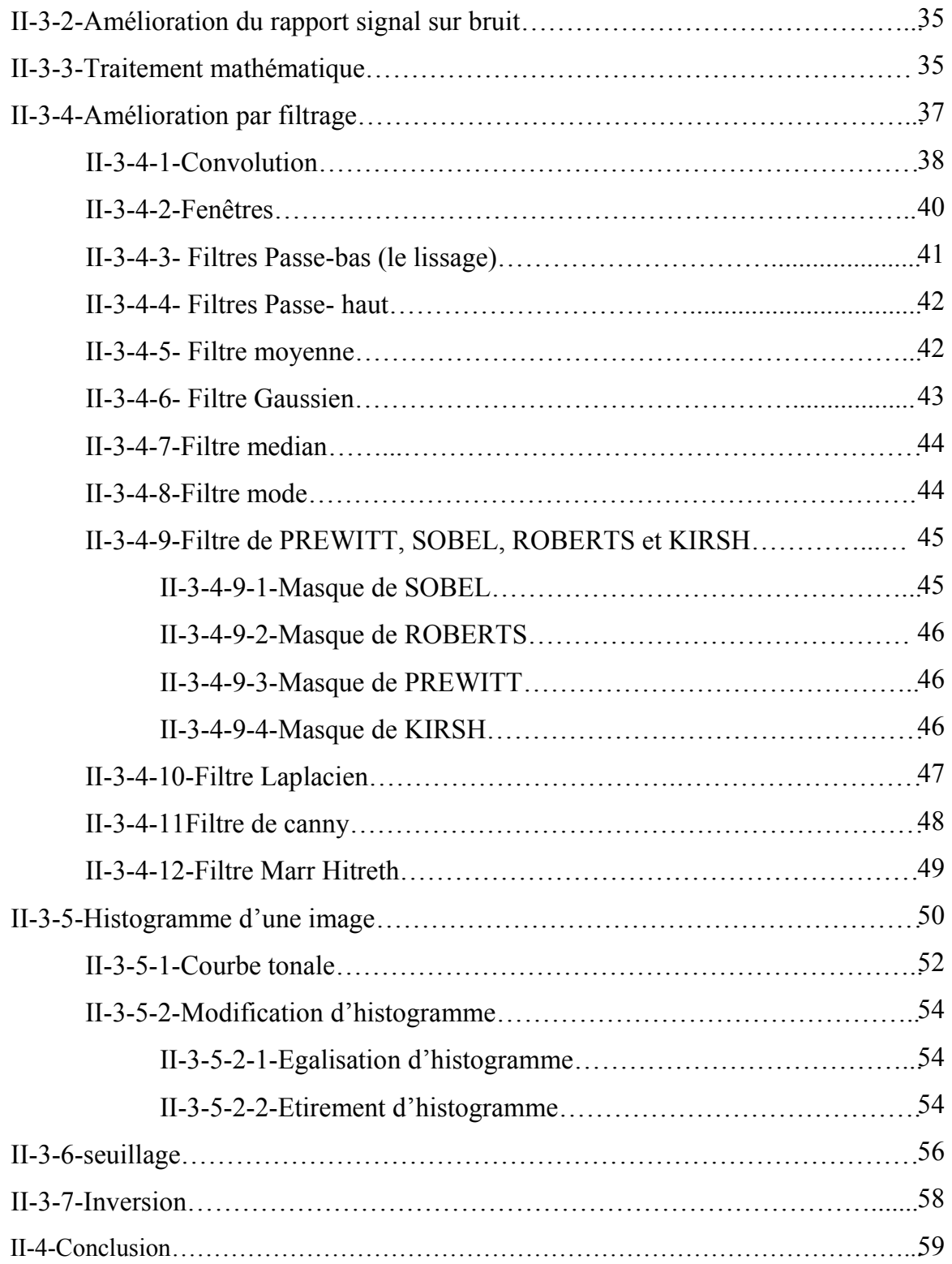

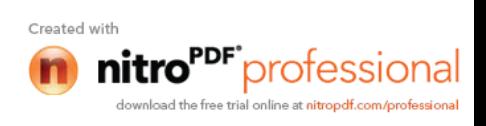

## **Chapitre III : Soustraction de l'arrière plan**

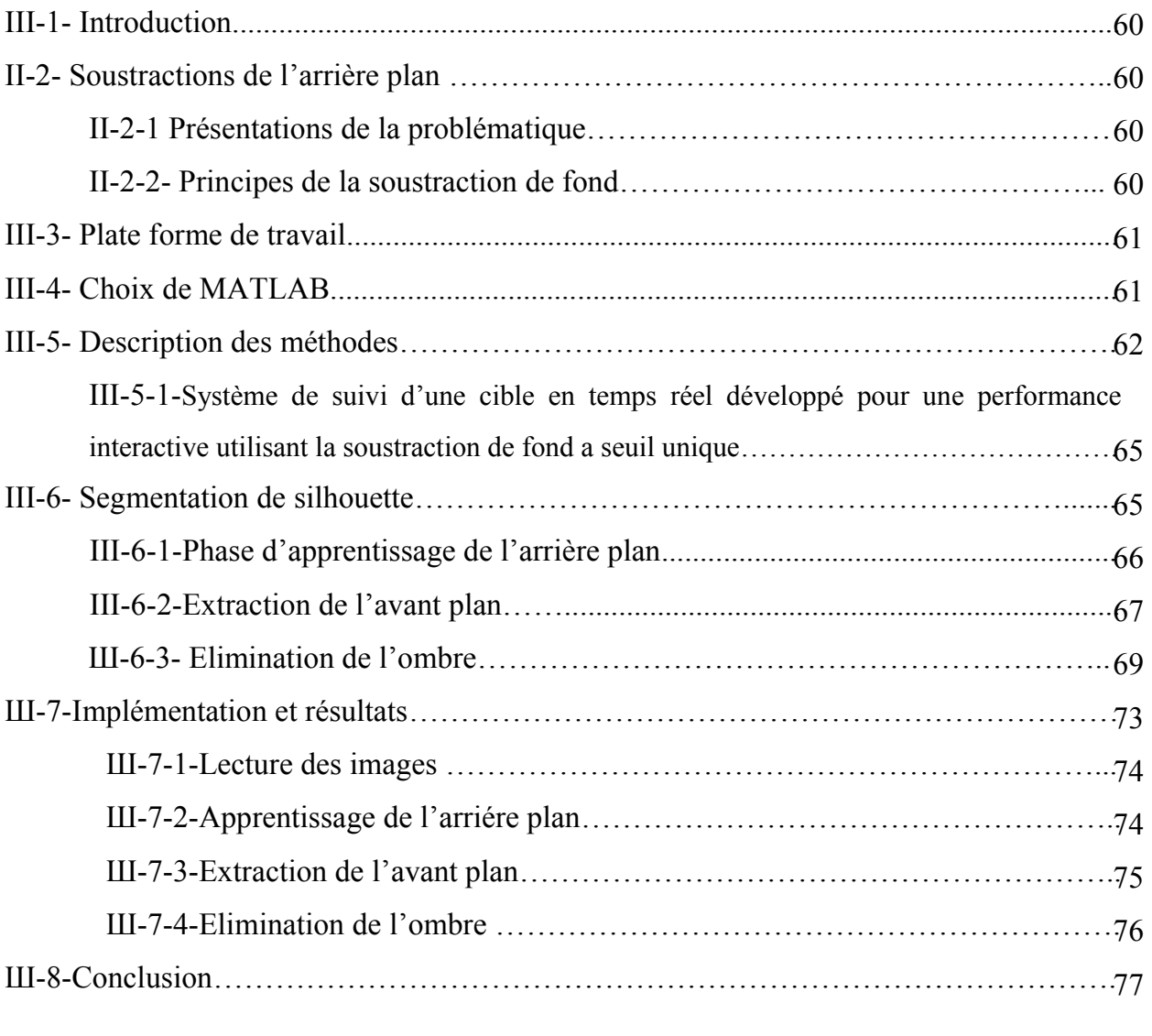

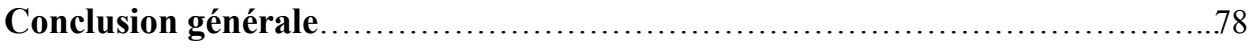

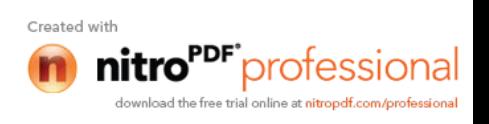

## **Liste des figures**

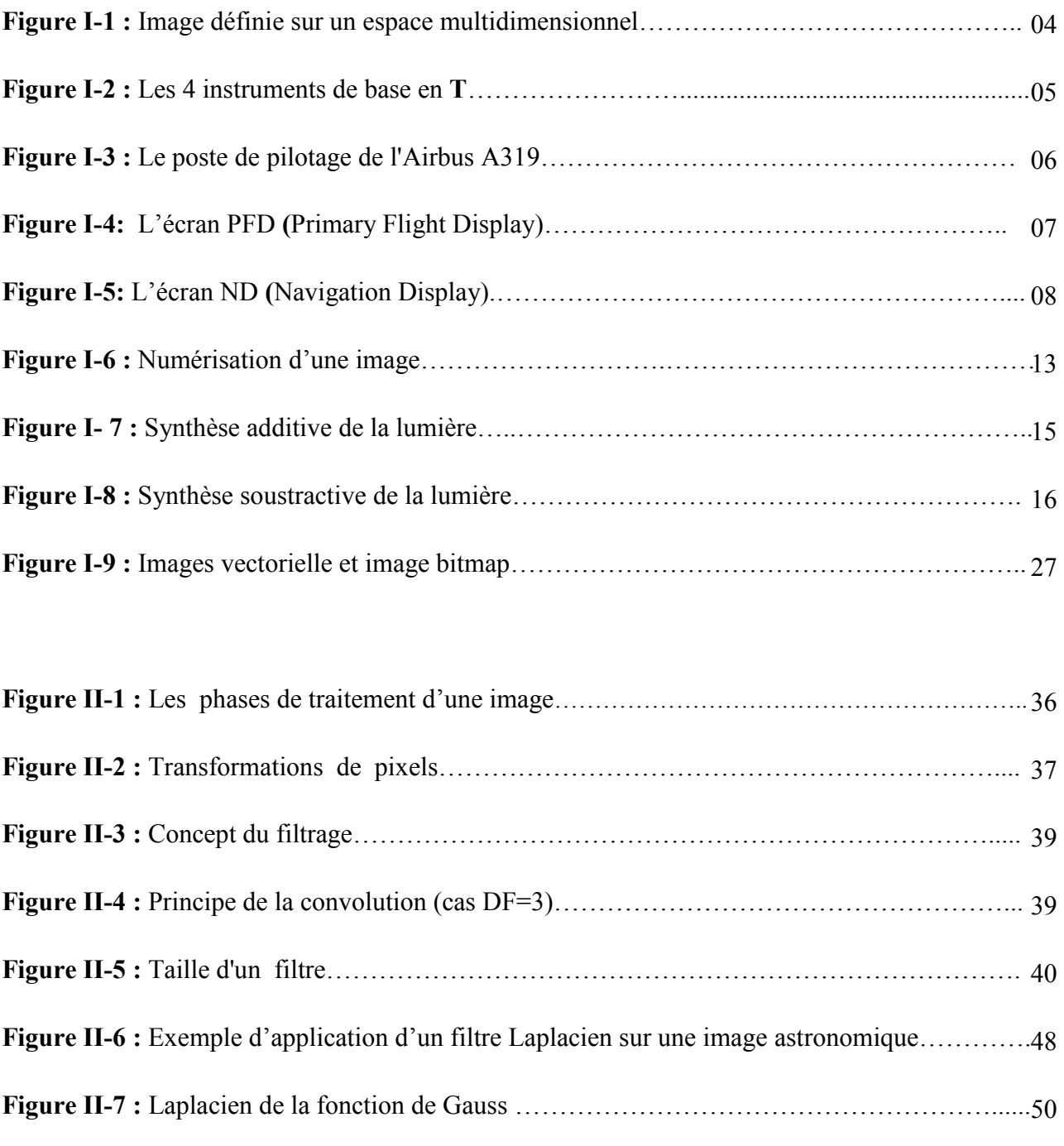

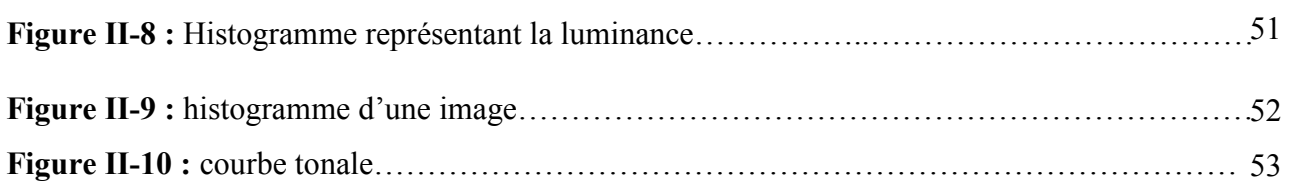

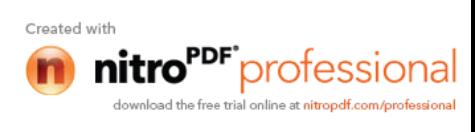

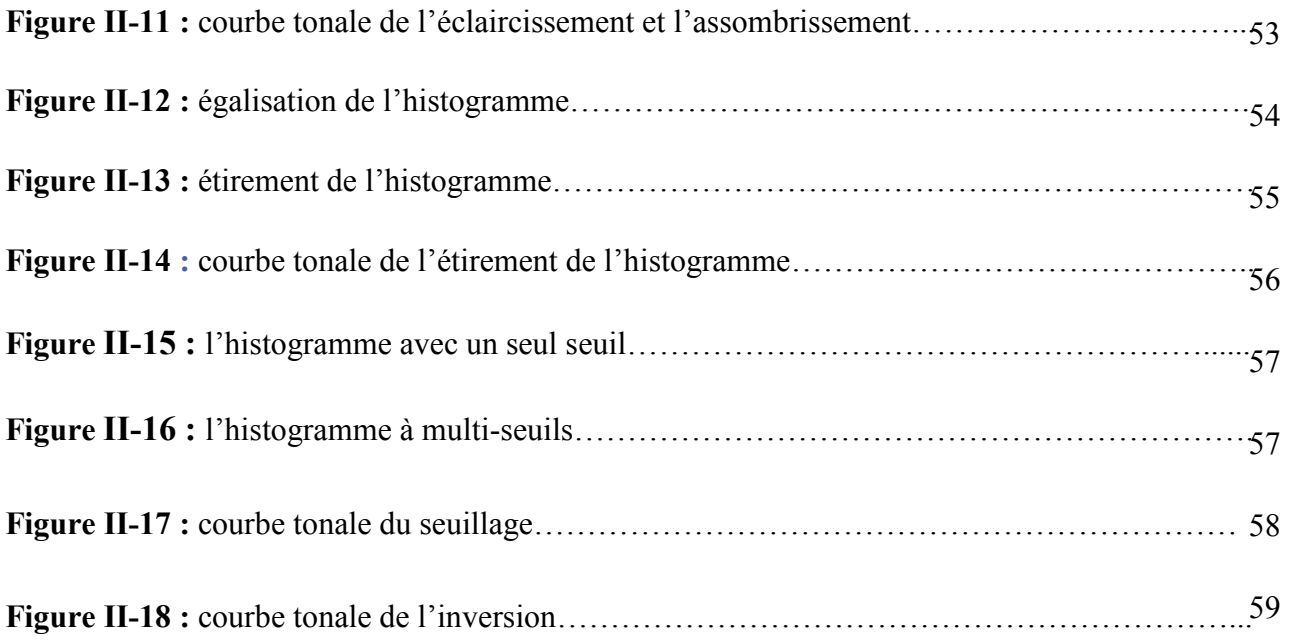

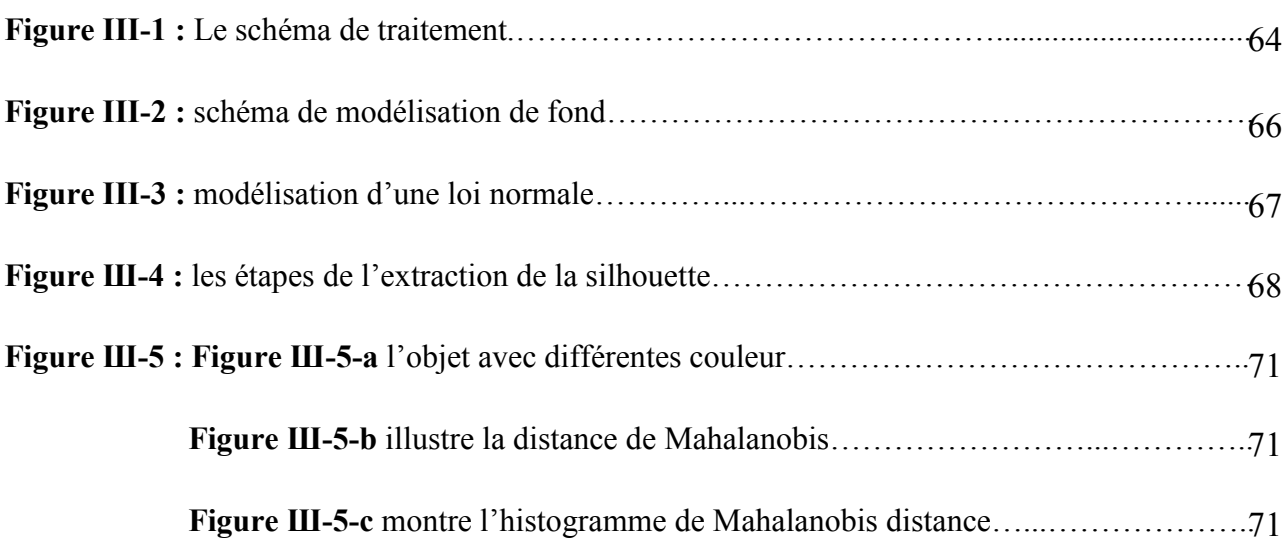

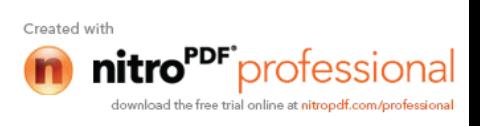

## **Liste des tableaux**

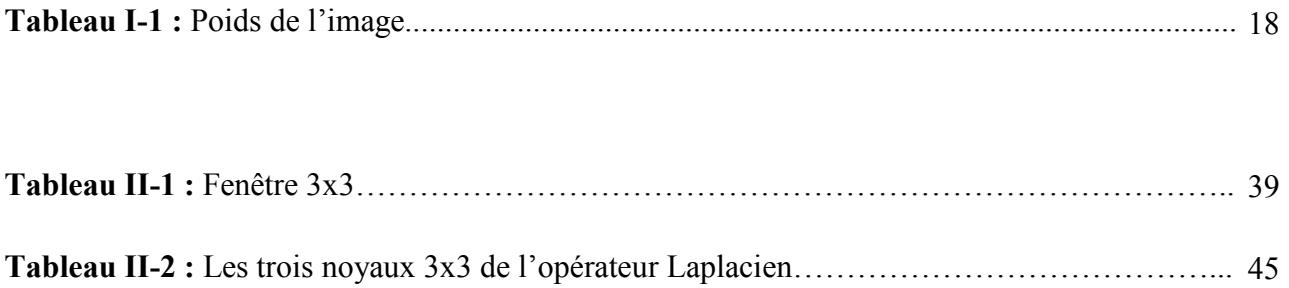

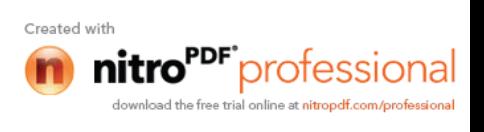

## **Liste des symboles**

C : contraste.

- L1 et L2 : degrés de luminosité de deux zones d'une image.
- H(m) : histogramme monodimensionnel.
- M(I) : moyenne arithmétique.
- N : nombre de pixels de l'image.
- n : nombre de lignes de l'image.
- P : nombre de colonnes de l'image.
- Var(f) : variance.
- σ : écart type.
- *f(x,y)*: densité de probabilité.
- $F(x,y)$ : fonction de répartition.
- Aj : bruit additif de moyenne égale à 0.
- $Rj, u(x)$ : image sans bruit.
- Bj : bruit multiplicatif de moyenne égale à 1.
- m : moyenne.
- n(x) : bruit additif Gaussien.
- v(x) : image dégradée par le bruit additif gaussien.
- $h(x, y)$ : flou gaussien.
- h(x,y) : réponse impulsionnelle du filtre.
- \* : loi de convolution.
- $f(x,y)$ : image originale.

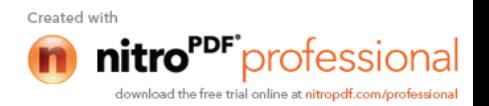

g(x,y) : image modifiée.

DF : masque du filtre.

W : fenêtre carrée qui entoure le pixel que l'on étudie.

Wc : poids affecté au pixel central de la fenêtre d'étude du filtre médian à 3 états.

dz,  $\nabla f(x,y)$ : Gradient.

 $||\nabla f(x,y)||$  : amplitude du gradient.

 $\emptyset$ ,  $\theta$  : direction du gradient.

mag ( $\nabla f$ ) : magnitude du gradient.

Wx : direction (masque) horizontale.

Wy : direction (masque) verticale.

 $\nabla f^2(x,y)$  : Laplacien.

 $\psi$ (x) : dérivée de la gaussienne.

G : filtre.

G(r) : fonction de Gauss.

 $\nabla f^2 G(r)$ : Laplacien de la fonction de Gauss.

H(m) : histogramme d'une image

SNR : rapport signal sur bruit.

 $I(x, y)$ : intensité de l'image.

 $C(x, y)$ : la chromaticité du pixel  $(x, y)$ .

 $D(x, y)$ : la distance de Mahalanobis.

 $\lambda$  (i, x, y) : la valeur propre.

P (i, x, y) est le vecteur propre.

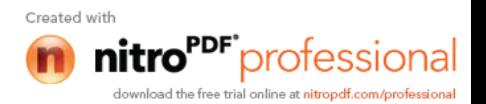

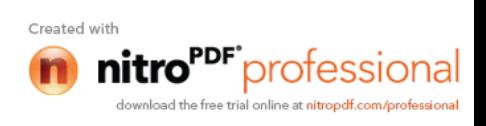

## **Introduction générale**

La grande montée en puissance des ordinateurs, l'amélioration et la miniaturisation des systèmes d'acquisition d'images et la chute du coût des matériels électroniques ont récemment permis un formidable essor de l'utilisation de l'image numérique. Ce support d'information est désormais présent dans notre vie quotidienne à travers l'utilisation d'Internet et la manipulation de documents multimédia (jeux électroniques, encyclopédies sur CD-Rom…etc.).

Le traitement et l'analyse d'images trouvent leur application dans des domaines extrêmement variés de l'Industrie et de la Recherche. Ces méthodes sont utilisées dans de nombreuses disciplines scientifiques, citons en particulier le domaine de l'astronomie et de l'aéronautique,à travers les EFIS, ou encore dans la télédétection et la télésurveillance des espaces aériens (écrans radars) .

La soustraction de fond est un processus visant à détecter un mouvement ou des différences importantes à l'intérieur de l'image, par rapport à une référence, et de supprimer tous les éléments non significatifs (de fond). La soustraction de fond est appliquée dans de nombreux domaines d'applications de vision par ordinateur : reconnaissance de gestes pour les interfaces gestuelles de vision par ordinateur, détection de mouvement (tels que le système de surveillance),…

Cette solution permet à la fois de déplacer un simple curseur de souris à l'écran, mais est aussi capable d'analyser des mouvements complexes par exemple utilisant les mouvements de la mains pour piloter un avion dans un simulateur de vol (Flight Simulator).

La compréhension du traitement d'images commence par la compréhension de l'image, a ce titre les détails relatif aux caractéristiques des images seront exposées dans le premier chapitre, on enchainera avec toutes les informations dominantes relatives à la compression des images pour mieux introduire les divers formats graphiques ainsi que les mesures mathématiques associées à l'image.

Dans le deuxième chapitre, seront développés les étapes de traitement numérique d'une image bruitée ainsi que les méthodes de traitement dont la réduction de bruit et l'amélioration du rapport signal sur bruit, on s'intéressera aussi au traitement mathématique et au traitement par filtrages, au seuillage, au lissage et la modification de l'histogramme.

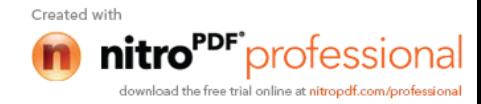

Dans le dernier chapitre, on exposera la mise en œuvre des équations de la méthode de soustraction de l'arrière plan sous forme d'algorithmes, ainsi que l'interprétation des résultats. On montrera aussi l'influence du milieu réel sur ces résultats, en comparent entre des images de laboratoire et ceux du milieu réel.

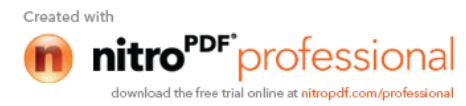

# **Chapitre I**

# **Théorie sur les images**

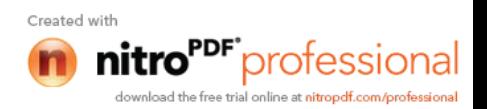

#### **I-1- Introduction**

Le traitement et l'analyse d'images trouvent leur application dans des domaines extrêmement variés de l'industrie et de la Recherche. Ces méthodes sont utilisées dans de nombreuses disciplines scientifiques, citons en particulier le domaine de l'astronomie et de l'aéronautique.

Les écrans numériques sont belle et bien utiliser dans le domaine aéronautique que se soit dans le contrôle aérien par les tours de contrôles et au centre de contrôle régionaux (les écrans radars aériens) ou bien au niveau du cockpit de l'avion ,c'est un type de représentation permettant d'éviter la multiplication des cadrans de toutes sortes, à mécanismes électromécaniques complexes et fragiles et de regrouper toutes les informations sur une seule surface de visualisation d'une façon nettement plus ergonomique. Les instruments conventionnels ne sont conservés sur les planches de bord équipées d'écrans qu'à titre d'instruments de secours pour pallier une éventuelle défaillance des systèmes électroniques.

#### **I-2-Définition d'une image**

La compréhension du traitement d'images commence par la compréhension de ce qu'est une image.

Une image représente l'apparence visible d'une partie du monde réel à travers les arts graphique ou plastique, la photographie, le film, etc...

Une image peut être considérée comme une fonction I(X) définie sur un espace multidimensionnel**.**

- X est un vecteur de coordonnées définissant une position dans un espace multidimensionnel (ex :  $X = (x, y)$  dans le 2D).
- $I(X)$  est une valeur scalaire.
- Le résultat de cette fonction sera la couleur associée à cette position.

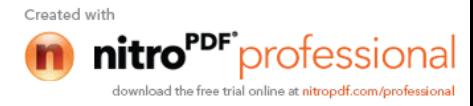

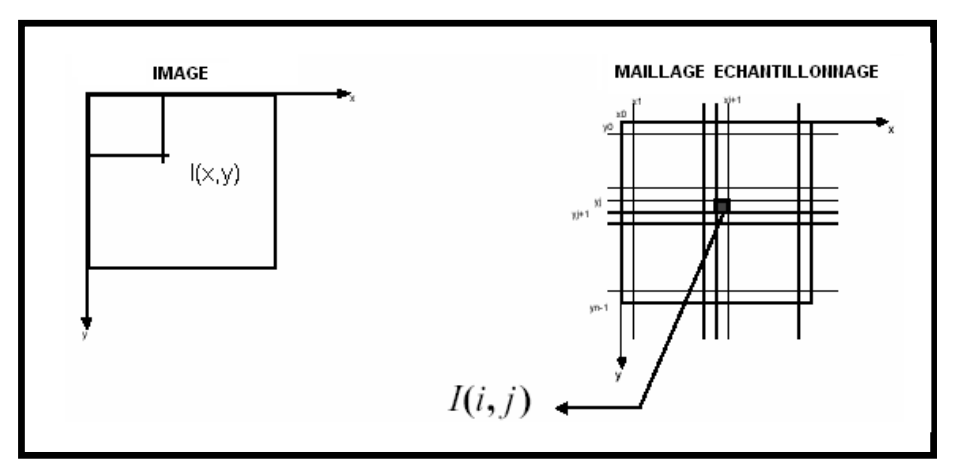

 **Figure I-1 :** Image définie sur un espace multidimensionnel

Pour qu'une image puisse être traitée en informatique, elle doit être :

- 1. Soit être produite par ordinateur : graphique, image de synthèse…
- 2. Soit subir une numérisation : doit être transformée en matrice(ou tableau) de dimension N\*M, de symboles électronique sur les quels est possible d'effectuer divers opérations. Ces symboles sont nommés pixels (point sur écran ou Picture Elément).

L'image numérique est constituée de peu de pixels mais de beaucoup de couleurs ( plus de 16millions de couleurs).

Donc la partie numérique intervenant dans la qualité de l'image dépend de deux facteur :

- Le nombre de pixels ;
- Le nombre de couleurs ;

## **I-3-Quelques écrans aéronautiques**

## **I-3-1- Les indicateurs classiques**

Les indicateurs classiques sont regroupés sur le tableau de bord aussi près que possible du pilote. Les quatre instruments de base sont toujours disposés de la même façon (en configuration de *T basique*) : l'horizon artificiel au centre, l'anémomètre à sa

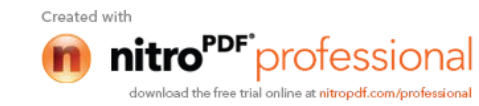

gauche, l'altimètre à sa droite, le gyro directionnel ou plateau de route en dessous. La disposition des autres instruments est relativement standard mais varie d'un avion à l'autre.

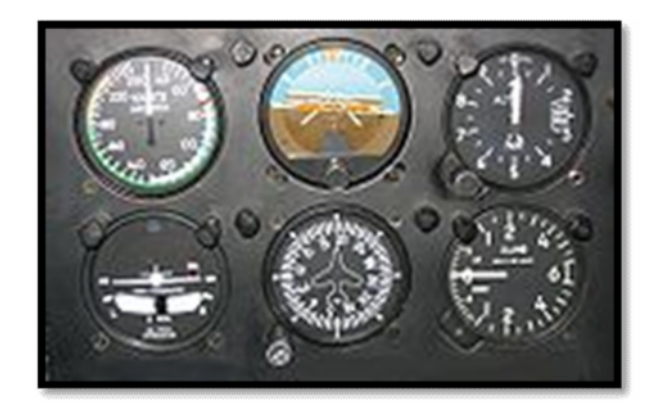

**Figure I-2 :** Les 4 instruments de base en **T** complétés par, en bas à gauche l'indicateur de virage, en bas à droite le variomètre.

## **I-3-2-Système de visualisation électronique EFIS : Electronic Flight Instruments System**

Les EFIS (Electronic Flight Information Systems) désignent les nouveaux systèmes de présentation des instruments de bord sur écrans. Les premières générations d'EFIS faisaient appel à des tubes cathodiques, remplacés aujourd'hui peu à peu par les écrans à cristaux liquides qui seront vraisemblablement supplantés à leur tour prochainement par les nouvelles générations type plasma.

Sur les EFIS sont regroupées les informations auparavant disponibles sur les instruments dits "classiques" tels que l'altimètre, le variomètre, les paramètres moteurs, les paramètres des circuits, l'horizon artificiel etc… Ce type de représentation permet d'éviter la multiplication des cadrans de toutes sortes, à mécanismes électromécaniques complexes et fragiles et de regrouper toutes les informations d'une façon nettement plus ergonomique. De plus, un même écran pouvant accueillir des informations différentes alternativement, un gain de place majeur est réalisé sur la planche de bord. L'adjonction facile de représentations colorées aux teintes variables et

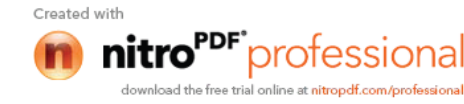

la possibilité d'introduire des éléments dynamiques enrichissent encore l'affichage.

Traditionnellement, l'architecture des EFIS est bâtie autour de 4 écrans dont 2 sont doublés afin de fournir les informations principales de la même façon aux deux pilotes.

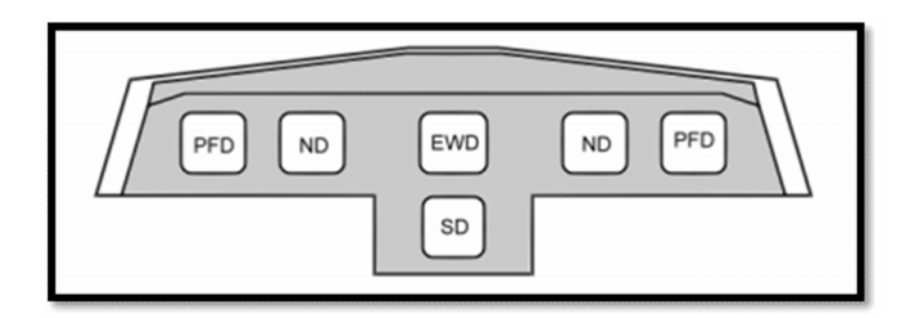

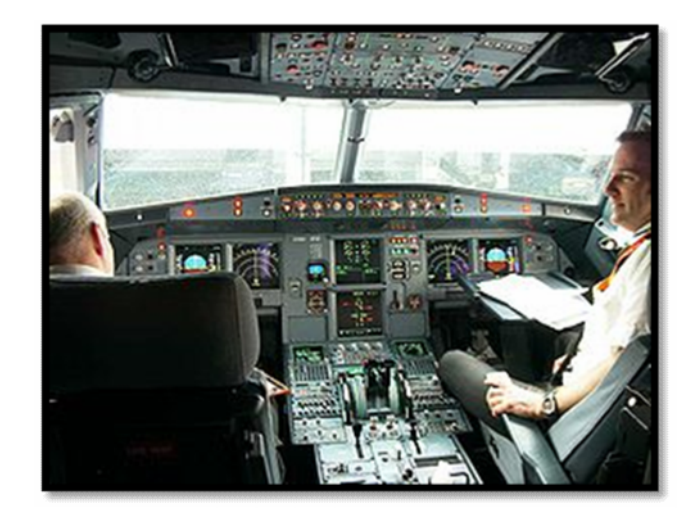

**Figure I-3 :** Le poste de pilotage de l'Airbus A319

## **I-3-2-1- Primary Flight Display**

En premier lieu, nous parlerons de l'écran le plus important : le PFD (Primary Flight Display). Chaque pilote dispose d'un PFD devant lui. Sur cet écran sont regroupés tous les paramètres primaires du vol dont l'horizon artificiel, l'altimètre, variomètre, conservateur de cap, Machmètre ainsi que les

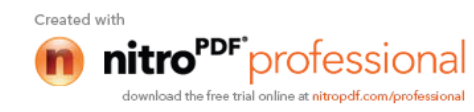

informations d'engagement ou d'armement des automatismes et des directeurs de vol. D'autres informations peuvent se greffer temporairement sur le PFD telles que l'ILS.

## **Information lus sur le Primary Flight Display**

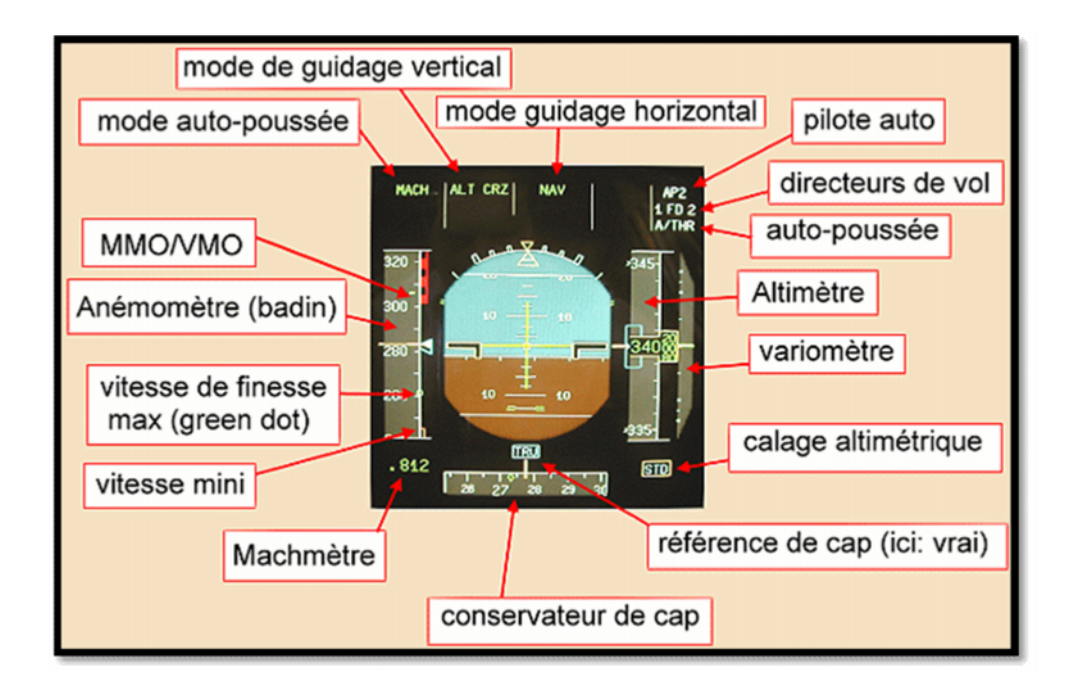

**Figure I-4:** L'écran PFD **(**Primary Flight Display

Pilote auto: N°2 engagé directeurs de vol: N° 1 et 2 engagés autopoussée: engagée Altitude: FL 340 vario: 0 ft/mn Calage alti: standart (1013,25) référence de cap: vraie cap vrai: 278° route vraie: 273°(petit losange vert) Mach: 0,812 vls: 243 kts (indiqués) green dot: 261 kts (indiqués) MMO/VMO: M 0,86/301 kts (indiqués) auto-poussée: mode tenue de vitesse(Mach) guidage vertical: mode de tenue d'altitude (de croisière) mode horizontal: suivi de la route FMS (Nav)

## **I-3-2-2- Navigation Display**

Deuxième écran majeur: le ND (Nav Display). Comme le PFD, il en existe un pour chaque pilote. Sur cet écran sont affichés les paramètres de navigation, soit de façon classique en reproduisant un instrument tel que le VOR ou l'ILS soit par le biais d'une carte, dessinée

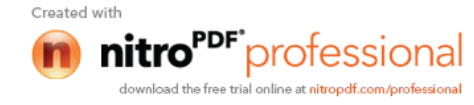

seulement l'avion mais également sa route et la position de repères de navigation significatif alentour selon le choix de l'équipage. Cette représentation carte est un des progrès les plus essentiels des EFIS. Non que précédemment, les équipages ignoraient où ils étaient mais dans le sens où cette information devait être élaborée intellectuellement en fonction de paramètres trouvés sur de multiples indicateurs. Cette élaboration intellectuelle bien que maîtrisée par les pilotes est très prenante particulièrement en cas de panne où l'attention des équipages est déjà fortement mobilisée par ailleurs. Les choix du type de représentation du ND et les échelles des cartes affichées sont du ressort de chaque pilote et se font par des sélecteurs disposés soit sur le pylône central (B 737) soit sur l'auvent (Airbus).

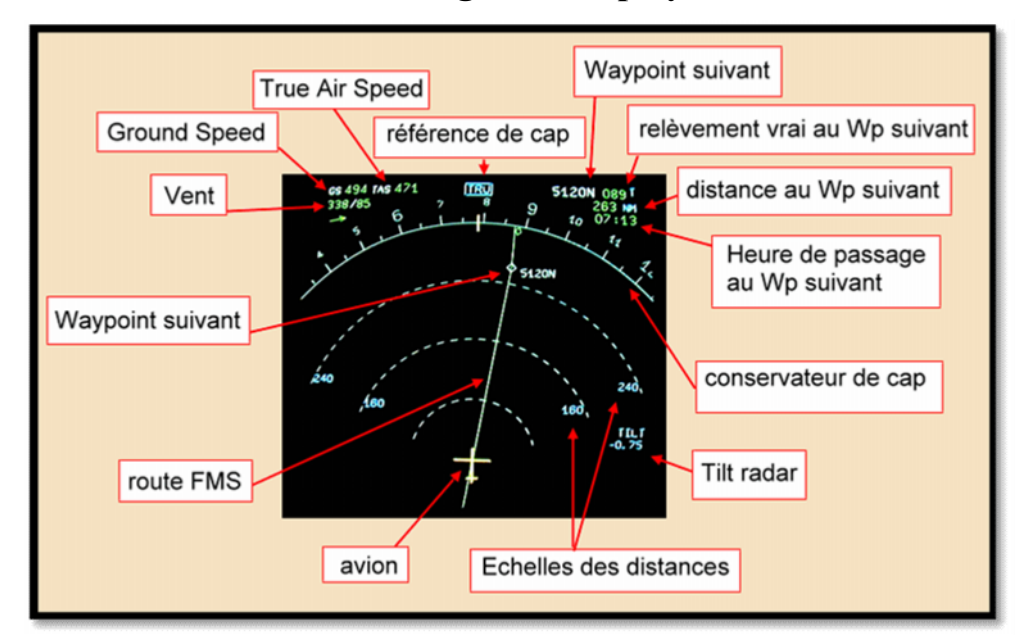

## **Information lus sur le Navigation Display**

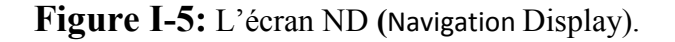

Vent: 338°/85kts Ground Speed: 494 kts True Air Speed: 471kts Référence de cap: vraie Wp suivant: 5120N (51°Nord/020°West) relèvement au Wp suivant: 089° vrai Distance au Wp suivant: 263 NM Heure de passage au WP suivant: 07h13 TU Tilt radar: -0,75°

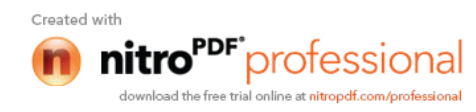

## **I-3-2-3- L'écran radar**

La plupart des grands aéroports sont munis d'écrans de visualisation radar. Le contrôleur utilise le radar pour rendre trois services, appelés "services radar" :

- Assistance radar : fournit aux aéronefs des informations relatives à leur position et aux écarts par rapport à leur route.
- Surveillance radar : utilise le radar pour mieux connaître la position des aéronefs.
- Guidage radar : donne des caps aux aéronefs afin de leur faire suivre une trajectoire spécifiée.

Donc l'écran est la partie utile du RADAR, celle sur laquelle se font la navigation et la détection des obstacles. Les progrès de la technologie ont permis de développer des écrans (couleurs) à balayage, supérieurs aux écrans de types traditionnels.

L'écran est balayé de gauche à droite et de bas en haut. Le procédé est répété 60 fois par seconde, et un rayon rotatif synchronisé avec l'antenne balaie l'écran à la recherche d'objets. La représentation d'un objet sur l'écran s'appelle un spot.

#### **I-4- Etat de l'art**

Les premières applications des images numériques remontent aux années 1920 et ne concernent que les premiers pas de transfert d'images en correction et amélioration d'images. Les principaux événements se sont déroulés selon la chronologie suivante :

> **1921 :** Transmission d'images de journaux par câble sous marin entre Londres et New York (une image transmise en trois heures) par codage au départ et décodage à l'arrivée par une imprimante spécialisée. Chaque niveau de gris étant codé par un caractère particulier (déclenchant une impression plus ou moins dense en surface encrée). Harry G. Bartholomew et Maynard D. McFarlane

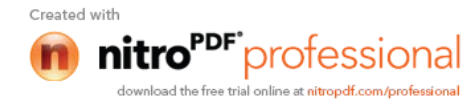

effectuèrent la première numérisation d'image avec compression de données pour envoyer des fax de Londres à New York.

- **1922 :** Utilisation de 5 niveaux de gris.
- **1929 :** Passage à 15 niveaux de gris.
- **1929 :** Premier brevet déposé sur la reconnaissance optique de caractère.
- Le besoin de traiter les images est rapidement devenu une évidence, dès les années **1950** en physique des particules pour scruter les composants de la matière, il fallait analyser 10 000 à 100 000 images par expérience dans les chambres à bulles pour déterminer les trajectoires de milliers de particules grâce à plusieurs caméras réparties.
- Dans le début des années **1960**, les chercheurs se sont intéressés à la lecture optique pour reconnaître les caractères dactylographiés d'un texte. En termes d'images, cette application semblait abordable : le nombre de caractères est limité et l'image est contrastée.
- Dans les années **1960**, les images prises du ciel (imagerie aérienne ou satellitaire) se multipliaient aussi. « On pouvait en tirer une multitude d'informations comme la progression de la désertification d'une région, l'évolution des zones urbaines ou des informations tactiques pour les militaires ». Le véritable essor du traitement d'images n'a lieu quand les ordinateurs commencèrent à être suffisamment puissants pour travailler sur des images. Peu après, la redécouverte de la transformée de Fourier rapide (FFT) révolutionne le domaine, en rendant possible les manipulations du contenu fréquentiel des signaux sur ordinateur.
- **Entre 1960 et 1965**, les Américains ont beaucoup investi dans ce domaine pour leur défense, Leurs travaux sur l'amélioration et l'interprétation d'images numériques spatiales se sont révélés de très bonne qualité. Les Russes relevaient ce même défi, à la même époque, mais à partir d'observation visuelle d'hommes embarqués dans des satellites. Ils ont beaucoup étudié les performances du système visuel humain dans l'espace mais, du coup, n'ont pas développé autant les algorithmes de reconnaissance de forme.
- **Dès 1964**, des chercheurs français, Georges Matheron (1930-2000) et Jean Serra, ont développé une autre approche théorique (baptisée morphologie mathématique) d'abord pour analyser des microphotographies de terrain et

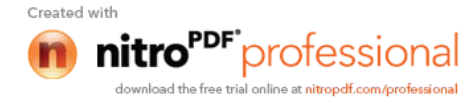

évaluer des teneurs en minerai, puis pour d'autres applications comme la cytologie (caractérisation et comptage de cellules) ».

- Le professeur René de Possel (1905-1974), alors directeur de l'Institut Blaise Pascal à Paris, avait mis au point un lecteur optique dès 1965, et fit fonctionner **en 1969** la première machine à lire automatiquement les textes imprimés.
- D'une manière générale, jusqu'à **la fin des années 1960**, les images, que ce soient des photos des satellites, des images d'ADN au microscope électronique ou des radiographies, étaient de mauvaise qualité, difficiles à exploiter. Les optiques étaient peu performantes, provoquant de nombreuses aberrations géométriques et chromatiques. Traiter des images a d'abord consisté à les restaurer en corrigeant tous ces défauts d'acquisition. En parallèle, se posaient deux problèmes : leur volume - plusieurs milliers de pixels par ligne sur plusieurs milliers de lignes - difficile à stocker, et surtout leur traitement, très lent.
- Que ce soit pour déchiffrer un texte dactylographié ou manuscrit, pour compter des chromosomes, reconnaître une tumeur, un char ou un avion de guerre, la compréhension de l'image, sa classification passe toujours par la reconnaissance d'une forme. Plusieurs approches théoriques ont été développées « Les premières consistaient à faire des calculs à partir de l'image et construire des représentations symboliques de plus en plus complexes.
- **En 1976,** on disposait d'un système complet de reconnaissance de 1000 caractères dactylographiés par seconde.
- Un peu partout dans le monde, les chercheurs ont mis au point des méthodes mathématiques permettant de détecter les contours des objets à partir des changements rapides de contraste dans l'image, des ombres et des lumières, des régions homogènes en couleur, en intensité, en texture. ce n'est que **dans les années 80** que ces théories ont réellement commencé à être développées. Avant, les ordinateurs étaient beaucoup trop limités en mémoire et vitesse de calcul pour traiter des images. On utilisait des formules mathématiques simplifiées à l'extrême. On passait autant de temps à faire de l'électronique pour parvenir à afficher nos images qu'à les interpréter.

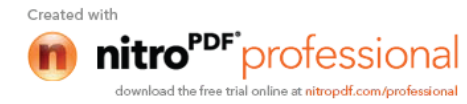

- En **1980,** David Marr formalise le premier la détection de contour de manière précise.
- **Les années 1990** ont vu l'amélioration constante des opérateurs de filtrage des images.
- Aujourd'hui, même les ordinateurs domestiques les plus récents ne sont pas encore assez performants pour résoudre certains problèmes, en particulier en imagerie médicale. Les quantités d'information à stocker et à traiter restent problématiques, par exemple pour expertiser un cœur qui bat, la nature bénigne ou maligne d'une tumeur, ou pour répondre aux problèmes les plus complexes de vision par ordinateur, ceux qui nécessitent une analyse comparable à celle de notre intelligence. En revanche, beaucoup d'applications sont déjà courantes comme les traitements et l'amélioration sur les images des appareils photo numériques que chacun peut faire sur son ordinateur personnel, ou les effets spéciaux au cinéma pour mélanger des images virtuelles tridimensionnelles à une scène.

## **I-5- Image numérique**

Elle correspond à une matrice (ensemble ordonné à deux ou trois dimensions) de données numériques. Nous nous intéresserons uniquement aux images en 2 dimensions. On peut concevoir ces images en 2 dimensions comme un tableau de valeurs auxquelles on fait correspondre une position sur un plan (x,y) et une couleur pour visualiser l'image sur l'écran d'un ordinateur .

Etant donné que l'écran effectue un balayage de gauche à droite et de haut en bas, on désigne généralement par les coordonnées [0,0] le pixel situé en haut à gauche de l'image, cela signifie que les axes de l'image sont orientés de la façon suivante:

- L'axe X est orienté de gauche à droite.
- L'axe Y est orienté de haut en bas.

Une image digitalisée est une représentation informatique d'une image. La numérisation se fait dans deux espaces :

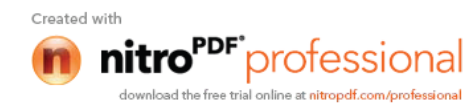

- L'espace spatial où l'image est numérisée suivant l'axe des abscisses et des ordonnées ; on parle d'échantillonnage.
- L'espace des couleurs où les différentes valeurs de luminosité que peut prendre un pixel pour représenter sa couleur et son intensité ; on parle de quantification.

Une image numérique 2D est composée d'unités élémentaires appelées pixels (ou "Picture Elements") qui représentent chacune une portion de l'image, codée par des valeurs numériques.

 "Pixel" : on peut se le figurer comme un carré élémentaire, ou une brique utilisée pour construire un bâtiment, en l'occurrence ici une image numérique. Chaque pixel est caractérisé par sa position x,y dans l'image et sa couleur qui constitue sa 3ème dimension.

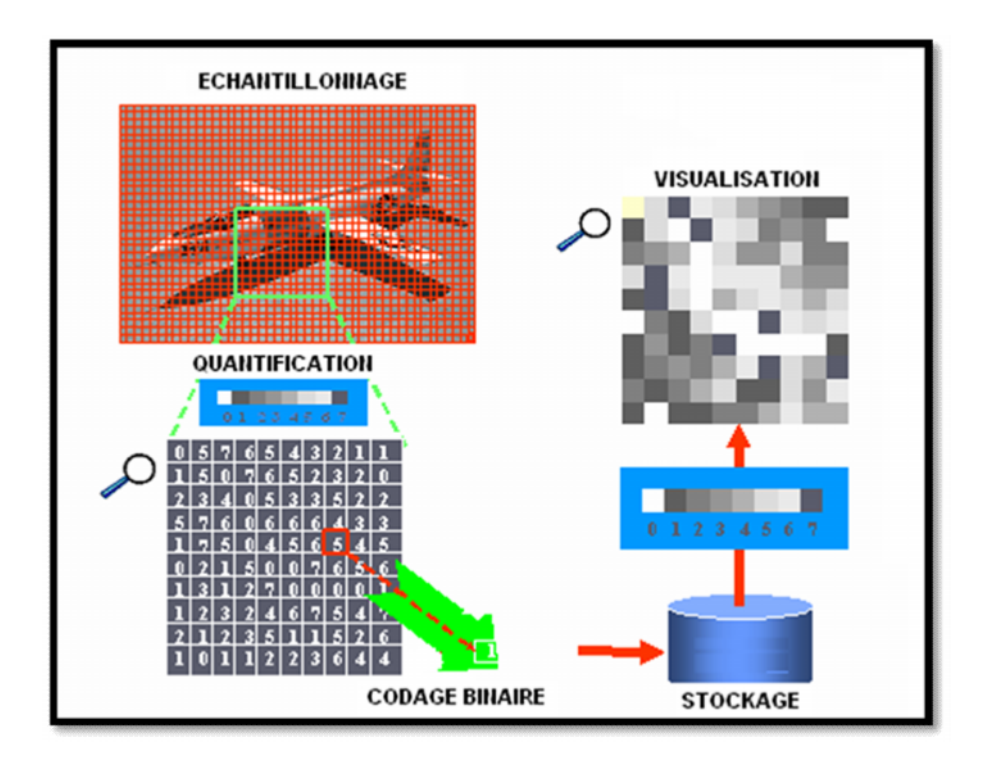

**Figure I-6 :** Numérisation d'une image

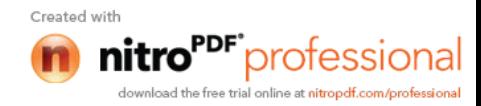

#### **I-6- Résolution spatiale d'une image**

La résolution d'une image est définie par le nombre de points image ou "pixels" représentant l'image, par unité de longueur de la structure à numériser (l'image initiale); on exprime cette résolution en points ou pixels par pouce (ppp) ou "dots per inch" (dpi), un pouce représentant 2.54 cm. La résolution permet ainsi d'établir le rapport entre le nombre de pixels d'une image et la taille réelle de sa représentation sur un support physique. Une résolution de 300 dpi signifie donc 300 colonnes et 300 rangées de pixels sur un pouce carré ce qui donne donc 90000 pixels sur un pouce carré. La résolution de référence de 72 dpi nous donne un pixel de 1"/72 (un pouce divisé par 72) soit 0.353mm.

Plus le nombre de pixels est élevé par unité de longueur de la structure à numériser, plus la quantité d'information qui décrit cette structure est importante et plus la résolution est élevée. Mais, dans ce cas, l'image occupe une place plus importante dans la mémoire de l'ordinateur. Lorsque la résolution diminue, la précision diminue puisque l'objet est représenté par un nombre moins important de pixels.

Il existe 2 types d'images :

- Les images vectorielles : utilisées principalement dans le monde du graphisme et de la conception assistée par ordinateur.
- Les images bitmap ou matricielles : utilisées dans le domaine du traitement et de l'analyse d'images ; ce sont celles qui seront décrites dans ce support.

#### **I-7- Dynamique de l'image**

C'est l'étendue des teintes de gris ou des couleurs que peut prendre chaque pixel, la gamme de couleurs possibles est très vaste. On appelle ainsi «espace de couleurs» la représentation mathématique d'un ensemble de couleurs. Il en existe plusieurs, parmi lesquels les plus connus sont :

- Le mode **RVB** (Rouge, Vert, Bleu, en anglais RGB, Red, Green, Blue).
- Le mode **CMJN**( Cyan, Magenta, jaune, noir en anglais CMYB Cyan, Magenta, Yellow ,black).

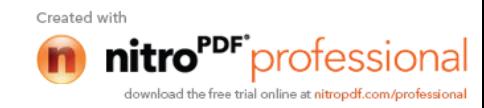

- Le mode **TSL** (Teinte, Saturation, Luminance, en anglais HSL, Hue, Saturation, Luminance).
- Le mode **CIE**.
- Pseudo-couleurs.

Le spectre de couleurs qu'un périphérique d'affichage permet d'afficher est appelé gamut ou espace colorimétrique. Les couleurs n'appartenant pas au gamut sont appelées couleurs hors-gamme.

On s'intéressera uniquement au mode RVB, CMJN et TSL.

## **I-7-1- Mode RVB (Synthèse additive de la lumière)**

L'image RVB est obtenue par la superposition de trois rayonnements lumineux : le rouge (R), le vert (V) et le bleu (B). Le type de synthèse de ces couleurs plus haut se base sur l'addition de rayons lumineux, donc plus on met de couleurs, plus le résultat sera clair. C'est ce qu'on appelle la *synthèse additive* de la couleur.

La gamme des couleurs reproductibles par ce mode, quoi que conditionnée par la qualité du matériel employé, est très étendue, et reproduit bien les couleurs saturées. En contrepartie, elle convient mal à la restitution des nuances délicates des lumières intenses et des tons pastel.

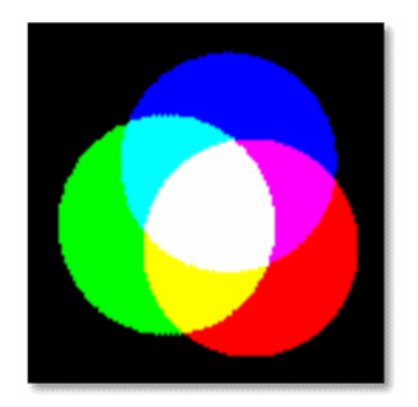

**Figure I- 7 :** Synthèse additive de la lumière

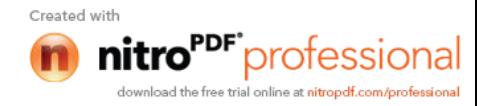

#### **I-7-2- Mode CMJN (Synthèse soustractive de la lumière)**

Dans cette forme de synthèse, les divers éléments constitutifs de la couleur agissent en enlevant certaines longueurs d'ondes, donc plus on met de couleurs, plus le résultat sera sombre. C'est la *synthèse soustractive* de la couleur.

Les couleurs sont obtenues par mélange des pigments colorés. Lorsqu'ils sont éclairés par la lumière blanche, les pigments absorbent une partie de la lumière qu'ils reçoivent ce qui les fait apparaître colorés.

Les trois couleurs «primaires» sont le cyan (C), le magenta (M) et le jaune (J). Les autres sont obtenues par mélange.

Les trois encres additionnées ne donnent pas plus qu'un brun sombre, que l'on se doit de renforcer par un quatrième passage d'encre noire (que l'on note donc en toute logique : «N», comme Noir). La gamme des couleurs reproductibles par le mode CMJN est plus restrictive que celle de la gamme RVB.

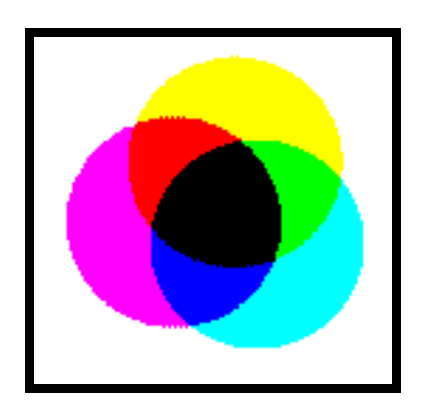

**Figure I-8 :** Synthèse soustractive de la lumière

#### **I-7-3- Mode HSL**

Le modèle HSL (Hue, Saturation, Luminance, ou en français TSL Teinte, Saturation, Luminance), s'appuyant sur les travaux du peintre Albert H. Munsell, est un modèle de représentation dit "naturel", c'est-à-dire proche de la perception physiologique de la couleur par l'œil humain. En effet, le modèle BCB aussi adapté

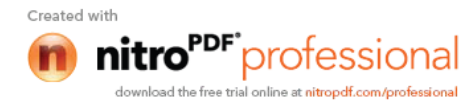

pour la représentation couleur ou l'affichage sur les périphériques de sortie, ne permet pas de sélectionner facilement une couleur.

En effet, le réglage de la couleur en RGB dans les outils informatiques se fait généralement à l'aide de trois glisseurs ou bien de trois cases avec les valeurs relatives de chacune des composantes primaires, or l'éclaircissement d'une couleur demande d'augmenter proportionnellement les valeurs respectives de chacune des composantes. Ainsi le modèle HSL a-t-il été mis au point afin de pallier cette lacune du modèle RGB.

Le modèle HSL consiste à décomposer la couleur selon des critères physiologiques :

- La teinte (en anglais Hue), correspondant à la perception de la couleur (Exemple : chose mauve ou orange).
- La saturation, décrivant la pureté de la couleur, c'est-à-dire son caractère vif ou terne (Exemple : chose neuve ou délavée).
- La luminance, indiquant la quantité de lumière de la couleur, c'est-à-dire son aspect clair ou sombre (Exemple : chose au soleil ou à l'ombre).

Il existe d'autres modèles naturels de représentation proches du modèle HSL :

 **HSB :** Hue, Saturation, Brightness soit Teinte, Saturation, Brillance en français.

La brillance décrit la perception de la lumière émise par une surface.

- **HSV :** Hue, Saturation, Value soit Teinte, Saturation, Valeur.
- **HSI :** Hue, Saturation, Intensity soit Teinte, Saturation, Intensité.
- **HCI :** Hue, Chrominance, Intensity soit Teinte, Chrominance, Intensité.

#### **I-8- Luminance**

La luminance est le degré de luminosité des points de l'image. Elle est définie aussi comme étant le quotient de l'intensité lumineuse d'une surface par l'aire apparente de cette surface, pour un observateur lointain, le mot luminance est substitué au mot brillance, qui correspond à l'éclat d'un objet.

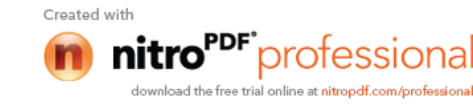

## **I-9- Contraste**

Le contraste est l'opposition marquée entre deux régions d'une image, plus précisément entre les régions sombres et les régions claires de cette image.

Le contraste C peut-être défini de plusieurs façons :

L'écart-type des variations des niveaux de gris dans l'image :

$$
C = \sum_{x=0}^{N-1} \sum_{y=0}^{M-1} (f(x, y) - Moy)^2
$$
 (I-1)

La variation entre les valeurs de niveau de gris minimal et maximal :

$$
C = \frac{\left[\max f(x, y) - \min f(x, y)\right]}{\left[\max f(x, y) + \min f(x, y)\right]}
$$
\n(1-2)

Si L1 et L2 sont les degrés de luminosité de deux zones d'une image alors :

$$
C = \frac{L_2 - L_1}{L_1} \tag{I-3}
$$

## **I-10- Transparence**

La transparence est une caractéristique permettant de définir le niveau d'opacité des éléments d'une image, c'est-à-dire la possibilité de voir à travers l'image des éléments graphiques située derrière celle-ci.

Il existe deux modes de transparence :

 La transparence simple s'applique pour une image indexée et consiste à définir parmi la palette de couleurs une des couleurs comme transparente.

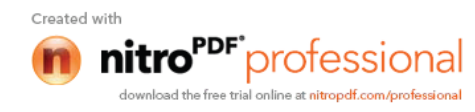
La transparence par couche alpha (ou canal alpha, en anglais alpha Channel) consiste à rajouter pour chaque pixel de l'image un octet définissant le niveau de transparence (de 0 à 255).

# **I-11- Contours**

Les contours représentent la frontière entre les objets de l'image ou la limite entre deux pixels dont les niveaux de gris représentent une différence significative.

#### **I-12- Le codage**

Le codage définit la " profondeur " et le type d'image (noir et blanc, niveaux de gris ou couleur).

#### **I-12-1-codage d'une image en noir et blanc**

Une valeur provenant d'une image noir et blanc est représentée par 1 bit (correspondant à la zone de stockage élémentaire des ordinateurs) qui prend la valeur 1 (pour le blanc) ou la valeur 0 (pour le noir), on parlera d'une "image binaire". Le noir représente le "fond" de l'image tandis que le blanc représente le ou les "objets" de l'image.

#### **I-12-2-codage d'une image en niveau de gris**

Une image en niveaux de gris nécessite, pour son codage, 8 bits (correspondant à 1 octet) ; les valeurs de niveau de gris étant comprises entre 0 (pour le noir) et 255 (pour le blanc) (256 valeurs= $2<sup>8</sup>$ ). On a alors une palette composée de noir, gris foncé, gris claire, blanc. L'image codée sera très peu nuancée.

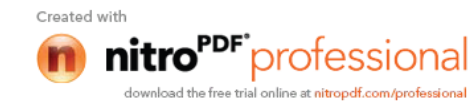

# **I-12-3-codage d'une image en couleurs**

Une image couleur peut être codée elle aussi sur 4 bits (image en 16 couleurs), 8 bits (image en 256 couleurs) ou d'avantage : 24 bits pour une image en 16 millions de couleur (16777216 =  $2^{24}$ ).

# **I-13- Poids d'une image**

Pour connaître le poids (en octets) d'une image, il est nécessaire de compter le nombre de pixels que contient l'image, cela revient à calculer le nombre de cases du tableau, soit la hauteur de celui-ci que multiplie sa largeur. Le poids de l'image est alors égal à son nombre de pixels que multiplie le poids de chacun de ces éléments.

# **Exemples de calcul de poids**

Le calcul pour une image 640x480 en True color :

Nombre de pixels : 640 x 480 = 307200

 Puisque chaque pixel a 03 composantes et chaque composante a un octet alors :

Le poids de l'image en kilo octet est ainsi égal à :

307200 x 3 = 921600 octets, Soit : 921600 / 1024 = 900 Ko.

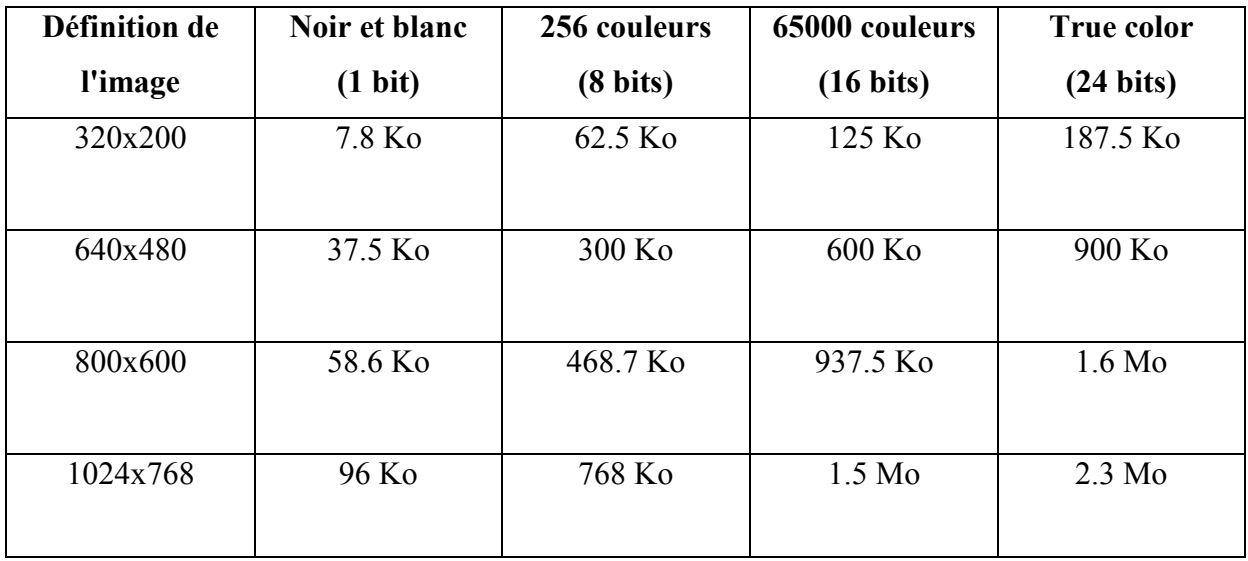

**Tableau I-1 :** Poids de l'image

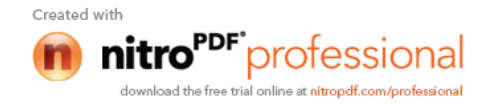

#### **I-14- Compression des images**

Les méthodes de compression ont pour objectif de diminuer le poids des images. Les images numériques font partie des données dont le stockage nécessite le plus de place. Il s'agit par exemple de regrouper les informations contenues dans plusieurs pixels, au lieu de coder pixel à pixel les données des images : une zone homogène en couleurs pourra être codée par exemple par les coordonnées de ses pixels de bord et par une valeur unique de couleur.

La compression consiste à réduire la taille physique de blocs d'informations. Un compresseur utilise un algorithme qui sert à optimiser les données en utilisant des considérations propres au type de données à compresser; un décompresseur est donc nécessaire pour reconstruire les données originelles grâce à l'algorithme inverse de celui utilisé pour la compression.

La compression peut se définir par le taux de compression, c'est-à-dire le quotient du nombre de bits dans l'image originale par le nombre de bits dans l'image compressée.

#### **I-14-1- Compression sans pertes**

La compression est dite sans perte lorsqu'il n'y a aucune perte de données sur l'information d'origine. Il y a autant d'information après la compression qu'avant, elle est seulement réécrite d'une manière plus concise. La compression sans perte est dite aussi compactage.

 L'information à compresser est vue comme la sortie d'une source de symboles qui produit des textes finis selon certaines règles. Le but est de réduire la taille moyenne des textes obtenus après la compression tout en ayant la possibilité de retrouver exactement le message d'origine.

#### **I-14-2- Compression avec pertes**

La compression avec pertes (en anglais lossy compression), par opposition à la compression sans pertes (lossless compression), se permet d'éliminer quelques informations pour avoir le meilleur taux de compression possible, tout en gardant un

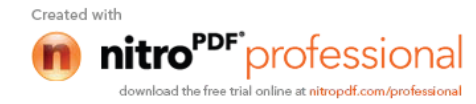

résultat qui soit le plus proche possible des données originales. Puisque l'œil ne perçoit pas nécessairement tous les détails d'une image, il est possible de retrancher des données, dans l'espace des fréquences, de telle sorte que le résultat soit très ressemblant à l'original, voire pareil, pour l'œil. Le tout est de savoir quelles données retrancher. L'image finale n'étant pas, numériquement parlant, identique à l'image initiale, d'où la perte en question. Les programmes de compression s'attachent à découvrir ces zones et à les coder de la façon aussi compacte que possible.

#### **I-15– Format des images**

Il est précisé par l'extension du nom de l'image (.bmp, .tif, .jpg, .gif etc.), il définit le mode de stockage des données et leur degré de compression.

L'utilisation d'un format d'image donné est conditionnée par l'utilisation que l'on souhaite faire de l'image.

**Exemples:** mettre une image sur une page web conduira au choix des formats gif, png ou jpeg les moins encombrants; le traitement et l'analyse d'une image conduiront par contre au choix des formats tif ou bmp qui respectent le plus les données pixels à pixels.

#### **I-15-1- Format BMP**

Le format BMP est un des formats les plus simples développé conjointement par Microsoft et IBM, ce qui explique qu'il soit particulièrement répandu sur les plates formes Windows.

Un fichier BMP est un fichier bitmap (ou en mode point, ou « raster »), c'est-àdire un fichier d'image graphique stockant les pixels sous forme de tableau de points et gérant les couleurs soit en couleur vraie soit grâce à une palette indexée.

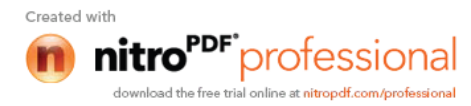

#### **I-15-2- Format PCX**

Le PCX est un format d'image numérique dont l'encodage est basé sur une forme de run-length encoding. Il a été mis au point par la société ZSoft, Corporation à Marietta, en Géorgie. C'était le format de base du logiciel PaintBrush équipant en standard les systèmes d'exploitation Microsoft Windows à partir des années 80. Le format PCX est un format bitmap permettant d'encoder des images dont la dimension peut aller jusqu'à 65536 par 65536 et codées sur 1 bit, 4 bit, 8 bit ou 24 bit (correspondant respectivement à 2, 16, 256 ou 16 millions de couleurs).

#### **I-15-3- Format GIF**

GIF a été mis au point par CompuServe en 1986 pour permettre le téléchargement d'images en couleur. Ce format utilise l'algorithme de compression LZW, nettement plus efficace que l'algorithme RLE utilisé par la plupart des formats alors disponibles (PCX et BMP).

Il existe deux versions de ce format de fichier développées respectivement en 1987 et 1989 :

- GIF 87a supportant la compression LZW, une palette de 256 couleurs et la possibilité d'avoir des images animées.
- GIF 89a ajoutant la possibilité de définir une couleur transparente dans la palette et de préciser le délai pour les animations.

Une image GIF peut contenir de 2 à 256 couleurs (2, 4, 8, 16, 32, 64, 128 ou 256) parmi 16 777 216 nuances de couleur : 8 bits par composante RVB, soit  $2^{24}$ nuances. La limitation à 256 couleurs n'est pas gênante pour les logos, les graphiques et la plupart des images synthétiques, ainsi que les photographies noir et blanc. En revanche une photographie couleur de qualité nécessite plus de nuances.

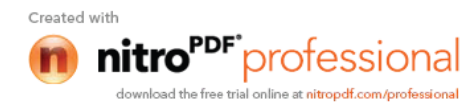

#### **I-15-4- Format PNG**

Le format PNG (Portable Network Graphics, ou format Ping) est un format de fichier graphique bitmap (raster). Il a été mis au point en 1995 afin de fournir une alternative libre au format GIF, format propriétaire dont les droits sont détenus par la société Unisys (propriétaire de l'algorithme de compression LZW), ce qui oblige chaque éditeur de logiciel manipulant ce type de format à leur verser des royalties. Ainsi PNG est également un acronyme récursif pour PNG's Not Gif.

Le format PNG permet de stocker des images en noir et blanc (jusqu'à 16 bits par pixels de profondeur de codage), en couleurs réelles (True color, jusqu'à 48 bits par pixels de profondeur de codage) ainsi que des images indexées, faisant usage d'une palette de 256 couleurs. De plus il supporte la transparence par couche alpha, c'est-àdire la possibilité de définir 256 niveaux de transparence, tandis que le format GIF ne permet de définir qu'une seule couleur de la palette comme transparente. Il possède également une fonction d'entrelacement permettant d'afficher l'image progressivement.

 La compression proposée par ce format est une compression sans perte (lossless compression) 5 à 25% meilleure que la compression GIF.

 Enfin PNG embarque des informations sur le gamma de l'image, ce qui rend possible une correction gamma et permet une indépendance vis-à-vis des périphériques d'affichage. Des mécanismes de correction d'erreurs sont également embarqués dans le fichier afin de garantir son intégrité.

#### **I-15-5- Format TIF**

 Le format TIF ou TIFF (Tagged Image File Format) est un format de fichier graphique bitmap (raster). Il a été mis au point en 1987 par la société Aldus (appartenant désormais à Adobe).

 Le format TIFF est un ancien format graphique, permettant de stocker des images bitmap (raster) de taille importante (plus de 4 Go compressées), sans perdition de qualité. Il permet de stocker des images en noir et blanc, en couleurs réelles (True

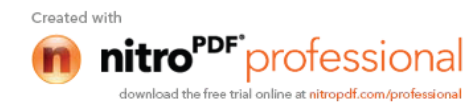

color, jusqu'à 32 bits par pixels) ainsi que des images indexées, faisant usage d'une palette de couleurs.

 TIFF est un format extrêmement flexible, il est courant et lu par tous les logiciels de traitement d'image matricielle:

- Il permet d'utiliser de nombreux types de compression, avec ou sans perte de données.
- Il supporte de nombreux espaces colorimétriques : noir et blanc, monochrome, palettes de couleurs, RVB, CMJN, CIELab, etc.
- Il supporte de nombreuses informations additionnelles sur les couleurs utiles à la calibration colorimétrique : correction gamma, etc.
- Il supporte le stockage d'image par bloc, et aussi de multiples images par fichier, des images alternatives en basse résolution, des annotations sous forme de courbes et de texte, etc.

 Cette considérable flexibilité fait que TIFF est utilisé dans des applications très diverses, des scanners industriels aux appareils photo numériques en passant par les imprimantes.

#### **I-15-6- Format JPEG**

JPEG (également appelé JPG) est un acronyme de Joint Photographic Experts Group, nom d'un comité créé en 1986. Ce comité a donné son nom à la norme ouverte de compression d'images numériques JPEG. Ensuite cette norme a donné son nom au format de données défini et au format de fichier le plus utilisé pour contenir ces données.

 Le format de fichier embarquant un flux codé en JPEG est en réalité appelés JFIF (JPEG File Interchange Format, soit en français Format d'échange de fichiers JPEG), mais par déformation le terme de "fichier JPEG" est couramment utilisé.

 Le JPEG est un format à perte, qui élimine donc des informations, mais un des points forts de JPEG est que son taux de compression est réglable. Un

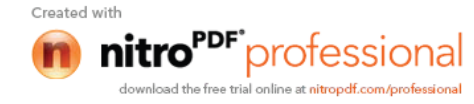

compromis doit cependant être fait entre le taux de compression et la qualité de l'image comprimée. En d'autres termes, le taux de compression ne doit pas être trop élevé, ni l'opération de compression être trop souvent répétée, sous peine de nuire gravement à la qualité générale de l'image. Certains logiciels offrent plusieurs choix préprogrammés de compression et d'autres permettent de l'affiner très précisément.

Le format JPEG sauvegarde davantage d'informations couleur que le format GIF et garantit de ce fait un nombre élevé de couleurs. La compression flexible rend possible une réduction de la taille du fichier JPEG sans avoir trop d'impact sur la qualité de l'image.

# **I-16- Modes de représentation**

On distingue généralement deux modes de représentation (catégories d'images):

- **les images bitmap :** (appelées aussi images raster) Il s'agit d'images pixellisées, c'est-à-dire un ensemble de points (pixels) contenus dans un tableau, chacun de ces points possédant une ou plusieurs valeurs décrivant sa couleur.
- **les images vectorielles :** Les images vectorielles sont des représentations d'entités géométriques telles qu'un cercle, un rectangle ou un segment. Ceux-ci sont représentés par des formules mathématiques (un rectangle est défini par deux points, un cercle par un centre et un rayon, une courbe par plusieurs points et une équation). C'est le processeur qui sera chargé de "traduire" ces formes en informations interprétables par la carte graphique.

Etant donné qu'une image vectorielle est constituée uniquement d'entités mathématiques, il est possible de lui appliquer facilement des transformations géométriques (zoom, étirement, ...), tandis qu'une image bitmap, faite de pixels, ne pourra subir de telles transformations qu'au prix d'une perte d'information, appelée distorsion. On nomme ainsi pixellisation (en anglais aliasing) l'apparition de pixels dans une image suite à une transformation géométrique (notamment l'agrandissement).

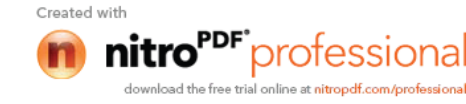

De plus, les images vectorielles (appelées cliparts lorsqu'il s'agit d'un objet vectoriel) permettent de définir une image avec très peu d'information, ce qui rend les fichiers très peu volumineux.

En contrepartie, une image vectorielle permet uniquement de représenter des formes simples.

S'il est vrai qu'une superposition de divers éléments simples peut donner des résultats très impressionnants, toute image ne peut pas être rendue vectoriellement, c'est notamment le cas des photos réalistes**.**

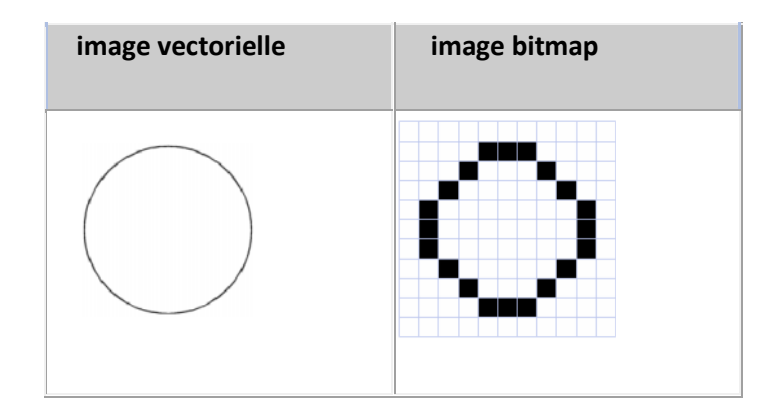

**Figure I-9 :** Images vectorielle et image bitmap

# **I-17-Numérisation d'une image**

La numérisation d'une image est obtenue par l'intermédiaire d'un capteur et d'un numériseur qui transforment un signal optique en un signal numérique.

Le signal optique peut être obtenu directement, ou par l'intermédiaire d'un système d'agrandissement optique : lentille simple, loupe, microscope photonique.

Le capteur est constitué d'un ensemble de capteurs élémentaires, une barrette de CCD (Charge couple device), ce peut être une caméra, noir et blanc ou couleur, un appareil photo numérique ou un scanner (scanner à plat ou scanner à diapositives).

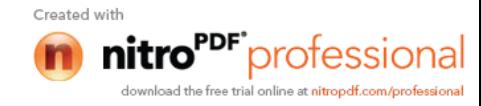

Le signal électrique est repris par un convertisseur analogique-digital (carte de numérisation intégrée ou non au capteur) qui transforme les données continues en données numériques codées sur 1, 8, 16 ou 24 bits.

Le codage utilisé définit le type d'images (noir et blanc, niveaux de gris ou couleur) et sa "profondeur".

La taille des CCD et le pas d'échantillonnage de l'image au niveau de la carte de numérisation définissent la résolution spatiale de l'image.

Le format de l'image est défini par l'entête du fichier et peut être précisé par son extension .bmp, .tif, .gif, .jpeg etc..., il renseigne sur le mode de présentation des données et leur degré de compression.

 **Traiter une image** c'est la modifier pour améliorer son aspect visuel, la préparer à la transmission par voie télématique ou la préparer à l'extraction d'une mesure : les opérations de traitement d'images aboutissent toujours à une image.

On désigne par *traitement d'images numériques* l'ensemble des techniques permettant de modifier une image numérique dans le but de l'améliorer ou d'en extraire des informations.

Par contre

 **analyser une image** c'est en extraire une information, une mesure sur le contenu d'une image : les opérations d'analyse d'image aboutissent à des données chiffrées.

Le traitement d'images fait appel non pas à des images optiques classiques (telles que notre œil les perçoit), mais à des **images numériques**.

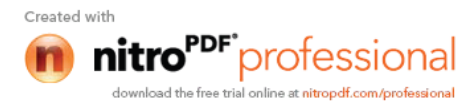

# **I-18- Moyenne arithmétique**

La valeur moyenne M(I) des valeurs des pixels de l'image donne une idée sur la luminance globale (la brillance) de l'image.

$$
M(I) = \frac{1}{N} \sum_{x=1}^{n} \sum_{y=1}^{p} f(x; y)
$$
 (I-4)

Où :

 $N = n x p$  est le nombre de pixels de l'image.

#### **I-19- Variance et L'écart type**

La variance et l'écart type peuvent être calculés pour chaque image ou pour une partie de l'image. Ces deux grandeurs caractérisent la dynamique de la distribution, elles expriment le regroupement ou la dispersion autour de la valeur moyenne. Plus l'écart type est grand, plus les valeurs sont dispersées et plus les grandeurs sont concentrées autour de la moyenne et moins l'écart type est élevé.

$$
Var(f) = \frac{1}{N} \sum_{x=1}^{n} \sum_{y=1}^{p} \left[ f(x, y)^2 - E(f)^2 \right]
$$
 (I-5)

L'écart type étant

$$
\sigma = Var \qquad (f) \qquad \frac{1}{2} \qquad (I-6)
$$

#### **I-20-Conclusion**

Le traitement d'images est un sous-ensemble du traitement de l'information, de l'informatique et des mathématiques appliquées. Les images de notre époque sont le fruit de presque un siècle d'études et de recherches dans ces trois domaines complémentaires. Dans ce chapitre on a revu la théorie de base du traitement d'image et les différents domaines de leur application.

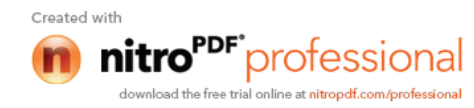

# **Chapitre II**

**Amélioration de la qualité visuelle de l'image**

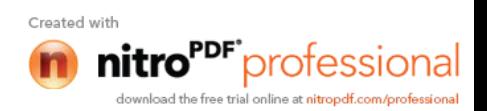

# **II-1-Introduction**

La qualité visuelle de l'image dépend, d'une part, de la qualité des images d'origine et, d'autre part, des moyens mis en œuvre pour convertir un signal analogique en signal numérique. Elle dépend aussi de :

- La qualité des périphériques de numérisation de l'image, du nombre de niveaux de gris ou de couleurs enregistrées, etc.
- La qualité de l'affichage à l'écran : définition de l'écran, nombre de teintes disponibles simultanément, calibrage de l'écran, etc.

Une image réelle va être transformée en une image numérique par différents outils de transformation.

Cette image est constituée de pixels contenant chacun différents informations (intensité de lumière, couleurs, etc.).

Nous allons développer dans ce chapitre les étapes de traitement numérique d'une image ainsi que les méthodes de traitement dont la réduction de bruit et l'amélioration du rapport signal sur bruit, on s'intéressera aussi au traitement mathématique et au traitement par filtrages, au seuillage, à l'inversion et la modification de l'histogramme.

Les étapes de traitement numérique d'une image sont :

- L'acquisition ;
- Le prétraitement ;
- L'interprétation ;

# **II-2-L'acquisition**

L'acquisition de l'image constitue un des maillons essentiel de toutes chaine de conception et de production d'image pour pouvoir manipuler une image sur un système informatique, il est avant tout nécessaire de lui faire subir une transformation qui la rendra lisible et manipulable.

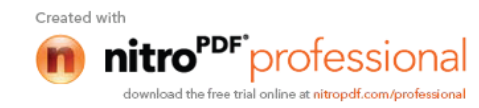

Un grand nombre de difficultés peuvent être résolus au niveau du système de saisi :

- Choix du type de camera ;
- Positionnement de la camera ;
- L'éclairage de la scène ;

# **II-3-Prétraitement**

Cette phase a lieu après l'acquisition et à pour but d'améliorer la qualité de l'image, le temps de traitement est très important, c'est un facteur décisif, il doit être le plus petit possible, ceci implique que les opérateurs doivent être locaux, c'est-à-dire qu'ils doivent intervenir sur un nombre limité de pixels et essentiellement sur des pixels dans le voisinage proche du pixel courant.

Les techniques de prétraitement les plus courantes sont :

- La réduction du bruit ;
- L'amélioration du rapport signal sur bruit ;
- Le traitement mathématique ;
- Le traitement par filtrage ;
- Modification de l'histogramme ;
- Le seuillage;
- L'inversion ;
- Lissage;

# **II-3-1- Réduction du bruit**

Le bruit dans une image numérique est une variation aléatoire de la valeur des pixels au sein d'une image, variation indépendante de l'image en elle-même et qui joue de manière significative sur la qualité de l'image.

Il est essentiellement visible dans les zones relativement uniformes (comme des visages, des ciels bleus et des zones à textures plates) et se manifeste par une combinaison de motifs lumineux et granulés.

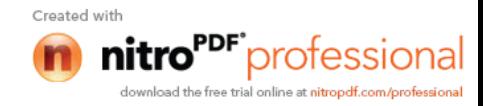

Le transfert de l'image jusqu'à l'ordinateur se produit donc avec un certain bruit. Le bruit est dû en particulier aux imperfections de la source qui génère l'image, au capteur proprement dit (caméra, détecteur électronique ou antenne) et enfin à toute l'électronique de transfert (agitation thermique).

#### **II-3-1-1- Origines du bruit**

Les bruits proviennent de différentes causes.

#### **II-3-1-1-1- Bruits externes**

Les perturbations d'origine externe sont causées par :

#### **Bruit lié au contexte de l'acquisition**

Dans cette première catégorie, on retrouve tous les événements inattendus, modifiant les conditions de l'acquisition du signal. On peut aussi imaginer une modification ponctuelle des conditions d'éclairage, conduisant à une sur illumination de l'objet observé.

#### **Les perturbations artificielles**

Elles sont principalement dues aux parasites générés par les équipements industriels (Station et les arcs électrique, les antennes…etc.).

# **Bruit lié à la nature de la scène et aux perturbations naturelles**

Elles sont associées à des phénomènes atmosphériques ou cosmiques. L'environnement dans lequel se situe l'acquisition n'est pas toujours maîtrisable. En télédétection, la couverture nuageuse peut dégrader la qualité des images satellites. De même, la poussière dans un atelier de production peut être difficile à éliminer. Cependant, là encore, la connaissance a priori du

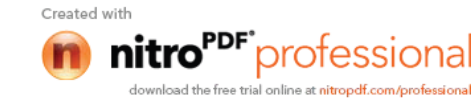

phénomène perturbateur permet d'envisager une modélisation et donc une correction systématique.

Dans les images radar, les propriétés de la surface (taux d'humidité, rugosité) influent directement sur la netteté de l'image acquise.

# **Bruit de fluctuations**

Les bruits de fluctuations peuvent être considérés comme étant la superposition d'un très grand nombre de perturbations impulsives, qui sont dues aux réflexions des ondes électromagnétiques sur les différents éléments de l'environnement (sol, végétation, habitations …etc.). Généralement ce bruit est de nature non stationnaire.

# **II-3-1-1-2- Bruits internes**

#### **Bruit thermique**

C'est le bruit de fond généré dans les câbles et les composants électroniques.

#### **Perturbations impulsionnelles**

Les perturbations essentiellement de types impulsionnelles sont engendrées par les commutations de courants.

#### **Bruit lié au capteur**

Ce sont des bruits intrinsèques, produits par la chaîne de détection : les divers étages d'amplification, les circuits électroniques du système,…etc.

Le capteur, s'il est de mauvaise qualité ou s'il est mal utilisé, peut introduire touts sorte de bruits. On peut ainsi obtenir une distorsion de la gamme des niveaux de gris, provoquant une distorsion géométrique de l'image équivalente à l'effet d'un miroir grossissant par exemple. Une mauvaise mise au point peut provoquer un flou.

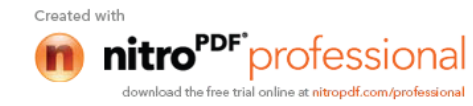

 Bien entendu, la meilleure restauration possible consiste à agir directement au niveau du capteur. Cependant, si cela n'est pas possible, la connaissance de l'appareil, permet le plus souvent, de construire un modèle a priori du phénomène de dégradation; une inversion systématique est alors envisageable.

#### **II-3-1-2- Modèles statistiques de bruit**

Dans les images, le bruit peut se manifester sous différents modèles :

#### **II-3-1-2-1- Bruit additif**

Le bruit additif peut être défini de la façon suivante: Etant données une image non bruitée R et I la même image avec un bruit additif A, alors chaque pixel j est caractérisé par la relation :

$$
Ij = Aj + Rj
$$

Où :

Aj est une variable aléatoire de moyenne égale à 0.

# **II-3-1-2-2-Bruit multiplicatif**

 Le bruit multiplicatif se défini de façon analogue: Etant données une image non bruitée R et I la même image avec un bruit multiplicatif B, alors chaque pixel j est caractérisé par la relation:

#### $Ij = Bj \cdot Rj$

Où :

Bj est une variable aléatoire de moyenne égale à 1.

La principale caractéristique de ce bruit est que les pixels d'une zone homogène seront d'autant plus bruités que leur niveau de gris est élevé.

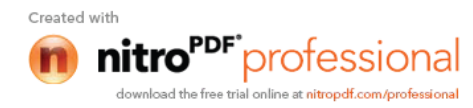

#### **II-3-2 Amélioration du rapport signal sur bruit**

 On améliorera la qualité de l'image en modifiant le rapport signal sur bruit. La méthode la plus simple consiste à appliquer le principe des analyseurs multicanaux, c'est à dire à effectuer plusieurs acquisitions de l'image : plusieurs sommations du signal. Le bruit n'apparaissant statistiquement jamais au même point, il sera uniformément réparti, alors que le signal, apparaissant toujours au même endroit, sera amplifié. Cette opération élimine une bonne partie du bruit (en effet, supprimer tout le bruit est quasiment impossible).

#### **II-3-3- Traitement mathématique**

 Les méthodes mathématiques de traitement d'images peuvent être groupées dans trois catégories fonctionnelles :

- Les prétraitements servent à rétablir les images et à compenser des erreurs de données, le bruit et des déformations géométriques. Les opérations principales sont composées de :
	- Reconstitution du rayage de lignes et de colonnes.
	- Filtrage du bruit aléatoire.
	- Correction des déformations géométriques.
	- > Restauration.
- Les transformations changent l'impact visuel de l'image en améliorant la teneur de l'information.
	- Rehaussement d'image.

-L'approche spatiale dont les méthodes opèrent directement sur l'ensemble des pixels composant l'image.

-L'approche fréquentielle ou spectrale, basée sur la modification de la transformée de Fourier de l'image.

**►** Compression de données.

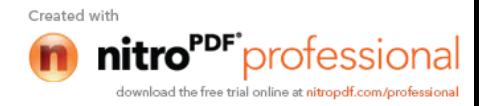

- L'extraction de l'information, le zonage et la reconnaissance consiste à identifier et à regrouper des pixels par classes thématiques sur la base de leurs signatures numériques.
	- $\triangleright$  Production des images par composante principale.
	- $\triangleright$  Segmentation.
	- > Classification.

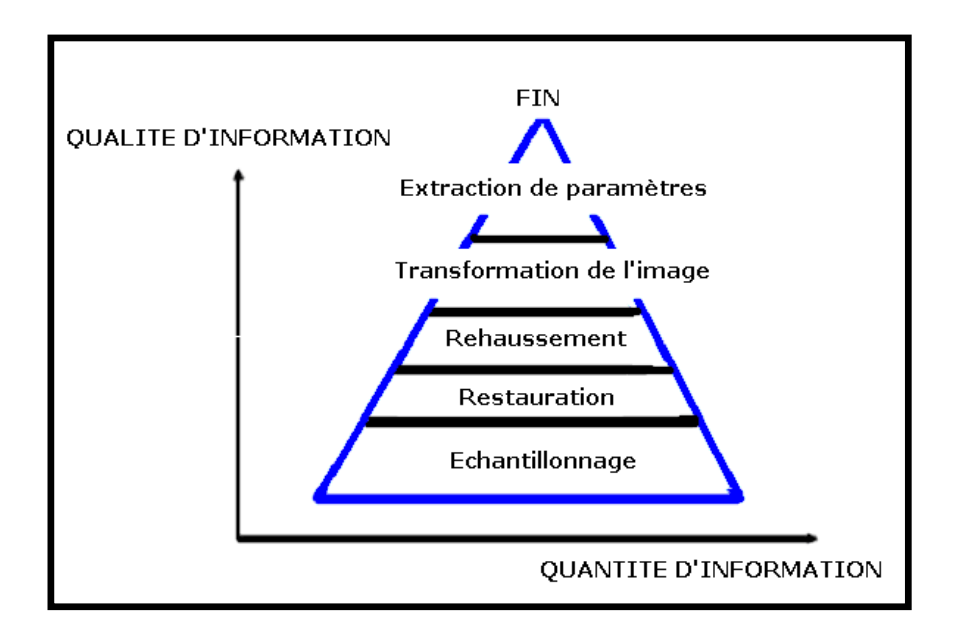

**Figure II-1 : Les phases de traitement d'une image**

Les traitements d'images numérisées, se répartissent comme suit :

- Les **opérateurs ponctuels**, qui agissent sur les pixels indépendants.
- Les **opérateurs locaux**, qui définissent une nouvelle valeur de pixel en examinant son voisinage.
- Les **opérateurs globaux**, qui prennent en compte toute l'image donnée pour déterminer chaque pixel de l'image résultat.

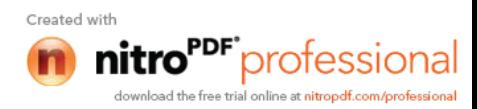

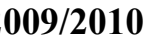

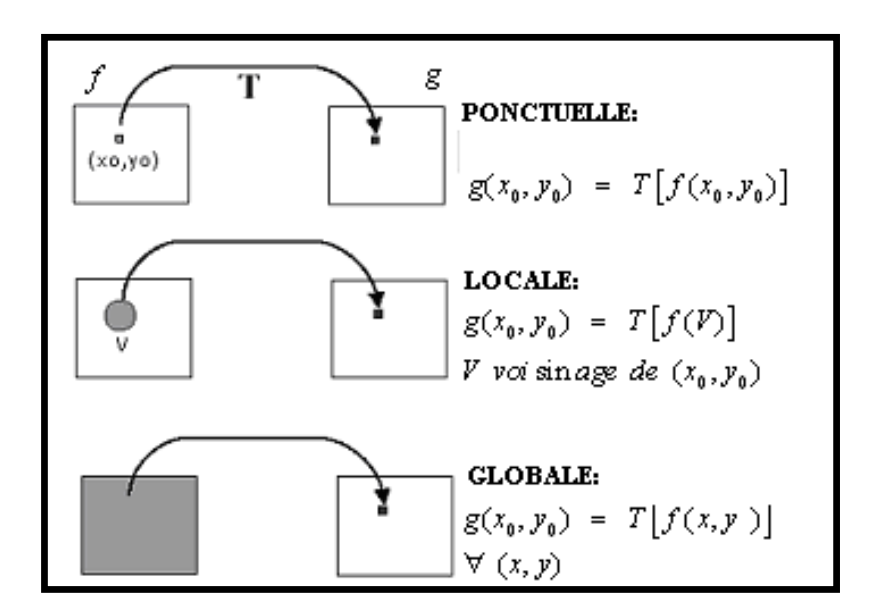

**Figure II-2 :** Transformations de pixels

Ces opérateurs sont utilisés dans le rehaussement des images qui a pour objectif de rendre les images plus lisibles et d'exploiter au mieux les nuances présentes dans l'image.

Deux logiques sous-entendent au recours de techniques de rehaussement :

- Une logique purement visuelle, visant à profiter au maximum des capacités de la vision humaine et de celles des outils de visualisation (écrans, imprimantes).
- Une logique scientifique, visant à mettre en évidence les éléments pertinents de l'image en fonction d'une problématique et à l'inverse, à masquer les éléments moins significatifs**.**

# **II-3-4- Amélioration par filtrage**

L'amélioration du rapport signal sur bruit, bien qu'intéressante, ne suffit pas toujours pour obtenir de bonnes images. L'amélioration de l'image est essentiellement obtenue par ce que l'on appelle une opération de "filtrage". Il existe un grand nombre de filtres possibles.

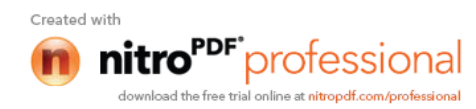

#### **II-3-4-1- Convolution**

 Filtrer une image consiste à convoler sa fonction d'intensité *f* avec une fonction *h* appelée réponse impulsionnelle du filtre.

$$
g(x, y) = h(x, y) * f(x, y)
$$
\n(II-1)

Le filtrage linéaire consiste donc à modifier des valeurs de l'image par application d'un opérateur dans le domaine de l'espace image :

$$
g(x, y) = (filter * f)(x, y) = \sum_{i} \sum_{j} filter(i, j) filter(x - i, y - j) \quad (II-2)
$$

*f* : Image originale.

*h* : Filtre.

*g* : Image modifiée.

\* : loi de convolution.

$$
g(x, y) = \sum_{i = -(DF-1)/2}^{(DF-1)/2} \sum_{j = -(DF-1)/2}^{(DF-1)/2} filter(i, j) filter(x - i, y - j)
$$
(II-3)

 La méthode consiste à déplacer une "fenêtre" d'une dimension en général de (3 sur 3,5 sur 5,…,2p+1 sur 2p+1) au-dessus de chaque pixel de l'image. On applique alors la convolution pour le remplacement de la valeur du pixel par une combinaison linéaire de ses voisins dans la fenêtre. Cela correspond à la série d'opérations (additions, multiplications) arithmétiques appliquées localement sur les valeurs des pixels dans la fenêtre de base. Après ce traitement mathématique, on remplace la valeur du pixel central par le résultat obtenu.

La fenêtre est déplacée le long des colonnes et des lignes de l'image, un pixel à la fois, répétant le calcul jusqu'à ce que l'image entière ait été filtrée. En

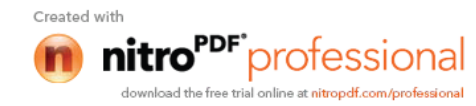

modifiant le calcul effectué à l'intérieur de la fenêtre, il est possible de rehausser ou de supprimer différents types de caractéristiques présents dans une image.

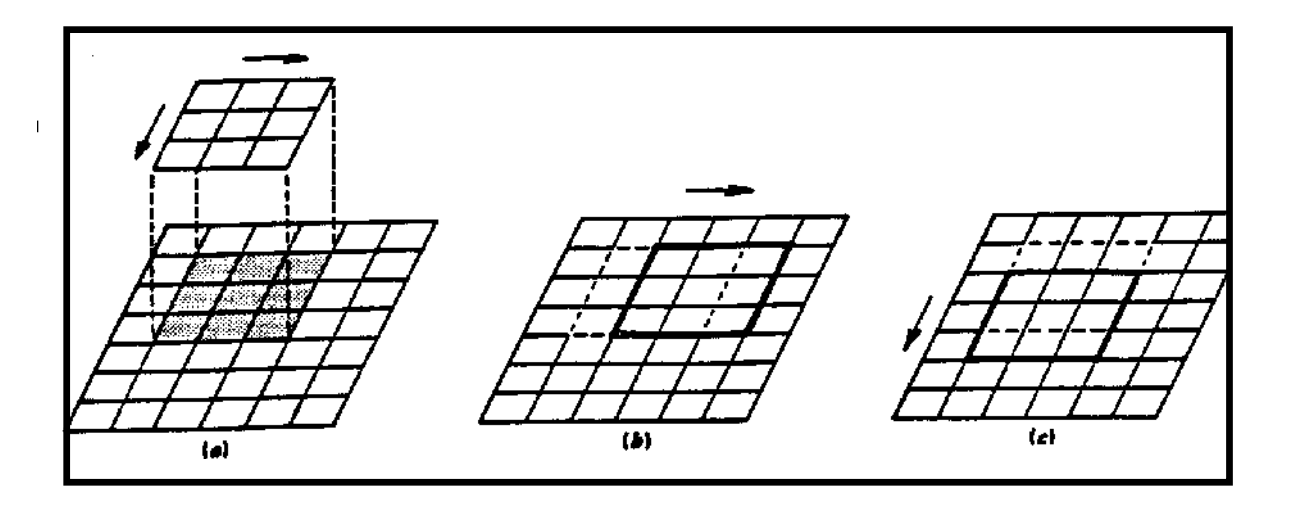

**Figure II-3 :** Concept du filtrage

En général le masque qu'on applique est de dimension DF impair et symétrique.

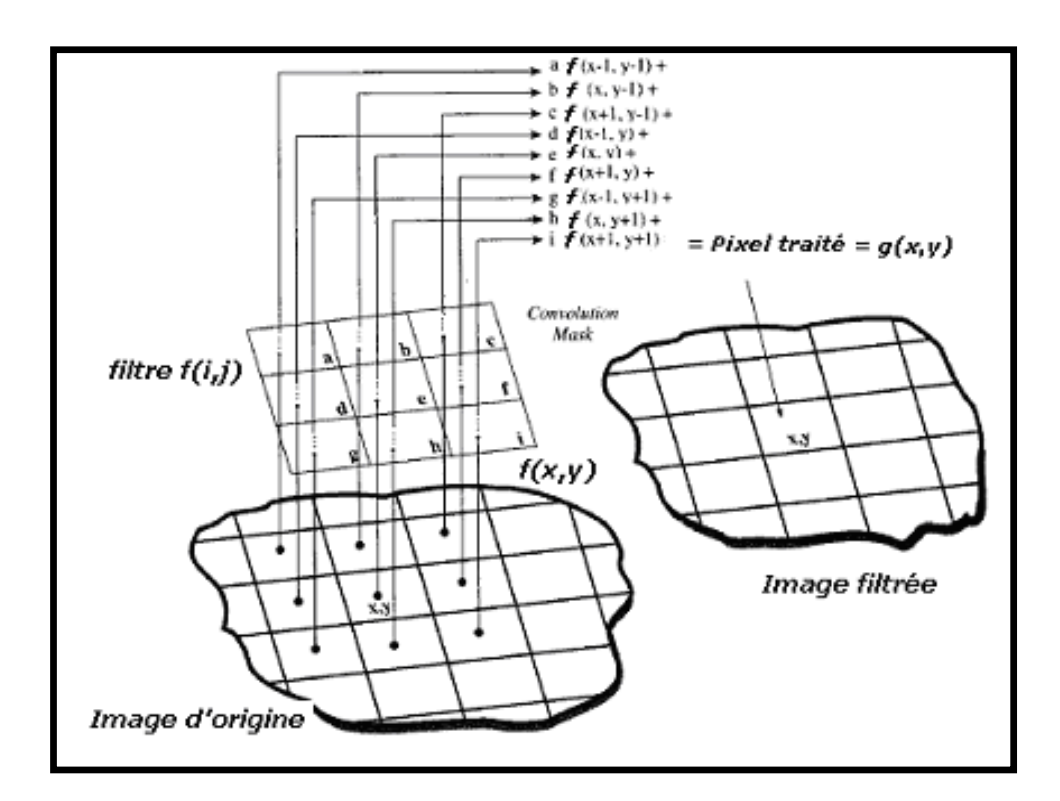

Figure II-4 : Principe de la convolution (case DF=3)

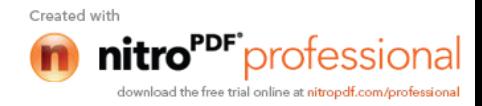

#### **II-3-4-2- Fenêtres**

Le filtre appelé noyau de convolution, correspond à la fenêtre dans laquelle le rehaussement est appliqué.

Théoriquement, cette matrice peut prendre n'importe quelle forme et taille, mais on utilise généralement des filtres composés d'un nombre impair de pixels.

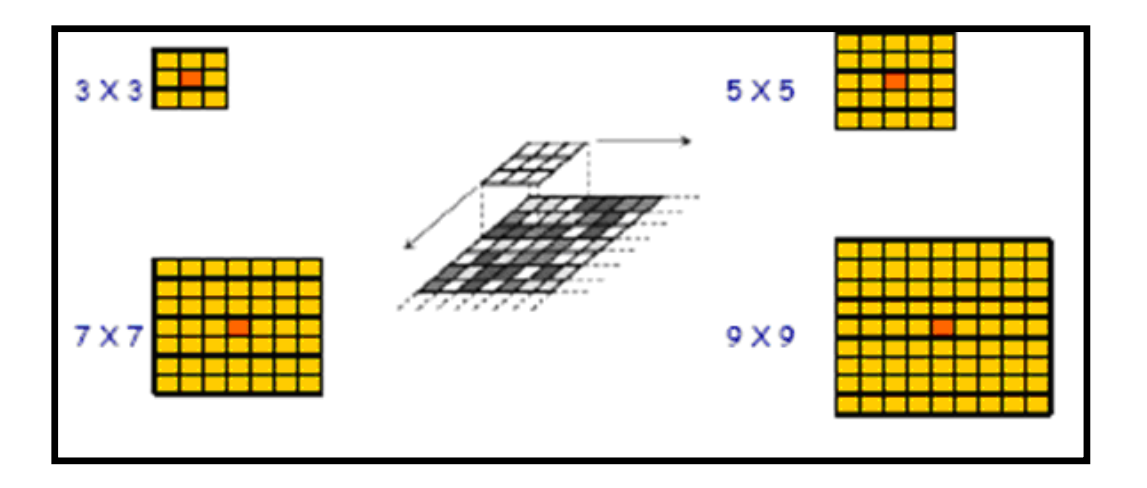

**Figure II-5 :** Taille d'un filtre

 La technique du filtrage est basée sur la relation statistique entre le pixel central (x,y) et les pixels environnants.

Les fenêtres de filtrages sont des sous-ensembles de pixels X par Y se déplaçant dans l'image. La réduction du bruit par filtrage consiste à extraire une fenêtre de quelques pixels au-dessus de chaque pixel de l'image.

La taille de la fenêtre de filtrage doit être impaire et peut atteindre la dimension maximale de 33x33 (cas des images radars), l'emploi d'une grande fenêtre signifie qu'une vaste portion de l'image sera utilisée dans le calcul, ce qui nécessitera en fonction de la complexité de l'algorithme un temps de traitement élevé.

Le fait que la fenêtre de filtrage soit grande, peut provoquer une perte de détails dans l'image due à un lissage excessif alors qu'une fenêtre de filtrage

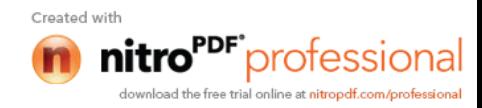

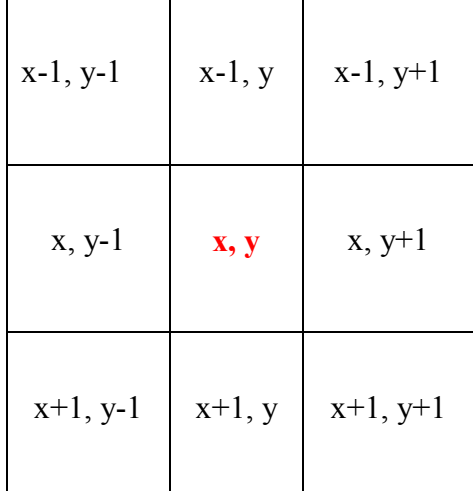

trop petite peut s'avérer inefficace dans la réduction du chatoiement. En pratique, on utilise en général des fenêtres de filtrage d'ordre 3x3, 5x5 ou 7x7.

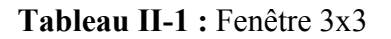

Un filtre idéal est supposé atteindre les objectifs suivants :

- Eliminer le bruit, donc lisser le plus possible les zones.
- Conserver et rehausser les structures de l'image (lignes, contours, zones à très fortes réflectivités...).
- Préserver la texture de la scène.

#### **II-3-4-3-Filtre passe–bas (le lissage)**

Atténue le bruit et les détails (basse fréquence, en imagerie numérique, ce travail consiste à ne conserver que les détails les moins fins de l'image, on abouti à une image flou c'est le lissage.

L'opération de lissage est souvent utilisée pour atténuer le bruit et les irrégularités de l'image. Elle peut être répétée plusieurs fois, ce qui crée un

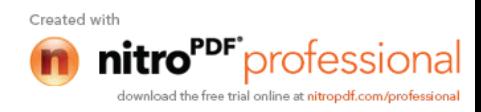

effet de flou. En pratique, il faut choisir un compromis entre l'atténuation du bruit et la conservation des détails et contours significatifs.

#### **Inconvénient**

On lisse aussi les contours.

#### **II-3-4-4-Filtre passe-haut**

Accentue les détails et les contours (haute fréquence), il ne conserve que les détails les plus fins de l'image, on abouti à une accentuation de l'image.

Les filtres passe-haut ont pour rôle essentiel de mettre en évidence les zones transitoires comme la frontière entre deux régions (contour). Ils sont basés sur la différentiation de pixels voisins.

Dans le cas de la détection de contours, l'image est perçue comme un paysage où la topographie du relief est étudiée afin de mettre en évidence la limite, le voisinage et la discontinuité. Lorsqu'une brusque variation de luminance (ou de niveau de gris) est détectée, celle-ci fait l'objet d'un pourtour (droite, arc de cercle, courbe gauche) caractérisant une forme ou un objet. L'extraction de contours, d'un point de vue algorithmique, est une fonction économique qui permet d'alléger considérablement les processus de reconnaissance d'objet et de localisation tridimensionnelle.

#### **II-3-4-5- Filtre moyenne**

C'est un cas particulier de filtre passe-bas, permet de lisser l'image, remplace chaque pixel par la valeur moyenne de ses voisins(le pixel lui même y compris), réduit le bruit, réduit les détails non-important et brouille ou rend flou l'image.

Pour un voisinage S de (x,y) on a :

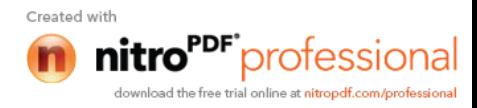

$$
g(x, y) = \text{moyenne } \{f(n, m)\}\n\tag{II-4}
$$

Cette méthode permet de lisser les images, c'est à dire de diminuer les différences de niveaux de gris entre pixels voisins en modifiant les niveaux de gris trop différents de leur entourage direct. Cette méthode très simple est censée supprimer le bruit représenté par des niveaux de gris anormaux.

Afin de conserver la moyenne de l'image  $f(x, y)$ , la somme des éléments du filtre est normalisée à 1.

#### **Inconvénients**

- Un pixel isolé avec un niveau de gris anormal pour son voisinage va perturber les valeurs moyennes des pixels de son voisinage.
- Sur une frontière de régions le filtre va estomper le contour et le rendre flou, ce qui est gênant en visualisation bien sûr mais éventuellement aussi pour un traitement ultérieur qui nécessiterait des frontières nettes.
- Plus le filtre grossit plus le lissage devient important et plus le flou s'accentue.

**NB :** pour le filtre moyenne plus il grossit, plus le lissage devient important et plus le flou s'accentue.

#### **II-3-4-6-Filtre Gaussien**

Permet un meilleur lissage et une meilleure réduction de bruit que le filtre moyenne. Le lissage par un filtre gaussien est justifié lorsque l'on ne connaît rien a priori sur les interactions entre pixels de l'image. On fait donc l'hypothèse d'une loi d'interaction moyenne, c'est à dire gaussienne.

$$
g(x, y) = Gaussian(e(x, y)) = e^{-\frac{\pi(x^2 + y^2)}{\sigma^2}}
$$
\n(II-5)

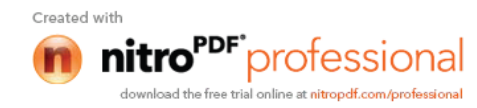

#### **Inconvénients**

- Gros lissage  $\Rightarrow$  filtre très large  $\Rightarrow$  gros problèmes de bord, et gros coût de calcul.
- Mélange de structures voisines.
- Perte de contraste.
- Délocalisation des bords.

#### **II-3-4-7-Filtre médian**

Le filtre médian est meilleur que le filtre moyenne ou le filtre Gaussien pour le nettoyage du bruit dans une image. Le filtre médian réalise un lissage de l'image un peu plus performant que le filtre moyenne en ce qui concerne les détails dans l'image.

 Le résultat obtenu avec ce filtre est l'élimination des pixels isolés, en évitant de créer un flou trop important dans l'image.

#### **Inconvénients**

- Coûteux et nécessite un tri avant l'opération du filtrage.
- A cause de ses propriétés non-linéaires il peut ne pas préserver les qualités photométriques et astrométriques de l'image originale.

#### **II-3-4-8-Filtre mode**

 Le filtre mode calcule le mode statistique des niveaux de gris dans la fenêtre du filtre qui entoure le pixel à traiter. La dimension de la fenêtre est impaire et peut au maximum être égale à 7x7. Pour un voisinage S de (x,y) :

$$
g(x, y) = \text{mod } e \left\{ f(n, m) \right\}_{(n, m) \in S}
$$
 (II-6)

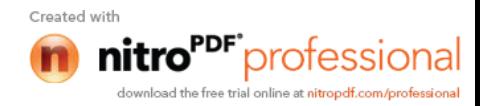

#### **II-3-4-9-Filtres de PREWITT, SOBEL, ROBERTS et KIRSCH**

 Ces filtres, qui portent tous le nom de leurs inventeurs, sont tous conçus dans le même but : détecter avec la plus grande précision les contours naturels "cachés" dans une image.

A l'origine ils ont été développés dans le cadre des appareils de vision nocturne.

Le filtre de Sobel utilise par exemple deux noyaux 3x3, l'un pour l'axe horizontal (X) et l'autre pour l'axe vertical (Y) Chacun des noyaux est en fait un filtre gradient, qui sont tous les deux combinés pour créer l'image finale.

Ces masques sont généralement utilisés pour la détection des contours. Il s'agit des masques de Roberts, Sobel, Prewitt et Kirsh.

#### **II-3-4-9-1- Masques de Sobel**

 On fait passer le masque de convolutions pour extraire les contours horizontaux puis verticaux. On additionne ensuite les deux images obtenues.

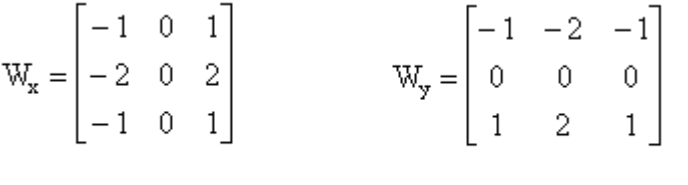

 $W_x$ : direction horizontale,  $W_y$ : direction verticale.

 On remarque que Sobel est la combinaison d'un lissage dans un sens et d'un rehaussement dans l'autre :

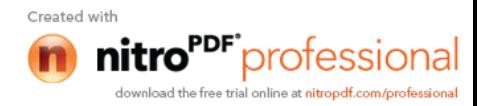

$$
\begin{bmatrix} 1 & 0 & -1 \\ 2 & 0 & -2 \\ 1 & 0 & -1 \end{bmatrix} = \begin{bmatrix} 1 \\ 2 \\ 1 \end{bmatrix} \times \begin{bmatrix} 1 & 0 & -1 \end{bmatrix} \qquad \begin{bmatrix} 1 & 2 & 1 \\ 0 & 0 & 0 \\ -1 & -2 & -1 \end{bmatrix} = \begin{bmatrix} 1 \\ 0 \\ -1 \end{bmatrix} \times \begin{bmatrix} 1 & 2 & 1 \end{bmatrix}
$$

# **II-3-4-9-2- Masques de Roberts**

Il a pour formule dans les deux direction verticale et horizontale les matrices suivantes :

$$
W_x = \begin{bmatrix} 0 & 0 & 0 \\ 0 & 1 & 0 \\ 0 & 0 & -1 \end{bmatrix} \hspace{3cm} W_y = \begin{bmatrix} 0 & 0 & 0 \\ 0 & 0 & 1 \\ 0 & -1 & 0 \end{bmatrix}
$$

 $W_x$ : direction horizontale,  $W_y$ : direction verticale.

#### **II-3-4-9-3- Masques de Prewitt**

Il a pour formule dans les deux direction verticale et horizontale les matrices suivantes :

$$
W_x = \begin{bmatrix} -1 & 0 & 1 \\ -1 & 0 & 1 \\ -1 & 0 & 1 \end{bmatrix} \qquad W_y = \begin{bmatrix} -1 & -1 & -1 \\ 0 & 0 & 0 \\ 1 & 1 & 1 \end{bmatrix}
$$

 $W_x$ : direction horizontale,  $W_y$ : direction verticale.

# **II-3-4-9-4- Masques de Kirsh**

Il a pour formule dans les deux direction verticale et horizontale les matrices suivantes :

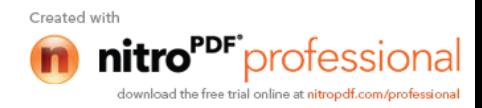

$$
W_x = \begin{bmatrix} -3 & -3 & 5 \\ -3 & 0 & 5 \\ -3 & -3 & 5 \end{bmatrix} \qquad W_y = \begin{bmatrix} -3 & -3 & 3 \\ -3 & 0 & -3 \\ 5 & 5 & 5 \end{bmatrix}
$$

 $W_x$ : direction horizontale,  $W_y$ : direction verticale.

#### **II-3-4-10-Filtre Laplacien**

Le Laplacien de la fonction Image est défini par :

$$
\nabla^2 f = \frac{\partial^2 f(x, y)}{\partial x^2} + \frac{\partial^2 f(x, y)}{\partial y^2}
$$
 (II-7)

 Ainsi en utilisant également les propriétés de différentiation l'opérateur Laplacien peut s'écrit sous la forme suivante :

$$
\nabla^2 f(x, y) = f(x+1, y) + f(x-1, y) + f(x, y+1) + f(x, y-1) - 4f(x, y)
$$
 (II-8)

 Dans le cas du traitement d'image, l'image de départ f(x, y) n'est pas une fonction continue, mais une fonction discrète à cause de la numérisation effectuée. Mais on peut tout de même obtenir la dérivée seconde en bonne approximation.

Il existe trois noyaux typiques de taille 3x3 qui peuvent remplir ce rôle :

|               |  |                                                                           | $-1$ $-1$ $-1$ |  | $-2$ 1      |  |
|---------------|--|---------------------------------------------------------------------------|----------------|--|-------------|--|
| $-1$ $4$ $-1$ |  | $\begin{array}{ c c c c c c c c } \hline 1 & 8 & -1 \ \hline \end{array}$ |                |  | $-2$ 4 $-2$ |  |
|               |  |                                                                           | $-1$ $-1$ $-1$ |  | $-2$        |  |

**Tableau II-2 :** Les trois noyaux 3x3 de l'opérateur Laplacien

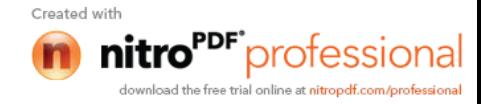

Nous remarquons que l'opérateur Laplacien est symétrique quelque soit l'orientation choisi, il n'est donc pas directionnel. En effet, si par hypothèse de départ, la fonction image est supposée continue. Alors les propriétés de la dérivée seconde d'une fonction sont utilisées pour caractériser un contour par la présence d'un extremum local par le passage à zéro de la dérivée seconde.

 Le filtre Laplacien est un filtre de convolution particulier utilisé pour mettre en valeur les détails qui ont une variation rapide de luminosité, il est fortement sensible aux bruits. Ce qui nous conduisons à essayer d'atténuer les bruits par l'emploi de filtre de lissage. Le Laplacien est donc idéal pour rendre visible les contours des objets, d'où son utilisation dans la reconnaissance de formes dans des applications militaires, puis civiles.

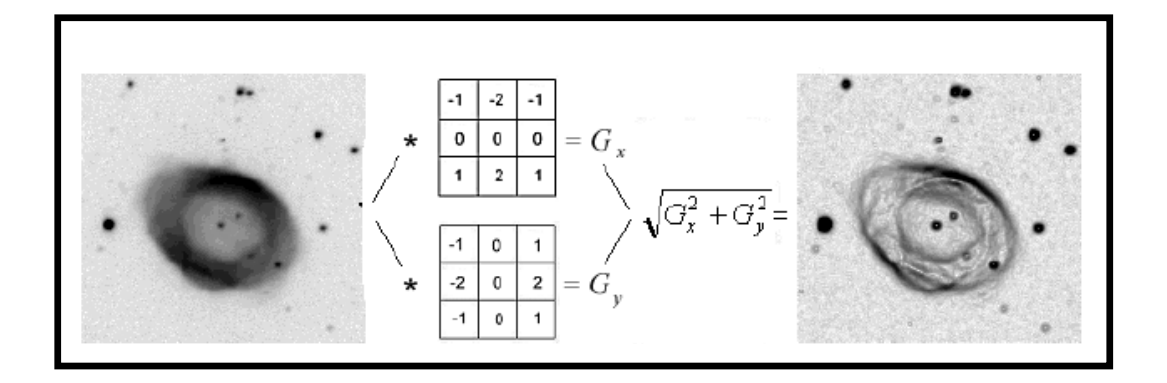

**Figure II-6 :** Exemple d'application d'un filtre Laplacien sur une image astronomique

# **II-3-4-11- Filtre de Canny**

Le détecteur de bords de Canny représente une approche un peu plus sophistiquée à la détection de bords. Il repose sur le fait que pour n'importe quel détecteur de bords, il y a compromis entre la réduction du bruit et la détection de bords. Une réduction améliorée du bruit est réalisée au détriment d'une bonne localisation et vis versa. Le détecteur de Canny fournit le meilleur compromis entre ces deux conditions. Le filtre de Canny est optimal pour des bords en forme de marche en présence de bruit gaussien. Bien sûr dans la réalité les bords ne sont pas tous des marches et le bruit dans la nature n'est pas

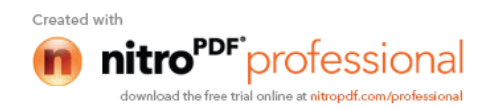

purement gaussien. Cependant le détecteur de Canny fournit de bons résultats avec des images réelles. Dans Canny la dérivée de la gaussienne est approchée par :

$$
\psi(x) \approx -x \exp\left(-\frac{x^2}{2\sigma^2}\right) \tag{II-9}
$$

#### **II-3-4-12- Filtre de Marr Hildreth (Laplacien de la Gaussienne)**

 Afin de limiter les réponses dues au bruit de l'image I, elle est préalablement filtrée par un filtre G. On obtient alors grâce aux propriétés de l'opérateur produit de convolution :

$$
\nabla^2 (I * G) = (\nabla^2 I) * G = I * (\nabla^2 G) \tag{II-10}
$$

Les opérateurs de filtrage et de dérivation se font donc en une seule étape de calcul. Le plus souvent, on fait appel à un filtrage Gaussien :

$$
G(r) = -\frac{1}{\sqrt{2\Pi\sigma}}\exp(-\frac{r}{2\sigma^2})r = \sqrt{x^2 + y^2}
$$
\n(II-11)

Dont le Laplacien est :

$$
\nabla^2 G(r) = -\frac{1}{\Pi \sigma^4} \cdot (1 - \frac{r^2}{2\sigma^2}) \exp(-\frac{r^2}{2\sigma^2})
$$
 (II-12)

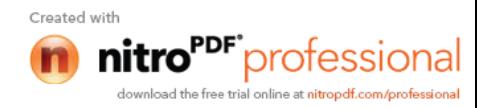

Plus connue sous le nom de « chapeau mexicain ».

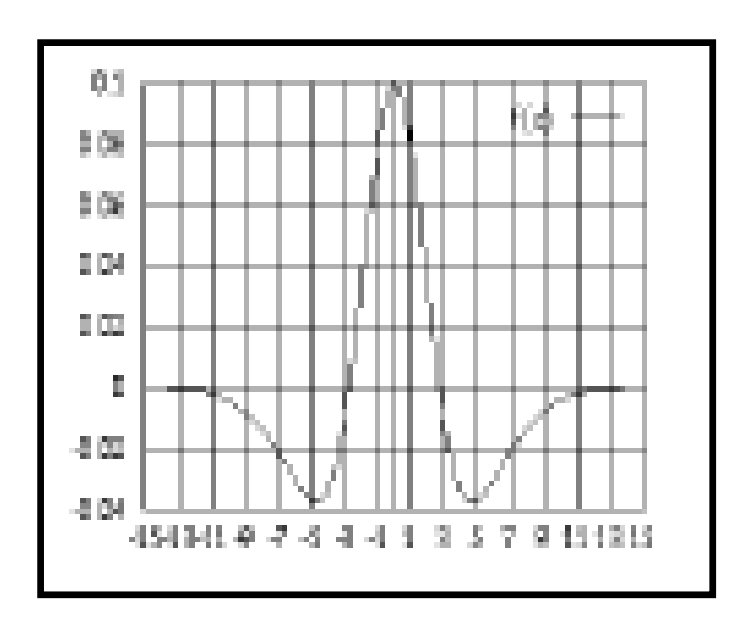

**Figure II-7 :** Laplacien de la fonction de Gauss

Le paramètre σ sert a régler la résolution a laquelle les contours sont détectés.

Dans le cas discret, la plus simple approximation du Laplacien d'une Gaussienne est le filtre connu sous le nom de masque Laplacien.

Le filtre obtenu par convolution avec le Laplacien d'une gaussienne est connu sous le nom de LOG.

#### **II-3-5-Histogramme d'une image**

 Un histogramme est un graphique statistique H(m) permettant de représenter la distribution des intensités des pixels d'une image, c'est-à-dire le nombre de pixels pour chaque intensité lumineuse. Par convention un histogramme représente le niveau d'intensité en abscisse en allant du plus foncé (à gauche) au plus clair (à droite).

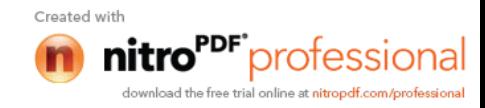

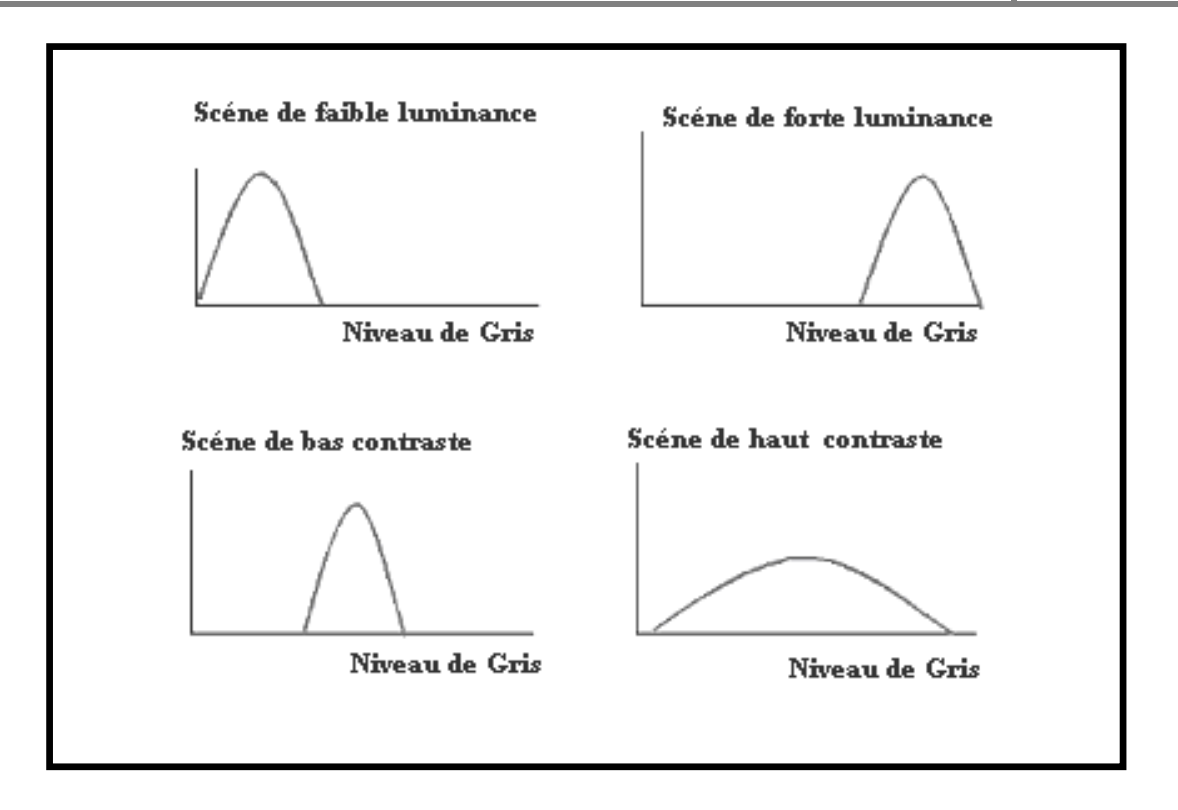

**Figure II -8 :** Histogramme représentant la luminance

Ainsi, l'histogramme d'une image en 256 niveaux de gris sera représenté par un graphique possédant 256 valeurs en abscisses, et le nombre de pixels de l'image en ordonnées.

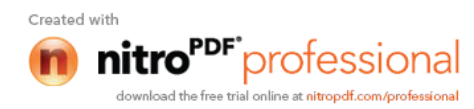

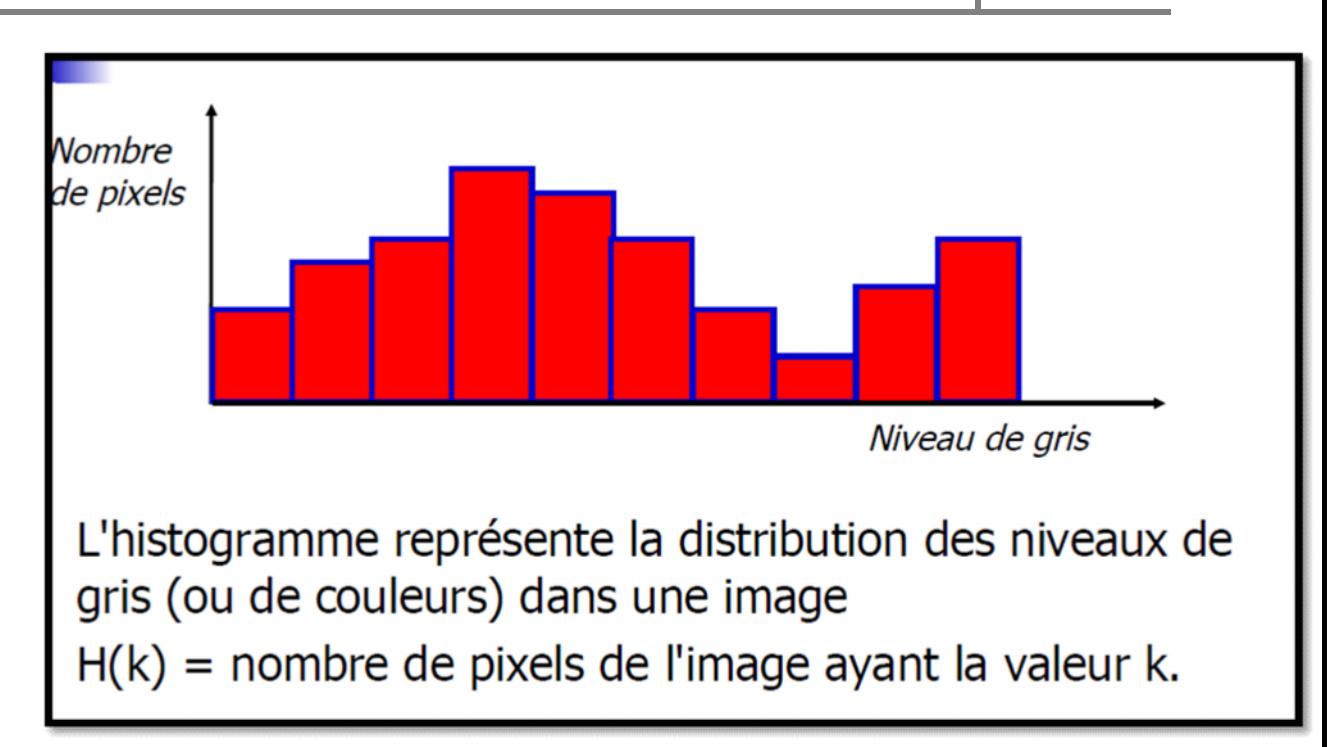

**Figure II-9 :** histogramme d'une image

Pour les images en couleur plusieurs histogrammes sont nécessaires. Par exemple pour une image codée en RGB :

- un histogramme représentant la distribution de la luminance,
- trois histogrammes représentant respectivement la distribution des valeurs respectives des composantes rouges, bleues et vertes.

# **II-3-5-1- La courbe tonale**

 Correspond à une fonction de transfert définie par une table de transcodage appelé *look up table*, notée *LUT*. Ainsi la diagonale indique la courbe telle que les valeurs initiales sont égales aux valeurs finales, c'est-à-dire lorsque aucune modification n'a eu lieu. Les valeurs à gauche de la valeur moyenne sur l'axe des abscisses représentent les pixels "clairs" tandis que ceux à droite représentent les pixels foncés.

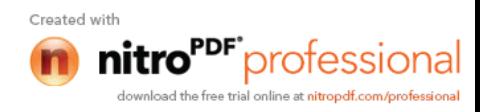

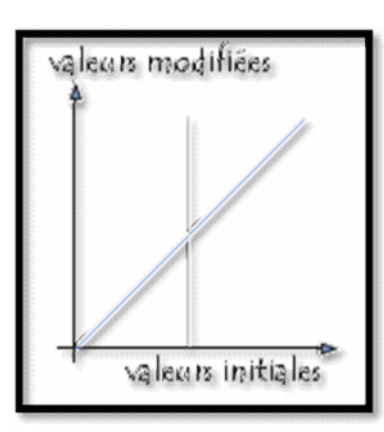

**Figure II-10 :** courbe tonale

 Ainsi, si la courbe de modification de l'histogramme est situé en dessous de la diagonale, les pixels auront des valeurs plus faibles et seront donc éclaircis. A l'inverse si la courbe est au dessus de la diagonale, les pixels seront assombris.

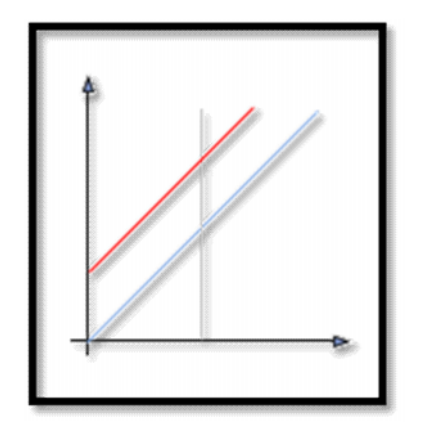

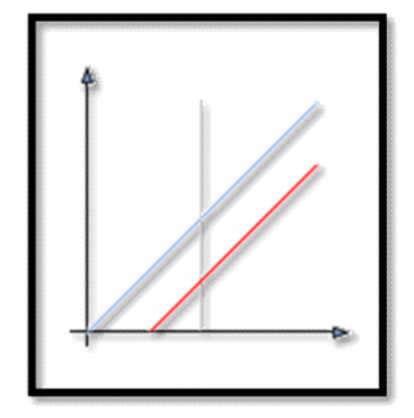

Eclaircissement Assombrissement

**Figure II-11 :** courbe tonale de l'éclaircissement et l'assombrissement

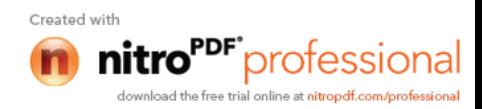
### **II-3-5-2- Modification de l'histogramme**

L'histogramme est un outil très utile pour étudier la répartition des composantes d'une image mais il permet également de corriger le contraste et l'échelle des couleurs pour des images surexposées ou sous-exposées. En outre sa modification n'altère pas les informations contenues dans l'image mais les rend plus ou moins visibles.

 La modification d'un histogramme est généralement représentée sur une courbe appelée : courbe tonale indiquant la modification globale des composantes de l'image avec en abscisse les valeurs initiales et en ordonnées les valeurs après modification.

### **II-3-5-2-1- Egalisation de l'histogramme**

 L'égalisation d'histogramme a pour but d'harmoniser la répartition des niveaux de luminosité de l'image, de telle manière à tendre vers un même nombre de pixel pour chacun des niveaux de l'histogramme. Cette opération vise à augmenter les nuances dans l'image.

### **Pour améliore le contraste, on cherche à aplanir l'histogramme**

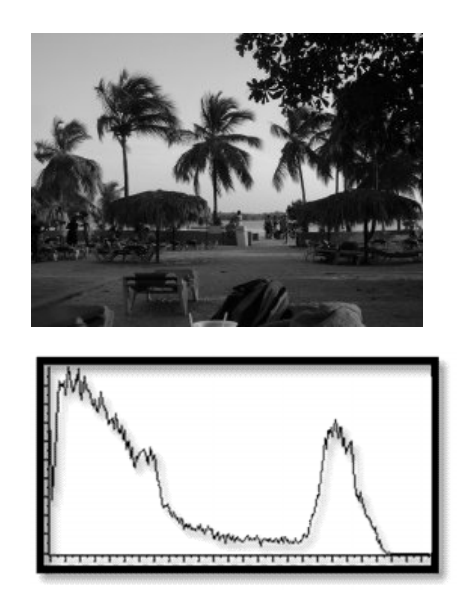

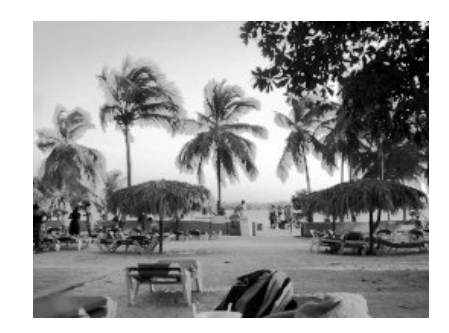

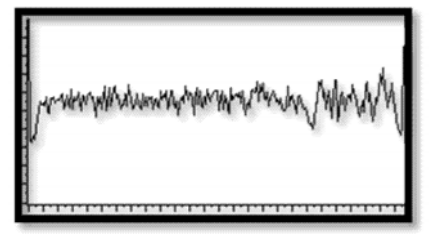

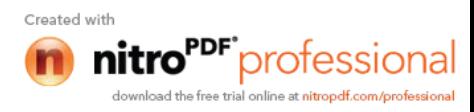

### **Figure II-12 :** égalisation de l'histogramme

La courbe tonale correspondant à l'égalisation de l'histogramme, elle dépend totalement de l'image. Toutefois la plupart des outils proposent généralement un outil permettant de faire cette opération automatiquement.

### **II-3-5-2-2- Etirement de l'histogramme**

 L'étirement d'histogramme (aussi appelé "**linéarisation d'histogramme**" ou "**expansion de la dynamique**") consiste à répartir les fréquences d'apparition des pixels sur la largeur de l'histogramme. Ainsi il s'agit d'une opération consistant à modifier l'histogramme de telle manière à répartir au mieux les intensités sur l'échelle des valeurs disponibles. Ceci revient à étendre l'histogramme afin que la valeur d'intensité la plus faible soit à zéro et que la plus haute soit à la valeur maximale.

 De cette façon, si les valeurs de l'histogramme sont très proches les unes des autres, l'étirement va permettre de fournir une meilleure répartition afin de rendre les pixels clairs encore plus clairs et les pixels foncés proches du noir.

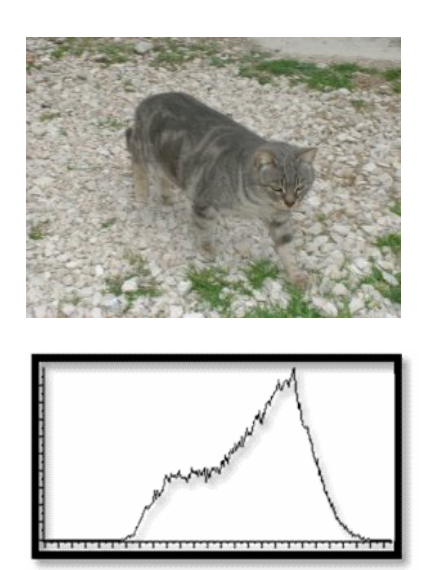

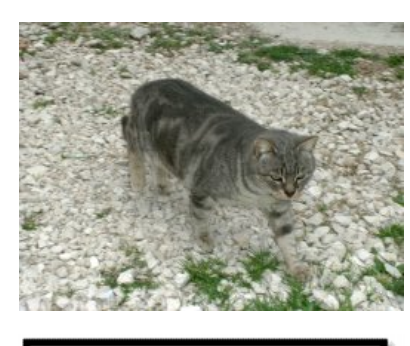

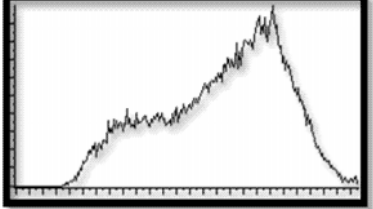

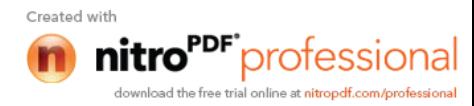

**Figure II-13 :** étirement de l'histogramme

 Il est ainsi possible d'augmenter le contraste d'une image. Par exemple une image trop foncée pourra devenir plus "visible". Toutefois cela ne donne pas toujours de bons résultats...

 La courbe tonale correspondant à un étalement de l'histogramme est de la forme suivante :

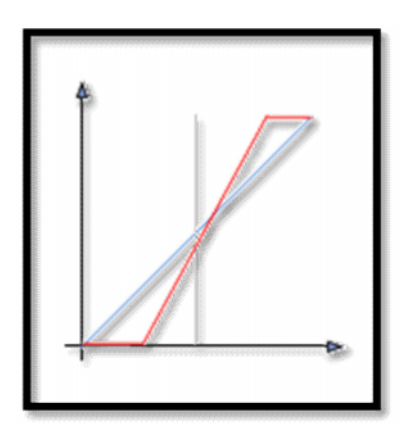

**Figure II-14 :** courbe tonale de l'étirement de l'histogramme

### **II-3-6-Seuillage**

Le seuillage est une méthode simple est très populaire pour le traitement des images numériques. Ce n'est pas une méthode de segmentation en région mais segmentation basée sur les pixels.

Le seuillage peut être :

- $\triangleright$  Global : un seuil pour toute l'image.
- Local : un seuil pour une portion de l'image.

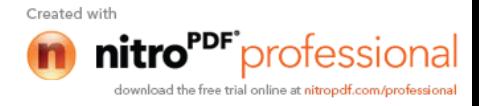

Le principe de seuillage est basé sur

- Valeur de pixel=1 si cette valeur  $\ge$  seuil
- $\bullet$  Valeur de pixel=0 si cette valeur  $\le$  seuil

Le choix de seuil pose beaucoup de problème d'où l'intérêt d'un bon apprentissage de l'image.

Le seuil est généralement obtenu en analysant l'histogramme comme la montre les figures suivantes :

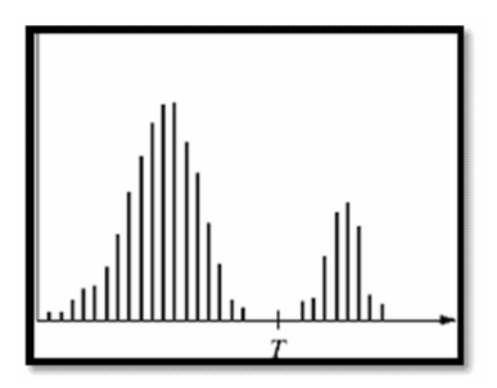

**Figure II-15 :** l'histogramme avec un seul seuil

 $S(x, y) = \begin{cases} 1 \text{ si } I(x, y) > T \\ 0 \text{ si } I(x, y) < T \end{cases}$ 

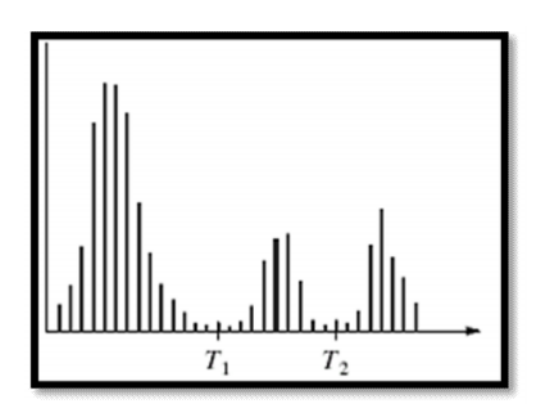

**Figure II-16 :** l'histogramme à multi-seuils

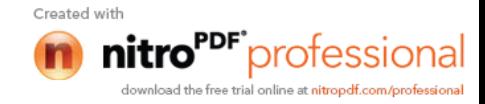

 $S(x, y) = \begin{cases} 2 \, \text{sif } I(x, y) \geq T_2 \\ 1 \, \text{sif } I(x, y) \geq T_1 \\ 0 \, \text{si if } (x, y) < 0 \end{cases}$ 

 La **Figure II-15 :** illustre le seuillage à 1 niveau (T), alors que la **Figure II-16 :** illustre le seuillage multi niveaux (2 niveaux  $T_1$  et  $T_2$ ).

 Dans la méthode que nous avons utilisé dans notre approche, l'étude est basée sur un seuil unique.

Le seuillage permet de mettre en évidence des formes ou des objets dans une image. Toutefois la difficulté réside dans le choix du seuil à adopter.

La courbe tonale de l'opération de seuillage est la suivante :

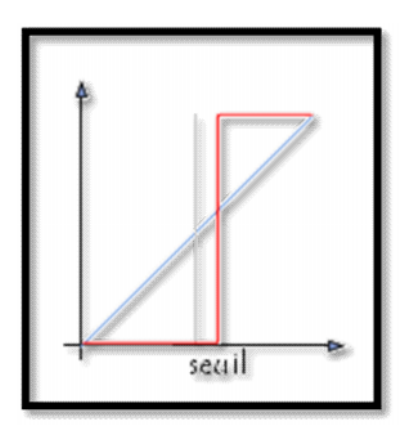

**Figure II-17 :** courbe tonale du seuillage

### **II-3-7-Inversion (négatif)**

 L'opération d'inversion consiste, comme son nom l'indique, à inverser les valeurs des pixels par rapport à la moyenne des valeurs possibles. Le résultat obtenu est appelé *négatif*.

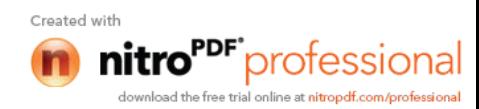

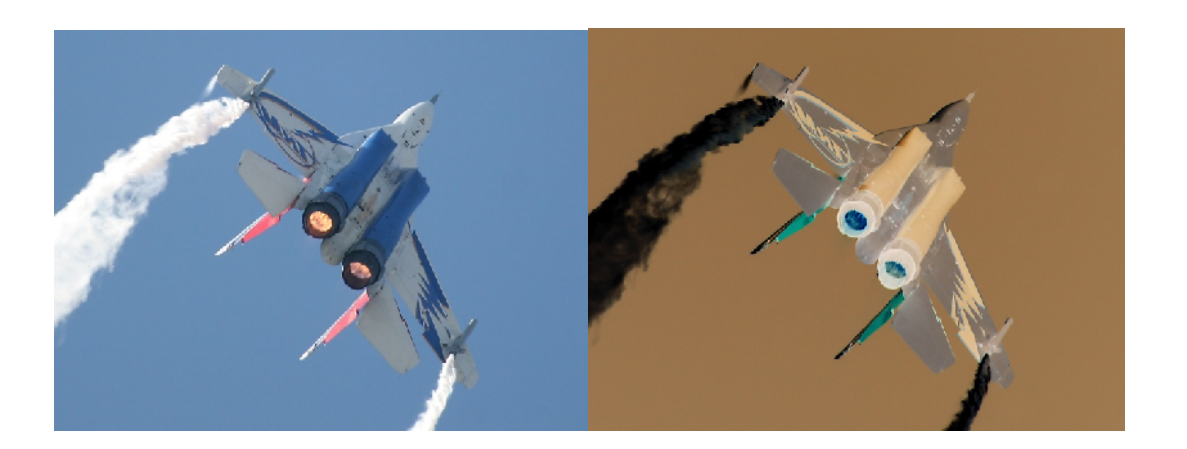

La courbe tonale de l'opération d'inversion vidéo est la suivante :

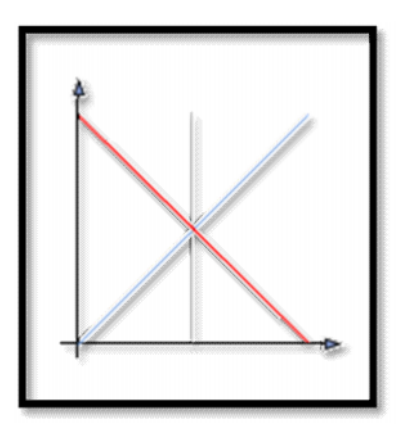

**Figure II-18 :** courbe tonale de l'inversion

### **II-4-Conclusion**

On a pu montrer dans ce chapitre que l'amélioration de la qualité visuelle des images est synonyme du traitement d'images avec pour but l'obtention d'une plus grande lisibilité.

Il n'y a pas création d'informations, mais mise en évidence de l'information pertinente déjà présente.

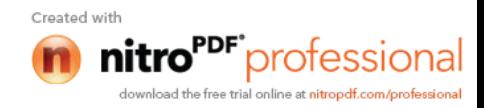

# **Chapitre III**

**Soustraction de l'arrière plan**

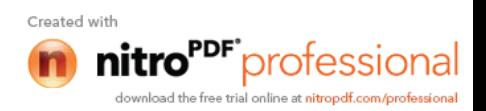

### **Ш**-**1- Introduction**

Ce chapitre est destiné à mettre en œuvre des algorithmes qui représentent les équations de la méthode de soustraction de l'arrière plan, l'implémentation des résultats est faite sous le langage de programmation MATLAB.

### **II-2- Soustractions de l'arrière plan**

### **II-2-1 Présentations de la problématique**

La soustraction de fond est une technique très utilisée pour extraire les objets en mouvement, ou chaque séquence vidéo est comparée a une référence qui est le model de fond (background model), les pixels de la séquence étudiée dont la déviation par rapport à l'arrière plan (fond) est significative, sont considérés comme des objets en mouvement.

Comme la soustraction de fond est souvent la première étape dans les applications de la vision par ordinateur, il est important que l'extraction des pixels appartenant au premier plan corresponde correctement aux objets d'intérêt, de ce faite l'élaboration d'un bon algorithme de soustraction de fond est soumise a de nombreuses contraintes, cet algorithme doit être robuste contre les changements d'éclairage, il doit éviter la détection d'objets non stationnaires de l'arrière plan comme : la pluie, la neige, les feuilles d'arbre qui bougent et les ombres dus aux objets en mouvement ,et il doit aussi répondre rapidement aux changement de l'arrière plan.

### **II-2-2- Principes de la soustraction de fond**

Les étapes les plus importantes dans un algorithme de soustraction de fond sont :

- le prétraitement,
- la modélisation de l'arrière plan,
- la détection du premier plan et la validation de données.

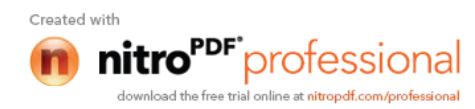

Le prétraitement comprend une collection de simple traitement qui change le format de la vidéo d'entrée afin qu'elle puisse être traiter dans les étapes suivantes.

La modélisation du fond(arrière plan) comprend le calcule et la mise a jour du modèle de fond pour les nouvelles séquence d'entrée .Le modèle de fond fournit une description statistique de toute la scène de l'arrière paln.

La détection du premier plan(forground) identifie les pixels de la sequence video qui ne peuvent être décrits par le modèle de fond. Ces pixels forment un masque binaire candidat du premier plan.

Finalement, la validation de données examine le masque candidat et élimine les pixels qui ne correspondent pas aux objets mobiles du premier plan.

### **III-3- Plate forme de travail**

 Le matériel utilisé est un ordinateur Pentium IV (système d'exploitation Windows XP), la fréquence de son microprocesseur est 2400MHz et sa RAM est de 256 Mo.

Tous les algorithmes analysés ont été programmés sous MATLAB 7**.**1.

Ce langage de programmation et son environnement interactif destiné au calcul scientifique est un langage puissant, complet et facile à utiliser, il permet l'exécution de tâches nécessitant une grande puissance de calcul. . Il est basé sur des techniques de raisonnement matriciel, développé au sein de la société MATHWORKS.

### **III-4- Choix de MATLAB**

 MATLAB intègre des routines dédiées au traitement des images et apporte à son utilisateur une aisance dans le calcul numérique et la visualisation.

Le traitement d'images permet de modifier le contenu des images afin de tirer l'information utile pour une application particulière. MATLAB offre de nombreuses possibilités de traitement avec une palette très fournie d'outils prêts à l'emploi.

L'inconvénient majeur de MATLAB réside dans sa relative lenteur pour effectuer certaines opérations de calculs. Toutefois MATLAB permet de déployer rapidement des tests pour vérifier la validité d'une

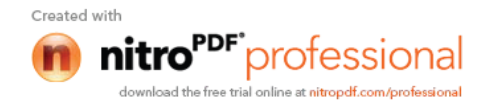

méthode de traitement d'images. La manipulation d'images revient à la manipulation de matrices qui est très facile grâce au langage de haut niveau de MATLAB.

 MATLAB est capable de lire et de décoder les fichiers images JPEG, TIFF, BMP, PCX,…. Une image sous MATLAB peut être représentée sous plusieurs formes, mais toujours sous forme d'une matrice. Avant de traiter une image en MATLAB, il faut la lire et décoder son format afin de la transformer en une matrice de valeurs.

 La couleur est une donnée importante pour une image, elle modifie la perception que l'on a de l'image. L'espace de représentation standard décompose une image en trois plans de couleur: le rouge, le vert et le bleu : Red/Green/Blue RGB en anglais. Les couleurs finales sont obtenues par synthèse additive de ces trois couleurs primaires.

 Il y a des images où la couleur importe peu, par exemple des photographies de cellules vivantes (pseudo-transparentes), des images radar, des images satellites...

Dans ce cas, l'espace RGB n'est plus utilisé. Avec MATLAB, on peut choisir d'autres espaces comme HSV Hue/Saturation/Value ou YCbCr Luminance/Chrominance bleue/Chrominance rouge.

Les opérations géométriques classiques sont permises avec la boîte à outils de traitement d'images: rotation, changement de taille, découpage...

### **Ш-5- Description des méthodes**

.

Ce chapitre présente une méthode d'estimation en temps réel de la trajectoire d'une cible en deux dimensions, appliquée au suivi d'un avion. Notre approche est basée sur une segmentation par soustraction de fond.

Parmi les nombreux travaux de ces dernières années on a choisi une méthode à implémenter :

A Real-Time Tracking System Developed for an Interactive Performance Using Background Subtraction with Single Threshold, en français système de suivi en temps réel développé pour une performance interactive utilisant la soustraction de fond a seuil unique.

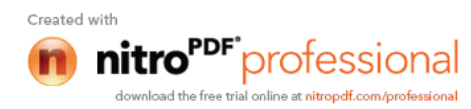

 Le choix d'un descripteur pertinent à l'application de la soustraction de fond n'est pas facile. Le choix de cet article a était fait d'une façon à rechercher les descripteurs les plus généraux possible. Cette envie de généralité nous a pousses à choisir une modélisation paramétrique générique.

 L'objectif de notre travail est la détection de la cible dans une région d'intérêt en utilisant la technique classique de soustraction du fond.

Pour facilité la tache de traitement on a pris la région qui nous intéresse, cette région s'appelle région d'intérêt la ROI (region of intereste). Cet algorithme déroule en trois étapes principales

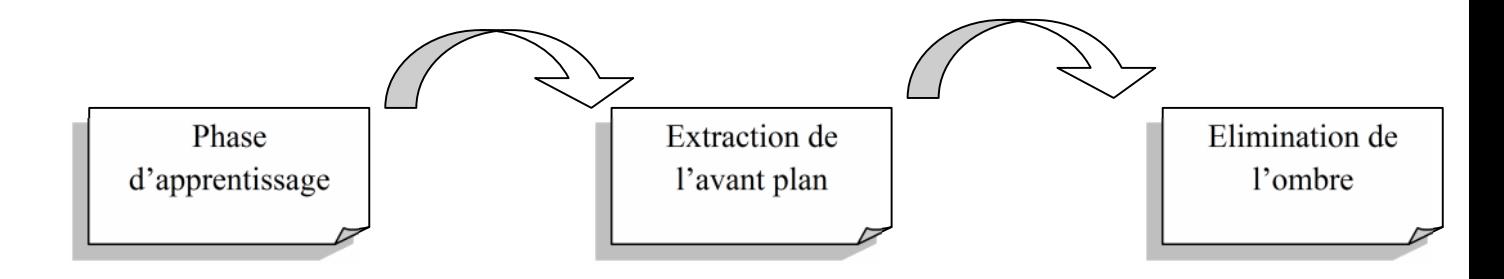

 Les différentes étapes qui ont fondé notre démarche de travail de thèse sont représentées sur la **Figure Ш-1**

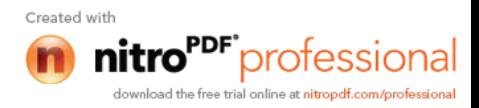

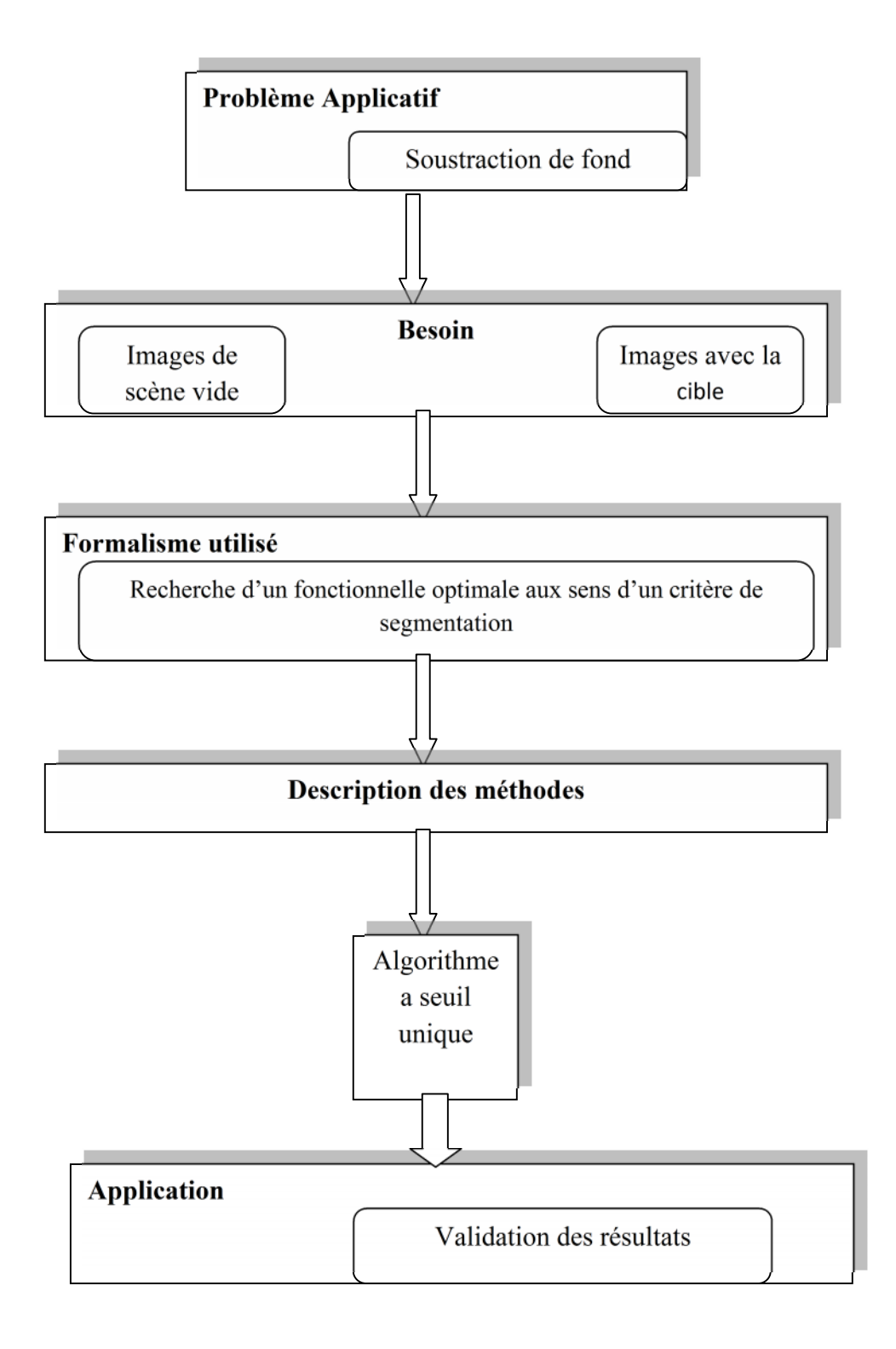

**Figure Ш-1:** Le schéma de traitement.

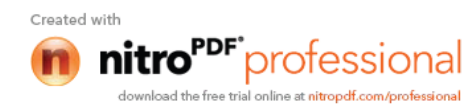

# **Ш-5-1- Système de suivi d'une cible en temps réel développé pour une performance interactive utilisant la soustraction de fond a seuil unique**

Ce travail présente un système d'extraction de la silhouette des cibles dans une scène interactive, dans le cadre de projet « spawn »du département d'informatique de l'université de London. Le système de capteur de la scène et les artistes (dans leurs cas danseurs) utilise une webcam ordinaire de type « camcorder » placée en face de la scène. La silhouette des cibles a été segmentée a partir du fond, puis les moments normalisés de la silhouette invariante à la rotation d'image et la distance d'acquisition sont calculés pour fournir la représentation détaillée de la silhouette.

Cette méthode repose sur la mise en correspondance de points d'intérêt entre l'image courante (avec la cible) et une image représentant le fond. Son principal intérêt est la robustesse aux changements brusques de luminosité qui en résulte. L'expérience montre que notre méthode est utilisable dans des situations ou le taux de rafraichissement de la camera est faible et permet ainsi de maintenir à jour un modèle de fond constitué d'une collection d'images.

### **Ш-6- SEGMENTATION de SILHOUETTE**

Afin de saisir les mouvements de l'avion sur une scène, il est nécessaire de segmenter la silhouette de l'arrière-plan. Comme un algorithme de faible coût de calcul est essentiel en système temps réel, nous avons utilisé une méthode de segmentation basée sur la différenciation de fond (Ш**-**1) et (Ш**-**2)

Mais pour résoudre les problèmes liés à la capture de mouvements, il a été envisagé de développer un algorithme de mise a jour dynamique du fond. En effet, un tel algorithme est nécessaire devant la nature extrêmement bruitée des images vidéo, les tremblements de la caméra ou encore les changements de luminosité soudains, en raison par exemple du passage d'un nuage, dus aux fluctuations des images vidéo. Cet algorithme doit également être robuste face à l'ombre, que peut engendrer la cible. En fin la modélisation dynamique du fond d'une scène reste une approche intuitive et réalisable en temps réel. Ce concept est étroitement lié à celui de la détection d'objets mobiles.

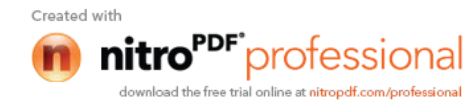

### **Ш-6-1- Phase d'apprentissage de l'arrière-plan**

 Au cours d'un processus de formation ou il n'y avait pas d'avion sur la scène, le système a appris ce que le fond était en moyenne, et la variation de chaque pixel (x, y) d'arrière-plan en raison de l'éclairage ou d'autres petits changements comme la poussière par exemple.

 S'il y avait N images de fond capturés au cours du processus de formation, nous avons calculé :

-la somme SP des valeurs de même pixel sur N images pour construire sa moyenne par la formule :

$$
M(x, y)=SP(x, y)/N
$$
 (III-1)

-la somme carrée de ce pixel SPS sur N images pour calcule l'écart-type  $\sigma$ .

$$
\sigma(x,y) = \sqrt{\frac{1}{N}SPS(x,y) - M(x,y)}
$$
 (III-2)

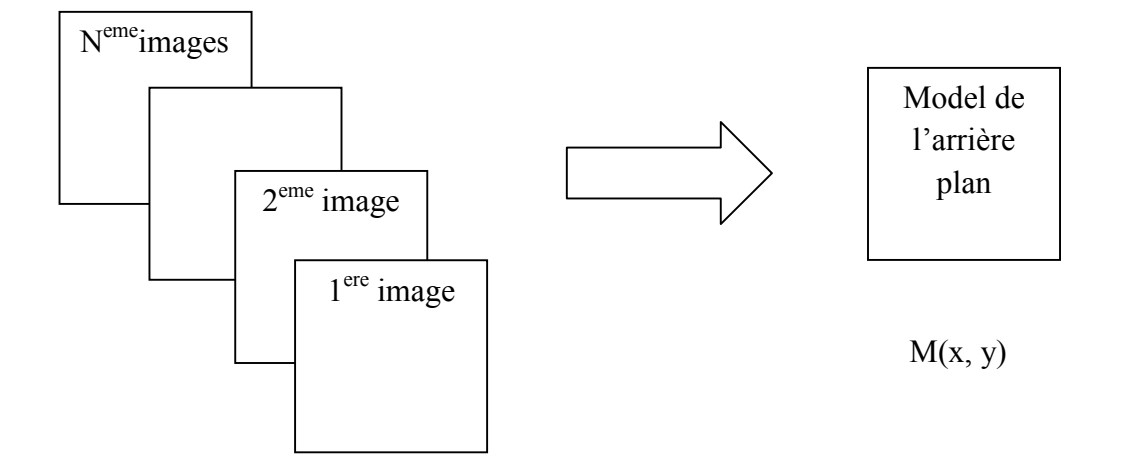

**Figure III-2:** schéma de modélisation de fond.

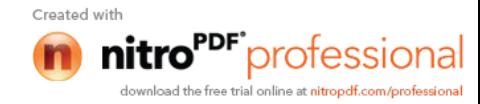

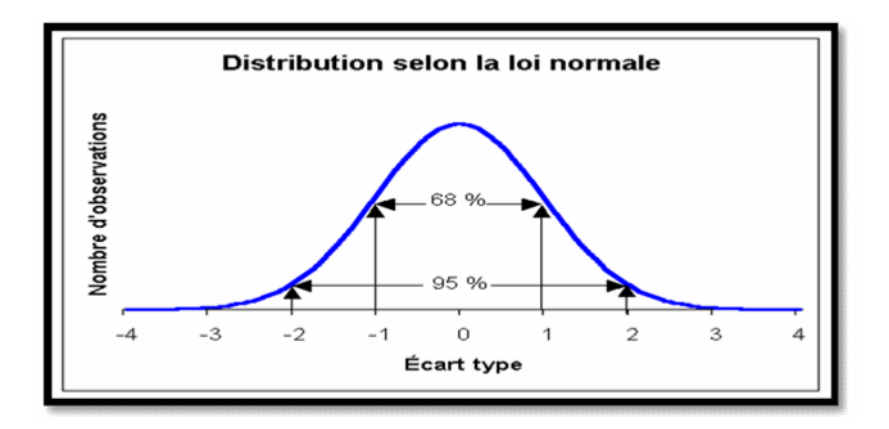

**Figure Ш-3:** modélisation d'une loi normale.

### **Ш-6-2- Extraction de l'avant plan**

 Jusqu'à présent, l'environnement (lumière et fond) est considéré comme complètement contrôlé. Le fond est tout d'abord enregistré sans la cible. Puis lors d'une séquence de capture, les valeurs de pixel de l'image courante en R, G et B, sont comparée aux valeurs de même pixel dans le fond enregistré. Si pour au moins un canal, la différence entre les deux valeurs est supérieure à un certain **seuil**, alors le pixel est considéré comme appartenant à la cible. Un seuillage est enfin effectué pour ne pas prendre en compte les contours trop petits et qui ne correspondent pas à la silhouette de la cible. Cette méthode intuitive est facilement programmable. En utilisant le teste suivant :

$$
|M(x, y) - I(x, y)| \ge c \sigma(x, y) \tag{III-3}
$$

 Ou I(x, y) est l'intensité de l'image courante du pixel (x, y) et c est une valeur constante qui seraient mise à **3** jusqu'à **6**.

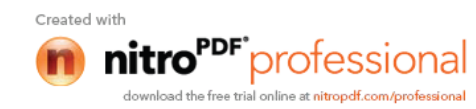

- Si la valeur absolue est supérieur a 3\*l'écart type donc le pixel traité appartient a la cible on donne a ce pixel une nouvelle valeur qui est 255
- Si non c'est à dire si la différence est inferieur a 3\*l'écart type donc le pixel appartient à l'arrière plan dans ce cas on lui attribue la valeur 0.

Dans le cas des images en couleurs. Il faut séparer chaque canal de couleur (rouge, vert, bleu), et calculer pour chaque canal la moyenne et l'écart-type comme dans (Ш**-**1) et (Ш**-**2). Dans nos applications, puisque nous avons supposé une distribution indépendante sur chaque pixel, il n'est pas nécessaire d'utiliser un modèle de mélange. Toutefois, afin de réduire le nombre de faux positifs pixels, nous avons adopté la stratégie conservatrice que seulement les pixels répandant à la condition donnée par l'équation (Ш**-**3) sur chaque canal de couleur ont été considérés comme appartenant à la silhouette de la cible.

Cette approche a été testée sur des données obtenues en laboratoire et un bureau d'environnement (comme le montre la **Figure Ш-4**).

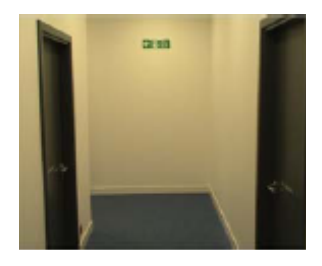

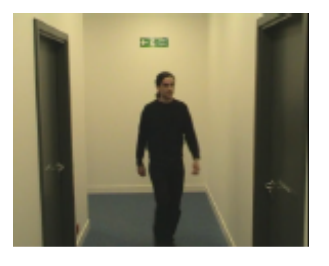

Model de fond l'apparition d'une cible la silhouette extraite

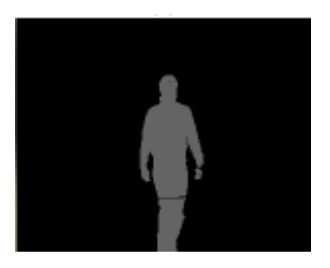

**Figure Ш-4 :** les étapes de l'extraction de la silhouette.

Cependant, les problèmes que suscite cet algorithme sont nombreux, dont l'apparition de l'ombre que l'on veut l'éliminer.

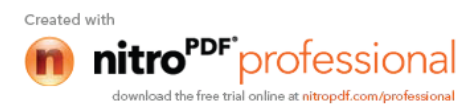

### **Ш-6-3- Elimination de l'ombre**

Pour la méthode décrite dans la section précédente, souvent des pixels d'ombre des cibles sont intégrés dans le premier plan. Puisque les ombres sont naturellement connectés aux corps des objets et peut couvrir une superficie de plus que l'objet luimême, il est important d'éliminer ces ombres, mais difficile de le faire par des méthodes conventionnelles telles que le filtrage morphologique. Pour résoudre ce problème, on introduit une méthode qui est basée sur des informations chromatiques comme suit :

 La chromaticité est une représentation de la couleur, qui est indépendante d'intensité. Si nous supposons que les ombres sont causées par une partie de l'arrièreplan qui reçoivent moins de lumière lorsque l'objet se déplace dans la scène, puis on peut supposer que chaque pixel d'arrière-plan a des propriétés chromatiques similaires avant est après avoir été couverts par une ombre. Pour les pixels couverts par l'objet, leur propriété chromatique va changer de façon significative.

Pour le pixel (x, y) la chromaticité peut être obtenue par la couleur normalisée, pour le canal rouge par exemple:

$$
C_r(x, y) = \frac{I_r(x, y)}{I_r(x, y) + I_g(x, y) + I_b(x, y)}
$$
\n(III-4)

Avec des équations similaires pour les canaux vert et bleu, ou C(x, y) c'est la chromaticité du pixel (x, y) et  $I_r(x, y)$ ,  $I_g(x, y)$  et  $I_b(x, y)$  sont les intensités des canaux rouge, vert et bleu respectivement. En suite pour le pixel  $(x, y)$ , la différence  $\Delta C(x, y)$ entre ses chromaticité, C' (x, y) de l'image courante et C(x, y) la chromaticité de l'arrière plan permet de mesurer la distance de Mahalanobis D(x, y) défini formellement comme suit :

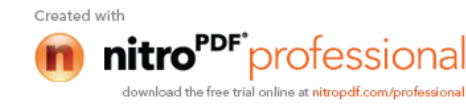

$$
D(x, y) = \sqrt{\Delta C(x, y)^T S^{-1}(x, y) \Delta C(x, y)}
$$
 (III-5)

Ou S(x, y) est la matrice de covariance chromaticité du pixel (x, y), a également été obtenu pendant le processus de l'apprentissage de base.

Alors, pour un nouveau cadre et pour chaque pixel, si la distance D(x, y) est supérieure à une constante prédéfini, le pixel sera considéré appartenant au premier plan, sinon il sera considérée comme appartenant au fond.

Mais en pratique la distance  $D(x, y)$  est calculée par la formule mathématique suivante :

$$
D(x, y) = \sqrt{\sum_{i=1}^{2} \frac{\Delta C(x, y)^{T} P(i, x, y) P(i, x, y)^{T} \Delta C(x, y)}{\lambda(i, x, y)}}
$$
(III-6)

Ou λ (i, x, y) est la valeur propre et P (i, x, y) est le vecteur propre.

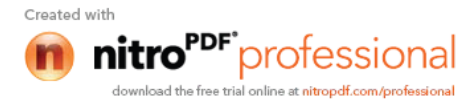

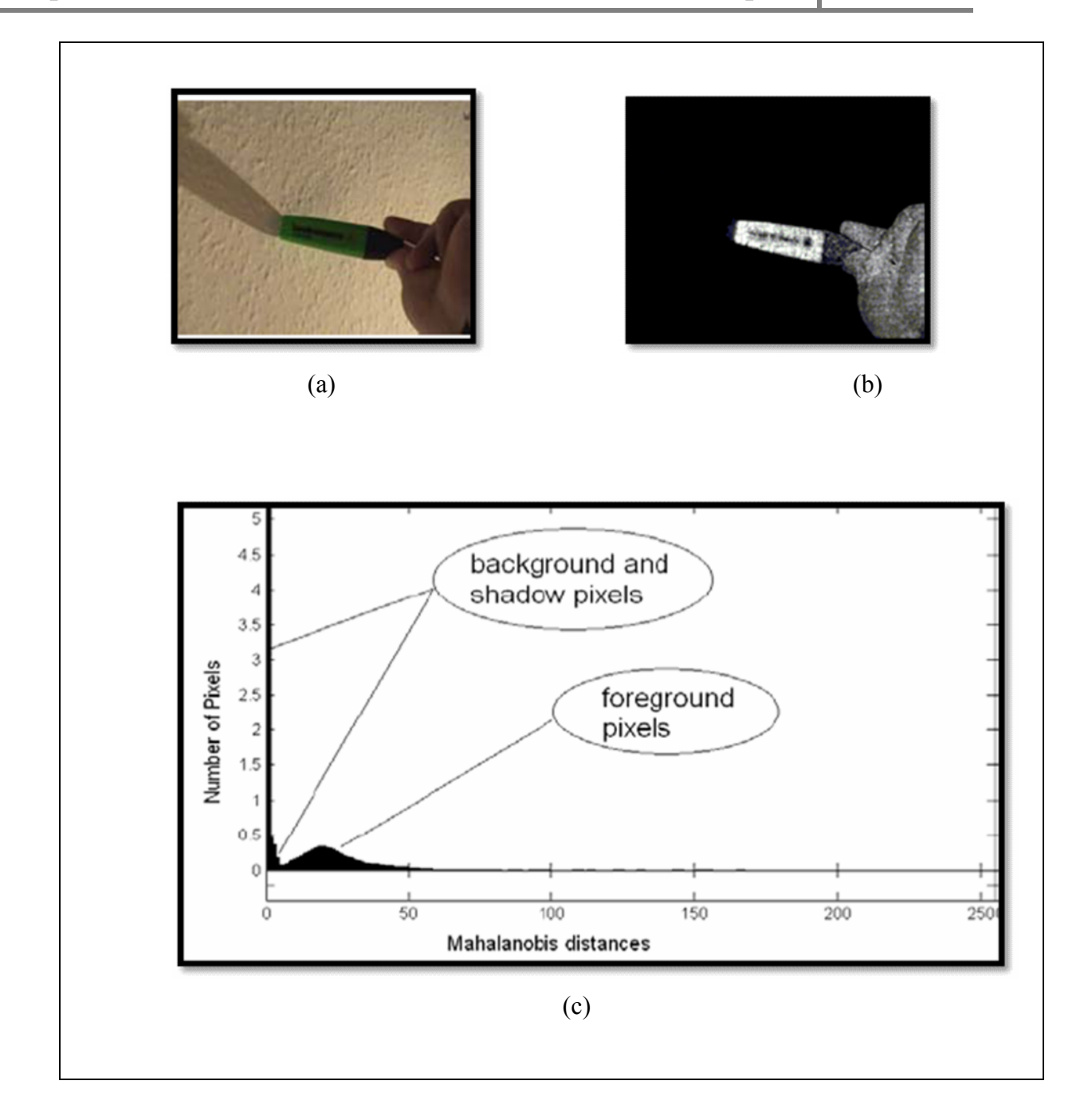

**Figure Ш-5 :** distance et histogramme de Mahalanobis

 La **Figure Ш-5-a** montre l'objet avec différentes couleur (la main et le marker) en mouvement dans la scène.

La **Figure Ш-5-b** illustre la distance de Mahalanobis calculer pour chaque pixel on utilise l'équation (III-6). Avec toutes les distances multipliées par **5** pour rendre l'image visible. On peut constater que les distances dans la région d'ombre sont plus petites que celles dans le domaine couvert par les objets.

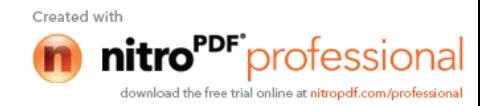

La **Figure Ш-5-c** montre l'histogramme de Mahalanobis distance. Il peut être vu de l'histogramme que la plupart des pixels qui ne sont pas couverts par les objets sont à zéro ou d'une faible distance de Mahalanobis de l'arrière plan, tandis que les pixels couverts par les objets sont plus loin de l'arrière plan.

On peut résumer les démarches de cet algorithme par le schéma suivant :

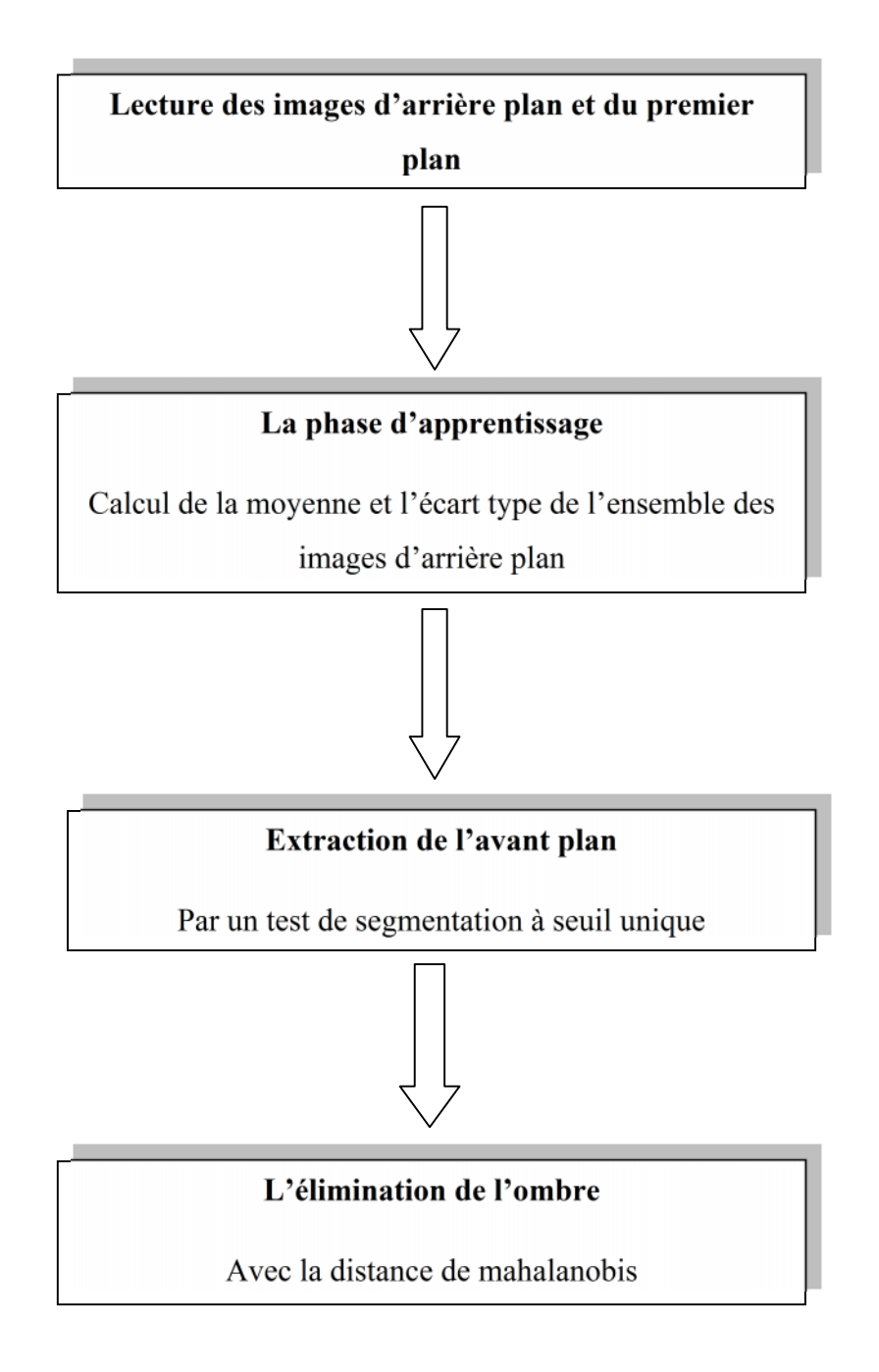

**Figure Ш-7:** schéma résumant les étapes de l'algorithme.

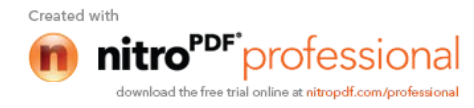

### **Ш-7-Implémentation et résultats**

Afin d'enrichir notre travail, nous allons d'abord travailler sur des images de laboratoire. C'est images ont était acquises dans un milieu supposé parfait c'est-à-dire que :

- Les variations d'éclairages et de lumière de la scène sont constamment contrôlées ;
- Le taux d'humidité et quasi nul ;
- Les particules de poussière sont minimisées au maximum.
- Le type des images utilisées est ppm, ce qui permet un traitement rapide de l'information.

Cependant dans le milieu réel notre algorithme est confronté à de nombreuses contraintes, ce qui influence notre résultat obtenu avec les images du milieu parfait (laboratoire).

Ces contraintes étant principalement :

- Le changement brusque et soudain d'éclairage de la scène ;
- Le taux élevé d'humidité ;
- Les particules de poussière présentent dans l'atmosphère ;
- Le type d'images capturées par nos camera est le plus souvent JPEG, donc le traitement d'information est moins rapide que pour le milieu parfait.

Ces deux milieux différents nous ont permis d'obtenir les résultats suivants :

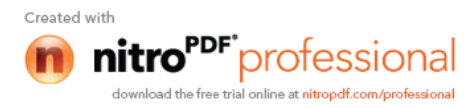

### **Ш-7-1--Lecture des images**

Avant toutes choses nous devons commencer par la lecture des images pour chaqu'un des deux milieux.

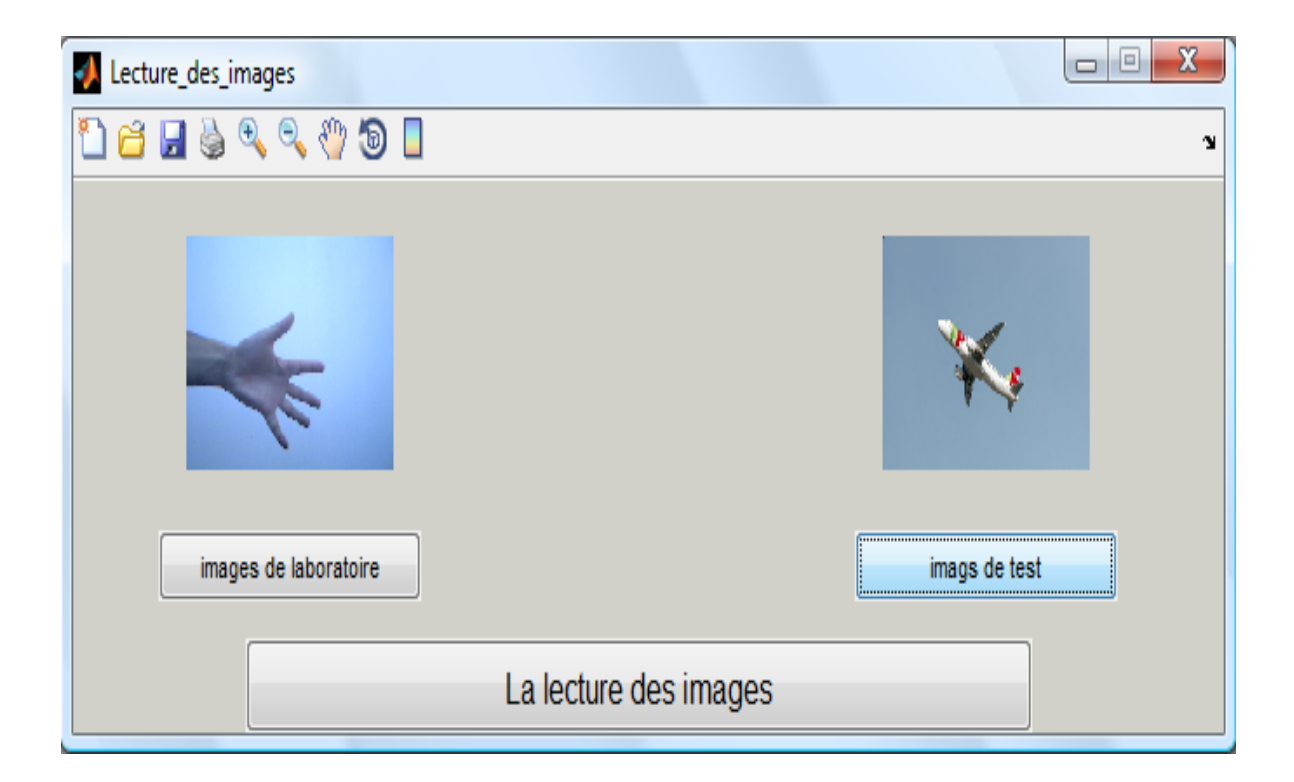

### **Ш-7-2-Apprentissage de l'arriére plan**

Après lectures des images nous allons calculer une image moyenne pour chaqu'un des deux milieux, et aussi l'écart types de ces dernier, puisque les variations sont très minimes celui là sera égale à zéro, par conséquence on obtient une image noir.

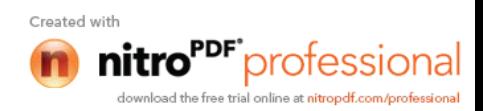

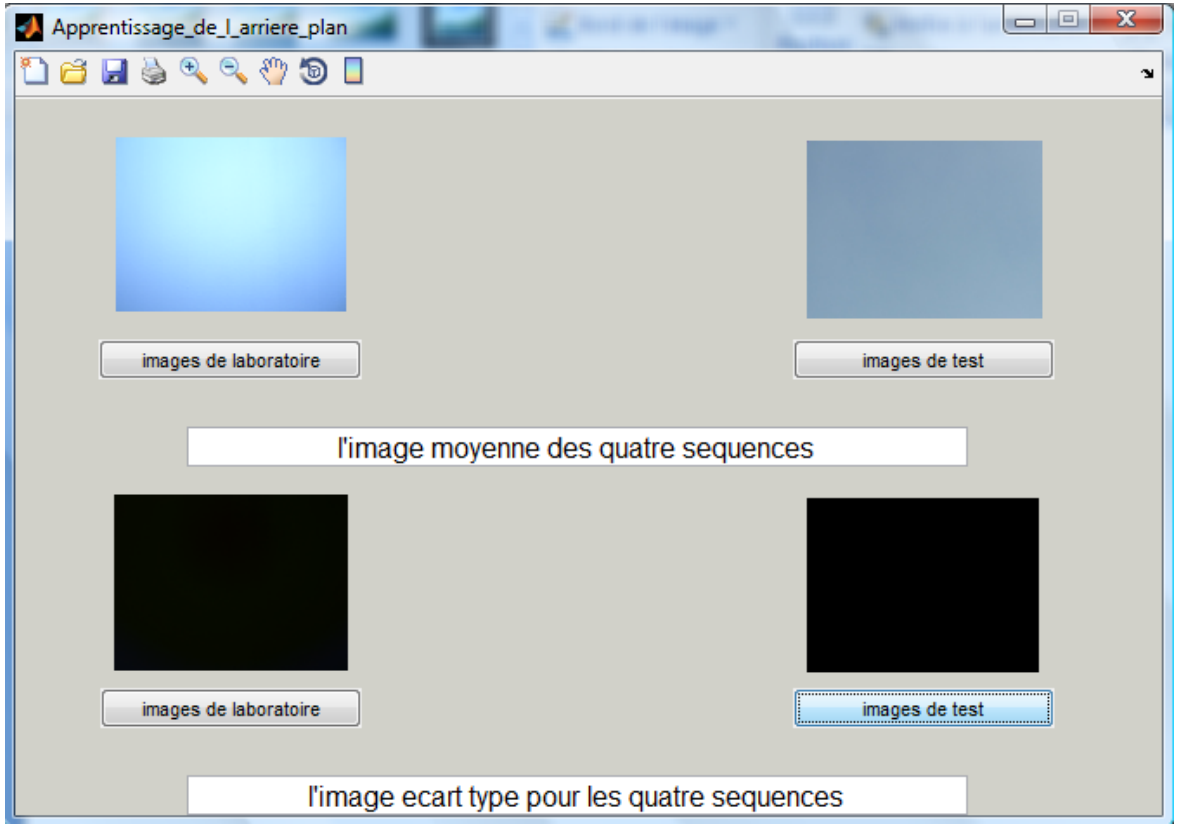

### **Ш-7-3-Extraction de l'avant plan**

En utilisant le teste de la formule (Ш**-**3) citée précédemment.

 Si la valeur absolue est supérieur a 6\*l'écart type donc le pixel traité appartient a la cible on donne a ce pixel une nouvelle valeur qui est 255

 Si non c'est à dire si la différence est inferieur a 6\*l'écart type donc le pixel appartient à l'arrière plan dans ce cas on lui attribue la valeur 0.

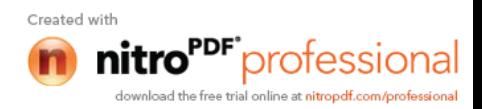

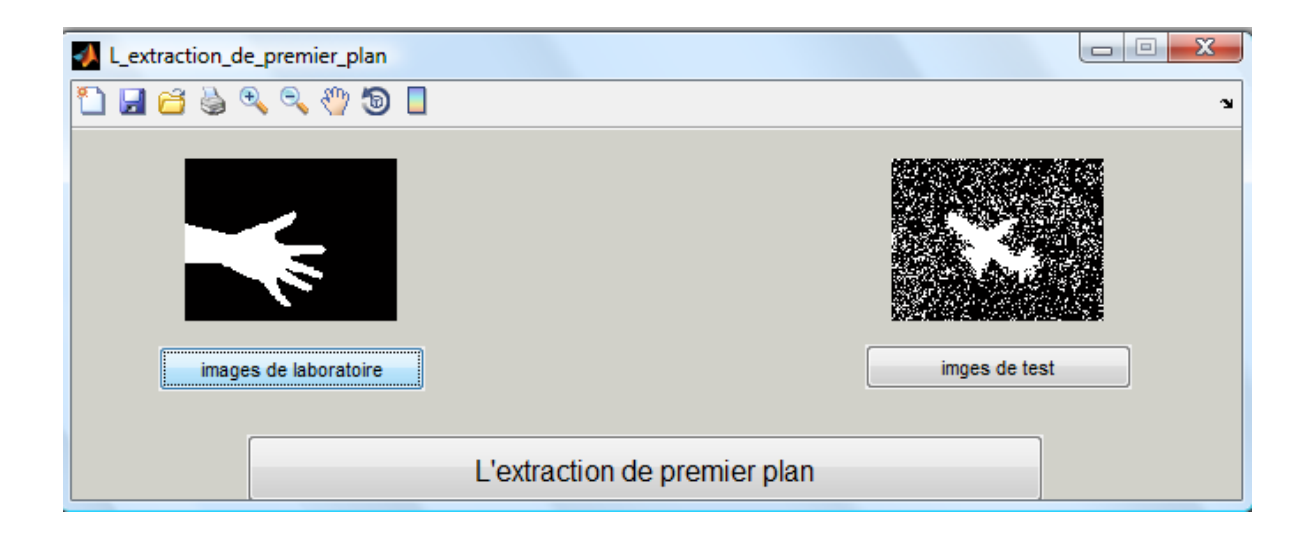

On voit très clairement que les perturbations que nous avons cité précédemment jouent en notre défaveur, et influent sur le résultat espéré.

### **Ш-7-4-Elimination de l'ombre**

Les ombres sont causées par une partie de l'arrière-plan qui reçoivent moins de lumière lorsque l'objet se déplace dans la scène, ce qui est indépendant de la chromaticité, donc les pixel couvert par l'ombre garde des propriétés chromatique constantes tandis que pour les pixels couverts par l'objet, leur propriété chromatique va changer de façon significative.

Puis en calculant la distance de Mahalanobis avec les équations (Ш-5) et (Ш-6) on peut affirmer que si cette distance D(x, y) est supérieure à une constante égale à 0.0000007 , le pixel sera considéré appartenant au premier plan, sinon il sera considérée comme appartenant au fond.

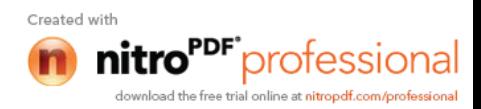

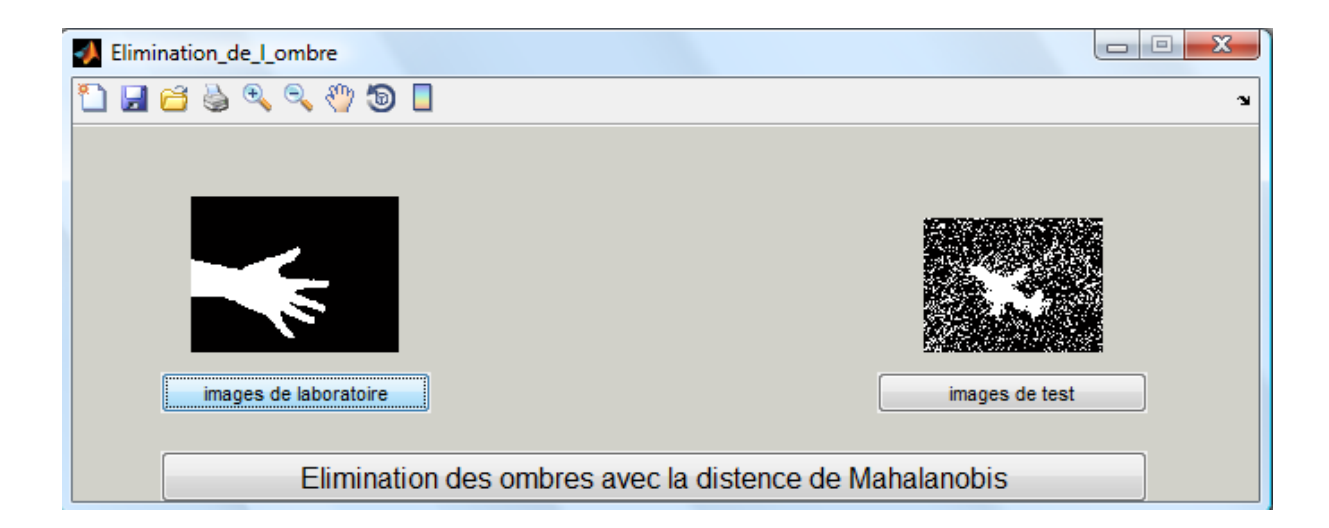

### **Ш-8-Conclusion**

L'identification des objets en mouvement à partir d'une séquence vidéo est une tache fondamentale et critique en matière de télésurveillance, surveillance et analyse du trafic, le suivi de l'homme et la reconnaissance des gestes dans les interfaces homme-machine (IHM).

Il est clair que le choix d'un descripteur pertinent est toujours nécessaire mais pas facile, nous avons choisi les descripteurs les plus généraux possible à l'application de soustraction de fond.

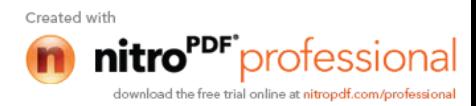

### **Conclusion générale**

A travers ce projet de fin d'études on a pu expliquer que le traitement d'images désigne une discipline du traitement de l'information et des mathématiques appliquées qui étudie les images numériques et leurs transformations, dans le but d'améliorer leur qualité ou d'en extraire de l'information.

Dans le contexte de la vision artificielle le traitement d'images se place après les étapes d'acquisition et de numérisation, assurant les transformations d'images et la partie de calcul permettant d'aller vers une interprétation des images traitées. Cette phase d'interprétation est d'ailleurs de plus en plus intégrée dans le traitement d'images, en faisant appel notamment à l'intelligence artificielle pour manipuler des connaissances, principalement sur les informations dont on dispose à propos de ce que représentent les images traitées (connaissance du domaine).

Le mode et les conditions d'acquisition et de numérisation des images traitées conditionnent largement les opérations qu'il faudra réaliser pour extraire l'information.

On a aussi présenté une méthode d'estimation en temps réel de la trajectoire d'une cible en deux dimensions, en utilisant des images de laboratoire pour confirmer nos hypothèses, et qu'on a appliqué au suivi d'un avion. Notre approche est basée sur une segmentation par soustraction de fond.

Cependant, le problème que suscitait cet application est l'apparition de l'ombre qui crée une distorsion dans la silhouette de l'image segmentée, car il peut couvrir une superficie plus importante que l'objet lui-même, on a pu traiter ce problème en utilisant la distance de Mahalanobis.

Le travail que nous avons présenté concerne une soustraction de fond à seuil unique, il sera intéressant de reconduire cette étude pour une segmentation de l'avant-plan pour des séquences vidéo en couleur utilisant une soustraction de fond multi seuils, en prenant en considération simultanément l'objectif à atteindre, la texture de l'image, la forme et le modèle du bruit, la composante luminance et la composante couleur. Il sera intéressant aussi d'essayer d'améliorer la robustesse de cette application afin qu'elle soit plus performante dans le milieu réel.

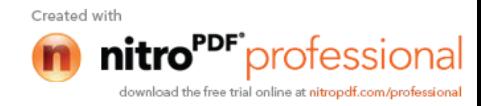

## **Bibliographie**

**[1]** Y. Huang, J. L. Van Genderen and B. S. Van Veen, «The ITC filter: a new adaptive filter for SAR speckle reduction», Proceedings of the second international airborne remote sensing conference and exhibition, page 275, année1997.

**[2]** Lopes A, Touzi R, Laur H, «Structure Detection and Statistical Adaptive Speckle Filtering in SAR Images», International Journal of Remote Sensing, vol. 14, no. 9, pp. 1735- 1758,1993.

**[3]** R.GUERCHOUCHE **,** «Segmentation basée sur les pixels par la méthode de soustraction de fond Analyse & Traitement d'image »,^page189, année2008.

**[4]** www.denis.elbaz.free.fr/Realisations/Filtrage D'image.

- **[5]** http://www.intui-sense.com/segmentation/solustraction De fond
- **[6]** «Le traitement des images tome 2», www .tsi.enst.fr/maitre/textes/poly-amin-tome2.pdf
- **[7]** www.irit.fr/ACTIVITES/MasterPro\_IIN/RESSOURCES/Cours/images
- **[8]** www.denis.elbaz.free.fr/Realisations/traitement D'image.

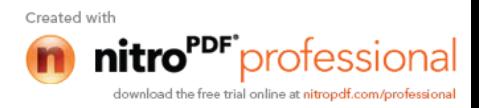